Йошкар-Ола 2023.09.13 10:41:24+03'00' МИНИСТЕРСТВО ОБРАЗОВАНИЯ И НАУКИ РЕСПУБЛИКИ МАРИЙ ЭЛ ГОСУДАРСТВЕННОЕ БЮДЖЕТНОЕ ОБРАЗОВАТЕЛЬНОЕ УЧРЕЖДЕНИЕ ДОПОЛНИТЕЛЬНОГО ОБРАЗОВАНИЯ РЕСПУБЛИКИ МАРИЙ ЭЛ «ДВОРЕЦ ТВОРЧЕСТВА ДЕТЕЙ И МОЛОДЕЖИ»

РЕКОМЕНДОВАНО Научно-методическим советом ГБОУ ДО РМЭ «ДТДиМ» Протокол №3 от «14» июля 2023 г.

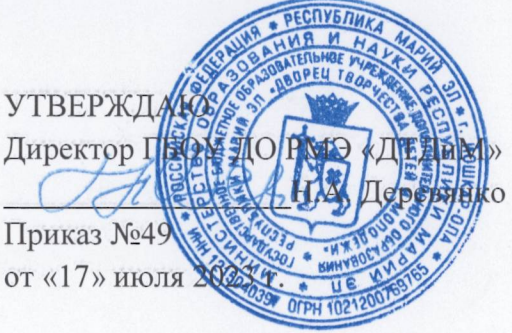

Деревянко Наталья Аркадьевна

Аркадьевна, E=cnmd@mail.ru Я подтверждаю этот документ

О="ГБОУ ДО РМЭ ""ДТДиМ""", СN=Деревянко Наталья

# ДОПОЛНИТЕЛЬНАЯ ОБЩЕОБРАЗОВАТЕЛЬНАЯ ОБЩЕРАЗВИВАЮЩАЯ ПРОГРАММА «АРТ - СТУДИЯ КИНО И АНИМАЦИИ»

ID программы: 146 Направленность программы: техническая Категория и возраст обучающихся: 11 - 17 лет Срок освоения программы: 3 года Объем часов: 576

Разработчик программы: Каримова Елена Анатольевна, педагог дополнительного образования ГБОУ ДО РМЭ «ДТДиМ»

> город Йошкар-Ола 2023 год

#### **Раздел 1. Комплекс основных характеристик программы**

#### **1.1. Общая характеристика программы**

#### **Пояснительная записка**

Современное общество невозможно представить без информационнокоммуникативных технологий. С появлением нового технического оснащения открываются новые возможности для гармоничного развития подрастающего поколения. Благодаря новым компьютерным технологиям и большому выбору цифровых видеокамер, фотоаппаратов, мобильных телефонов, искусство кино и мультипликации стало доступным для широких масс. Именно доступность стала фактором, способствующим всё возрастающему интересу к визуальному творчеству, в том числе кино, видео, компьютерной графике и анимации.

Характерной чертой нашего времени становится ориентация на развитие креативности подрастающего поколения. Занятия видеотворчеством способствуют художественно-творческому развитию детей и подростков на разных этапах их развития.

Программа «Арт-студия кино и анимации» помогает обучающимся определиться в выборе будущей профессии. В современном производстве мультфильмов насчитывается около пятидесяти профессий, требующих комплексных знаний и навыков в различных областях науки и искусства. Приобретая навык работы в мультимедийной среде, ребенок получает не только интересное и современное хобби, что немаловажно, но и возможность для самореализации и самоопределения в самостоятельной взрослой жизни.

Программа имеет **техническую направленность** и призвана удовлетворить потребность ребенка в самостоятельном творчестве, дать возможность самостоятельно создавать произведения искусства с помощью компьютерных технологий. Творческая деятельность в рамках программы предполагает создание мультфильмов в разных техниках анимации.

Создание фильма – это совместная работа, которая приводит к выстраиванию межличностных взаимоотношений, как между детьми, так и с педагогом. Обучающиеся познают секреты производства рисованных, пластилиновых, кукольных мультфильмов, а также узнают о том, как придумываются и оживают любимые персонажи, кто наделяет их голосом и характером.

На занятиях по программе «Арт-студия кино и анимации» ребята смогут попробовать себя в качестве сценариста, режиссёра, художника. Под руководством педагога дети придумывают сюжеты сказок, рисуют и оживляют персонажей с помощью анимационных программ. Обучающиеся будут вовлечены в творческие проекты, в ходе которых научатся изобретать,

понимать и осваивать новое, быть открытыми и способными выражать собственные мысли, уметь принимать решения и помогать друг другу, формулировать интересы и осознавать возможности.

*Актуальность* программы заключается в том, что мультипликация предоставляет большие возможности для развития творческих способностей, гармоничного сочетания теоретических и практических занятий, результатом которого является реальный продукт самостоятельного творчества детей. Актуальность программы обусловлена общественной потребностью в творчески активных и технически грамотных обучающихся, в развитии интереса детей к современной технике, в воспитании информационной культуры подрастающего поколения.

*Отличительная особенность программы.* Дополнительная общеобразовательная общеразвивающая программа «Арт-студия кино и анимации» дает возможность каждому ребенку попробовать свои силы в разных видах технического творчества в рамках одного объединения, выбрать приоритетное направление и максимально реализовать себя в нем. Программа построена с учётом эмоциональной отзывчивости обучающихся, любознательности и способности овладевать определёнными теоретическими знаниями в области мультипликации, практическими навыками в области изобразительного, декоративно-прикладного, фото и видео искусства, 2D и 3D моделирования и работы на компьютере в программах «Adobe Photoshop», «Synfig Studio», «Pinnacle Studio», «Sony Vegas Pro» «Blender», «CorelDRAW» и др.

*Педагогическая целесообразность программы* заключается в применении методики ознакомления детей с историей возникновения и развития кино, телевидения и анимации, возможности их обучения информационнокомпьютерным технологиям. Обучение по данной программе поможет обучающимся адаптироваться в мире технологий визуального творчества от замысла до создания анимационных и тематических видео- и кинофильмов и проявить себя через участие в индивидуальных и коллективных проектах.

*Новизна***.** Занятия по программе являются интегрированными и сочетают изучение информационно-компьютерных технологий, создание аналоговых творческих объектов, изготовленных из различных доступных материалов, изготовление декораций и персонажей для анимационных фильмов с помощью современных технологий. При реализации программы широко используются игровые технологии, технологии проектного обучения.

*Преимущество* данной дополнительной общеобразовательной программы в сравнении с ранее созданными программами технической направленности заключается в том, что обучающиеся не только выполняют практические задания, создают творческие работы, но и в процессе обучения осваивают работу с необходимым оборудованием, учатся ориентироваться в

компьютерных программах, работать с фотоаппаратом и видеокамерой, 3D принтером и лазерным станком.

*Адресат программы:* Дополнительная общеразвивающая программа «Арт-студия кино и анимации» ориентирована на детей 11-17 лет.

В группы 1-го года обучения принимаются обучающиеся 11-13 лет. Дети этого возраста имеют высокий уровень активности, эмоциональны, имеют повышенную работоспособность, но быстро утомляются, предпочитают подвижные игровые формы деятельности.

В группах 2-го года обучения занимаются обучающиеся 14-15-летнего возраста. Дети этого возраста активны, энергичны, настойчивы, настроение переменчиво, хорошо развито воображение, они чувствительны к обидам, критике, некоторые объединяются в группы по интересам, стремятся быть первыми, но боятся поражения, обращают внимание на мнение группы.

Группы 3-го года обучения рассчитаны на обучающихся 15-17 лет. Они активны, энергичны, настроение переменчиво, иногда скрытны, находятся в поиске себя, более ответственны, чем обучающиеся младшего возраста, проявляют лидерские качества, способны воспринимать учебный материал, отбирая для себя наиболее ценную информацию.

*Наполняемость учебных групп:* 8-10 обучающихся. Группы формируются преимущественно по возрасту и первоначальным знаниям и навыкам в области видеотворчества. Уровень готовности обучающихся к освоению общеобразовательной программы определяется по результатам анкетирования.

В объединении «Арт-студия кино и анимации» могут быть сформированы разновозрастные группы. Обучение в разновозрастных группах позволяет актуализировать ранее изученный материал для старших обучающихся, организовать опережающее обучение младших. Взаимодействие детей разного возраста рассматривается как фактор осуществления преемственности, способ освоения, передачи опыта и информации от поколения к поколению, конкретный образец поведения, с одной стороны, и подражание этому поведению, с другой. При этом совершенствуются навыки познавательной, информационно-коммуникативной и рефлексивной деятельности, формируются современные ключевые компетенции (умения приобретать знания из различных источников, умения планировать, координировать индивидуальную самостоятельную работу и совместную деятельность в группе, применять знания в быту; умения и навыки общения, изложения своих мыслей и др.), что определяет качество современного образования.

*Реализация программы основана на следующих принципах:*

Принцип целостности – достижение единства и взаимосвязи всех компонентов педагогического процесса;

принцип доступности – программа разработана таким образом, чтобы обучающиеся не испытывали интеллектуальных, моральных и физических нагрузок, а материал был для них понятен и доступен;

принцип последовательности – предполагает логическое построение материала, где каждое последующее занятие является логическим продолжением предыдущего;

принцип наглядности – использование на занятиях разнообразного наглядного материала;

принцип природосообразности – педагогический процесс строится согласно возрастным и индивидуальным особенностям обучающихся;

принцип ориентации на достижение успеха – необходимо создавать условия для поддержания у детей веры в собственные силы и возможность достижения успеха.

# *Срок освоения программы:* 3 года *Форма обучения:* очная (групповая, коллективная и индивидуальная) *Уровень программы:* базовый.

Дополнительная общеразвивающая программа «Арт-студия кино и анимации» предполагает реализацию параллельных процессов освоения содержания на разных уровнях его углубленности, доступности и степени сложности, исходя из диагностики и стартовых возможностей обучающихся. Модульный принцип позволяет педагогу конструировать и реализовывать многовариантные образовательные траектории.

Тот или иной уровень сложности образовательной программы является относительно самостоятельной частью дополнительной общеобразовательной общеразвивающей программы, которая может быть освоена обучающимися отдельно от всей образовательной программы. В этом случае оказание образовательной услуги направлено на освоение не всей образовательной программы целиком, а ее конкретной самостоятельной части.

*Режим занятий.* **О**бучение по программе проводится в группах 1-го года обучения 2 раза в неделю по 2 учебных часа. В группах 2-го и 3-го годов обучения 3 раза в неделю по 2 учебных часа. Согласно санитарным нормам программой предусмотрен перерыв через каждые 40 минут для сквозного проветривания помещения: 10 минут.

## **1.2. Цель и задачи программы**

**Цель программы:** развитие личностного творческого потенциала обучающихся через воспитание интереса к техническому творчеству посредством анимационной и мультипликационной деятельности.

Для достижения данной цели решаются следующие **задачи:**

## *Модуль «Арт-мастерская»:*

- 1. Дать общие понятия о фотографии, кино, мультфильме, видеосъемке, видеоролике.
- 2. Сформировать навыки работы с фотоаппаратом, видеокамерой, программным обеспечением.
- 3. Познакомить обучающихся с основными видами анимации, аналоговой и компьютерной анимацией.
- 4. Способствовать формированию умений и навыков работы с различными материалами.
- 5. Закреплять приобретённые умения и навыки, показать широту их применения.
- 6. Приобщать к основам творческого самовыражения средствами фотографии, съемки, компьютерной графики, 2D и 3D моделирования, формируя способность передавать в своем творчестве красоту окружающего мира.
- 7. Формировать здоровую социальную среду коллектива студии, основанную на принципе сотрудничества, сотворчества, дружбы и взаимной поддержки, коллективного творчества.
- *8.* Создать условия для раскрытия таланта каждого обучающегося через многообразные формы творческой деятельности.

## *Модуль «Цифровая лаборатория»:*

- 1. Обучить приемам работы в различных компьютерных программах, формировать представления о роли и значении информационных технологий и компьютерной техники в развитии современного общества.
- 2. Развивать технические способности обучающихся.
- 3. Формировать эмоционально-ценностное отношение к себе и своему труду, способствовать воспитанию характера и самодисциплины, активной жизненной позиции детей средствами технического творчества, используя воспитательные возможности детского коллектива.
- 4. Воспитывать творческую, самостоятельную, способную к техническому творчеству личность.
- 5. По этому модулю обучаются дети, имеющие представление о работе на персональном компьютере и желающие получить более глубокое и полное представление о компьютерном обеспечении, получить навык работы в компьютерных программах.

**1.3. Объем программы**. Общее количество учебных часов, предусмотренных программой: **576 часов.**

1 год обучения – 144 часов;

- 2 год обучения 216 часов;
- 3 год обучения 216 часов.

#### **1.4. Содержание программы**

Дополнительная общеобразовательная общеразвивающая программа «Арт-студия кино и анимации» разработана самостоятельно, модифицирована, носит вариативный характер и может корректироваться в части содержания занятий, формы их проведения с учётом имеющейся материальной базы, интересов и уровня подготовки обучающихся.

Программа состоит из двух модулей:

Модуль **«Арт-мастерская»** – создание мультфильмов в разных техниках анимации.

Модуль **«Цифровая лаборатория»,** направленный на изучение программного обеспечения**.**

Применяя модульный принцип обучения, весь учебный материал разбит на отдельные разделы, так называемые модули. Это обособленные и логически завершенные части, из которых комплектуется разработанная модульная программа. Модуль выделяется логическим путем и имеет четко обозначенные начало и окончание.

#### **1.5. Планируемые результаты**

В результате освоения программы обучающиеся должны *знать:*

- историю развития мировой и отечественной фотографии, кинематографа и анимации;

- способы создания героев, декораций, сценариев мультфильмов;

- технологию, этапы и методы создания мультипликационного фильма;

- физические свойства света;

- устройство и принципы работы фотоаппарата;

- последовательность действий при включении видеокамеры;

- устройство видеокамеры (оптическая система, видоискатель, стабилизатор, источник питания, входы и выходы камеры, ручные регулировки, трансфокатор);

- основные понятия структуры фильма, их последовательность;

- правила развития сюжета;

- основные правила композиции кадра, линии и точки естественного внимания, освещенность, цветовое решение, планы размещения человека на экране (крупный, средний, половинный, детальный, общий, дальний);

- способы фото-, видеосъёмки и монтажа сюжетов разных жанров;

- основные технические термины;

- технику безопасности при работе со средствами ИКТ;

#### *иметь представление:*

- о специфике работы в области киноискусства, ее видах, профессиях современного кино- и анимационной индустрии.

#### *уметь:*

- пользоваться разными видами анимации и умело сочетать их для реализации творческого замысла;
- создавать героев, декорации, сценарии мультфильмов;
- грамотно обращаться с фототехникой;
- вести фото- и видеосъёмку, а именно: правильно выбирать точку съёмки, грамотно строить композицию кадра, настраивать и правильно использовать освещение, правильно использовать планы, правильно использовать возможности съёмочной техники, создавать и редактировать графические изображения;
- выполнять типовые действия с объектами и документами в среде Photoshop, пользоваться основными инструментами программы, создавать изображения и фотоколлажи, ретушировать фотографии;
- монтировать видеофильмы, а именно: импортировать файлы видеофильма, редактировать и группировать клипы, монтировать звуковую дорожку видеофильма, создавать титры, экспортировать видеофайлы;
- пользоваться программами 2D и 3D моделирования для создания собственных концепт моделей.

#### *Личностные результаты:*

- мотивация к обучению, готовность и способность к саморазвитию на основе изученного материала;
- усвоение социальных норм и правил поведения в группе;
- умение нести ответственность за результат своего труда;
- развитие навыков самоконтроля и самонаблюдения;
- развитие навыков самоанализа;
- формирование и укрепление нравственных ориентиров.

## *Метапредметные результаты:*

- знание основных вех истории кинематографа и телевидения;
- умение разбираться в жанрах и направлениях кинематографа и анимации;
- умение творчески осмысливать действительность;
- развитие навыков зрительной (визуальной) культуры восприятия экранных произведений;
- повышение уровня развития общей культуры и поведенческой этики;
- профессиональное самоопределение обучающегося.

# **Раздел 2. Комплекс организационно-педагогических условий**

## **2.1. Учебный план**

# **дополнительной общеобразовательной общеразвивающей программы «Арт-студия кино и анимации»**

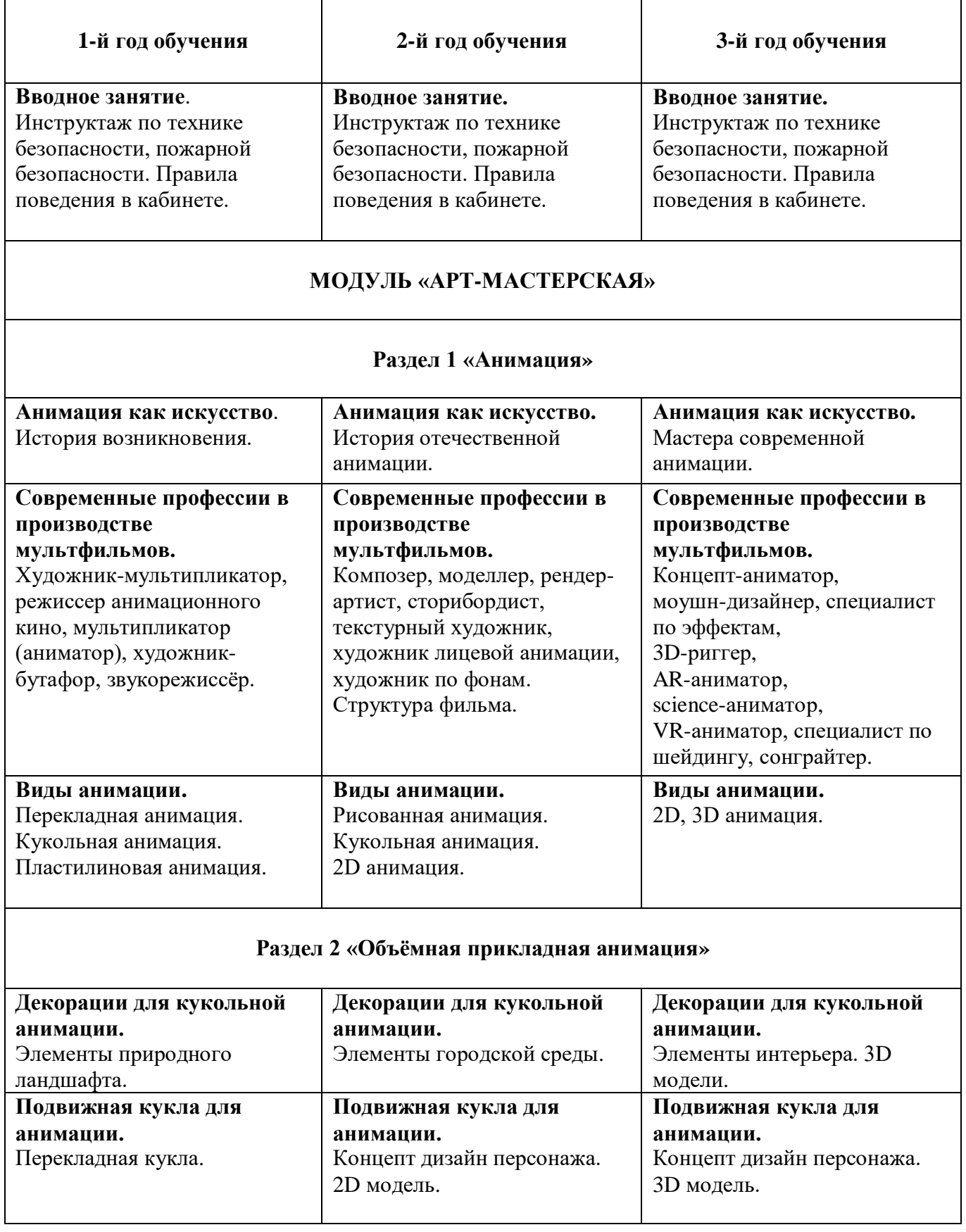

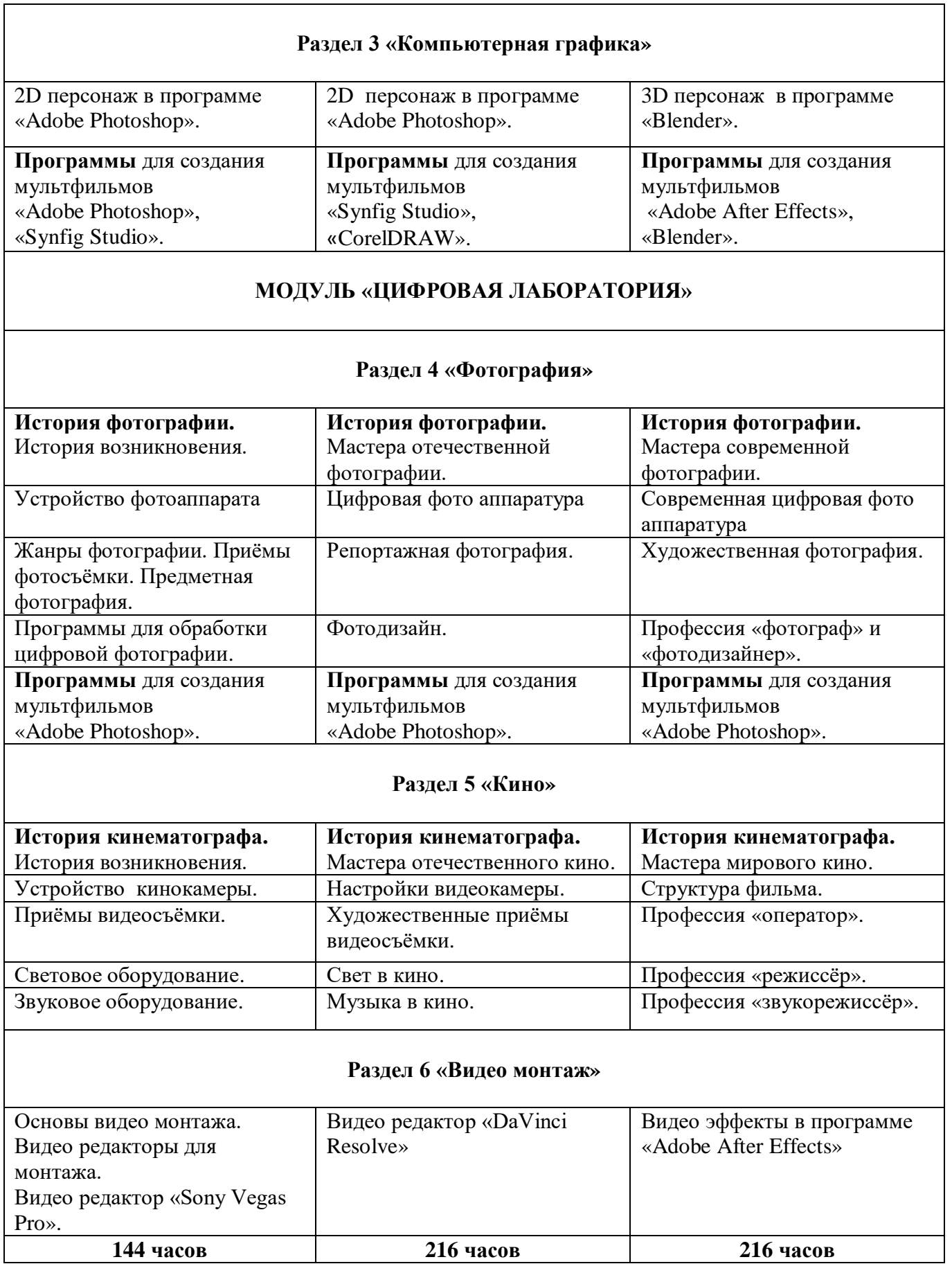

# **2.1. Учебный план 1-го года обучения**

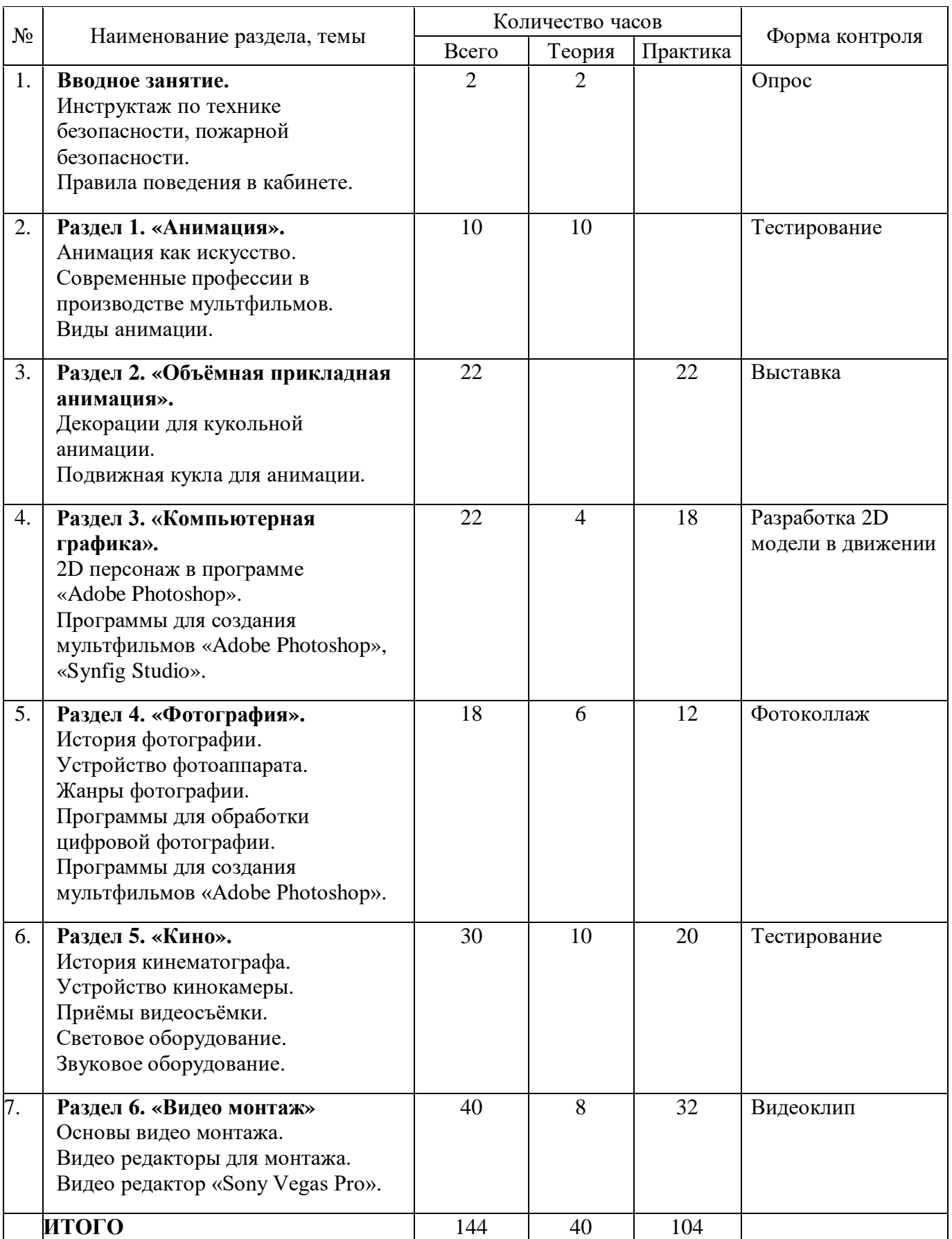

## **2.2. Календарный учебный график (приложение 1)**

## **2.3. Рабочая программа**

**Вводное занятие.** Правила по технике безопасности, пожарной безопасности. Правила поведения в учебном кабинете. Основы работы на компьютере. Планируемые результаты обучения по программе. Тестирование.

**Раздел 1 «Анимация».** Анимация как искусство. История возникновения анимации. Теоретические основы мультипликации. Принципы анимации. Основные способы создания анимации: покадровая, рисованная анимация. Примеры программ для создания анимации. Современные профессии в производстве мультфильмов: художникмультипликатор. режиссер анимационного кино, мультипликатор (аниматор), художник-бутафор, звукорежиссёр. Виды анимации: перекладная, кукольная, пластилиновая.

**Раздел 2. «Объёмная прикладная анимация».** Декорации для кукольной анимации. Различные способы изготовления. Разнообразие элементов природного ландшафта. Подвижная кукла для анимации. Принципы изготовления подвижной куклы. Перекладная кукла.

*Практика:* Изготовление декораций к мультфильму. Выставка готовых работ.

**Раздел 3. «Компьютерная графика».** Программы для создания мультфильмов «Adobe Photoshop», «Synfig Studio». Интерфейс программы. Инструменты среды. Палитра инструментов. Палитра цветов. Открытие, сохранение файла. Назначение инструментов. 2D персонаж в программе «Adobe Photoshop».

*Практика:* Создание GIF анимации. Различные способы «оживления» персонажа.

**Раздел 4. «Фотография».** История фотографии. Устройство фотоаппарата. Жанры фотографии. Приёмы фотосъёмки. Предметная фотография. Понятия режимов съемки. Композиции. Базовые приемы композиции. Технические особенности фотоаппарата, его функции и возможности. Программы для обработки цифровой фотографии. Программа для создания мультфильмов «Adobe Photoshop».

*Практика:* Предметная фотография. Обработка цифровой фотографии.

**Раздел 5. «Кино».** История возникновения кинематографа. Первый публичный киносеанс. Эстетическая ограниченность принципа «движущейся фотографии». Драматургия фильма, основные этапы создания видеофильма (задумка, сценарий, план съемки), основы операторского мастерства,

видеосъемки, монтажа, озвучивания. Три составляющие видеофильма: техническое совершенство, художественная выразительность, ясность содержания. Выразительные средства видео. Примеры использования выразительных средств видео. Основные понятия: эпизоды, сцены, кадры. Структура фильма: завязка, экспозиция, кульминация, развязка. Правила развития сюжета. Понятие и виды конфликта. Приемы видеосъемки. Правила съемки интерьера, пейзажа, портрета, натюрморта. Съемка движущейся камерой. Окружение и линии. Цветовое решение композиции. Световое оборудование. Освещенность. Отображение пространства. Размещение человека на экране. Звуковое оборудование.

*Практика:* Съемка статичной и движущейся камерой.

**Раздел 6. «Видео монтаж».** Основы видео монтажа. Видео редакторы для монтажа. Знакомство с программой «Sony Vegas Pro». Панель инструментов. Монтаж видео. Переходы. Видеоэффекты. Статические изображения. Наложенная дорожка. Титры. Монтаж звука. Вывод фильма.

*Практика:* Монтаж видео. Монтаж звука. Вывод фильма.

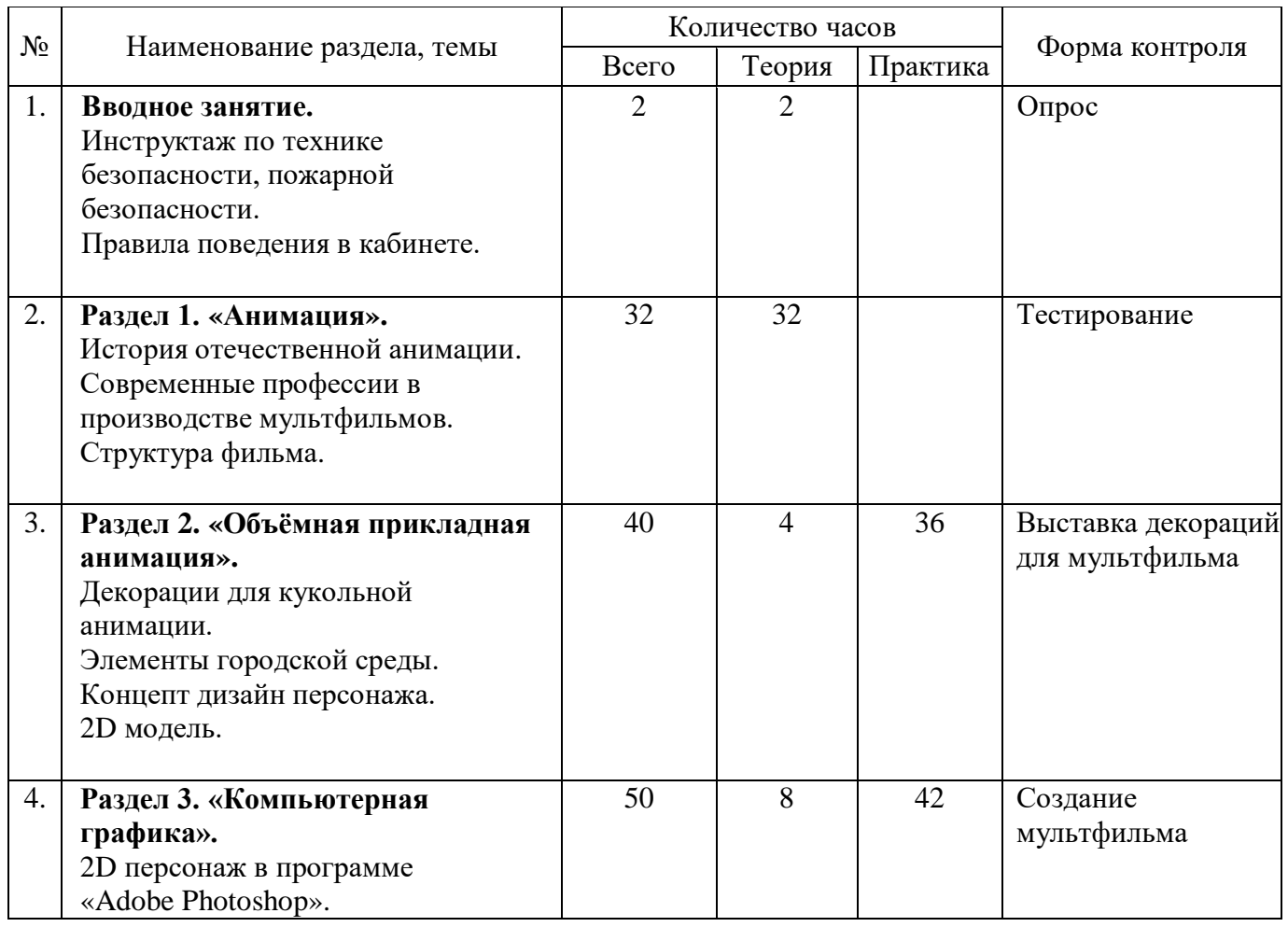

## **2.1. Учебный план 2-го года обучения**

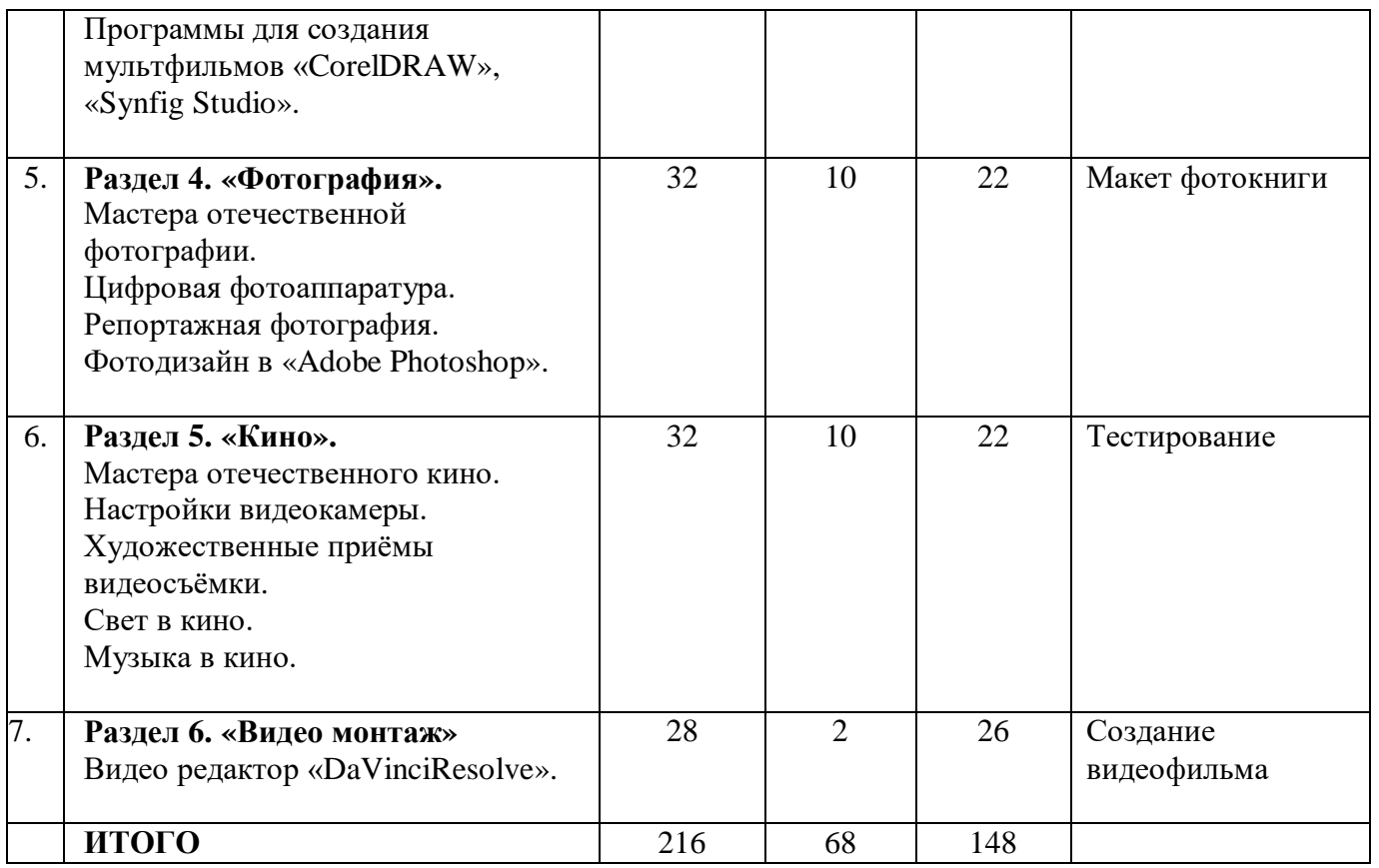

## **2.2. Календарный учебный график (приложение 2)**

## **2.3. Рабочая программа**

**Вводное занятие.**Правила по технике безопасности, пожарной безопасности. Правила поведения в кабинете. Основы работы на компьютере. Планируемые результаты обучения по программе. Тестирование.

**Раздел 1**. **«Анимация».** История возникновения отечественной анимации и её виды. Теоретические основы структуры фильма. Основные способы создания анимации: покадровая, рисованная анимация. Примеры программ для создания анимации. Современные профессии в производстве мультфильмов: композер, моделлер, рендер-артист, сторибордист, текстурный художник, художник лицевой анимации, художник по фонам.

**Раздел 2. «Объёмная прикладная анимация».** Различные способы изготовления декораций для кукольной анимации. Разнообразие элементов городского ландшафта. Принципы изготовления подвижной куклы для анимации.

*Практика:* Изготовление декораций к мультфильму. Выставка готовых работ.

**Раздел 3. «Компьютерная графика».** Программы для создания мультфильмов «Adobe Photoshop», «Synfig Studio», «CorelDRAW». Интерфейс программы. Инструменты среды. Палитра инструментов. Палитра цветов. Открытие, сохранение файла. Назначение инструментов. Создание покадровой анимации. 2D персонаж.

*Практика:* Работа в программах «Adobe Photoshop», «Synfig Studio», «CorelDRAW».

**Раздел 4. «Фотография».** Мастера отечественной фотографии. Цифровая фотоаппаратура. Настройки фотокамеры. Портрет. Выбор модели съемок. Постановка портрета. Съемка. Изучение и анализ работ мастеров живописи и фотографии. Фотографирование людей и животных на улице. Пейзаж. Фотографирование в парке, съемка архитектурных памятников, современной архитектуры. Репортажная фотография. Основные правила и требования к репортажной съемке. Съемка спортивных мероприятий. Съемка торжественных мероприятий. Особенности репортажной съемки. Фотодизайн в программе «Adobe Photoshop». Многообразия фильтров в Photoshop. Плагины. Приемы тоновой и цветовой коррекции изображения. Выравнивание уровней. Сканирование старой фотографии и перевод в цифровой формат. Ретушь, восстановление старых фотографий. Редактирование черно-белой и цветной фотографии.

*Практика:* Анализ выполненных снимков, обсуждение дефектов и способов устранения. Работа над макетом фотокниги в программе «Adobe Photoshop» с применением многообразия фильтров в Photoshop.

**Раздел 5. «Кино».** История развития отечественного кинематографа. Мастера отечественного кино. Три составляющие видеофильма: техническое совершенство, художественная выразительность, ясность содержания. Выразительные средства видео. Примеры использования выразительных средств видео. Настройки видеокамеры. Художественные приемы видеосъемки. Свет и цвет в кино. Музыка в кино. Хроника, документальное кино. Изобразительная композиция, деталь, ракурсная съемка. Ракурс. Киноязык.

*Практика:* Выполнение съемки.

**Раздел 6. «Видео монтаж».** Основы видео монтажа. Знакомство с видео редактором «DaVinci Resolve». Панель инструментов. Монтаж видео. Переходы. Видеоэффекты. Статические изображения. Наложенная дорожка. Титры. Монтаж звука. Вывод фильма.

*Практика:* Монтаж видео. Монтаж звука. Вывод фильма.

# **2.1. Учебный план 3-го года обучения**

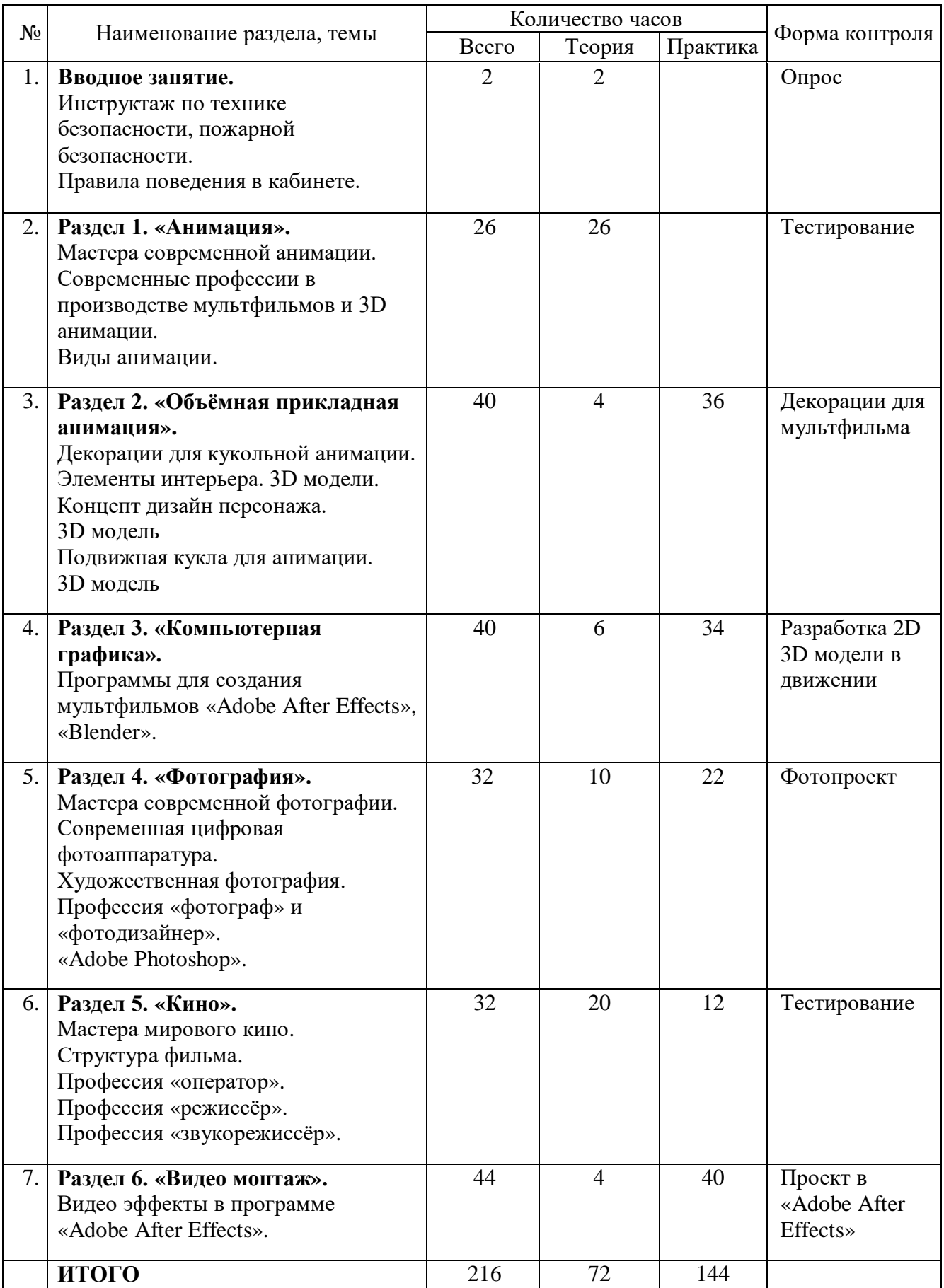

# **2.2. Календарный учебный график (приложение 3)**

## **2.3. Рабочая программа**

**Вводное занятие.** Правила по технике безопасности, пожарной безопасности. Правила поведения в кабинете. Основы работы на компьютере. Планируемые результаты обучения по программе. Тестирование.

**Раздел 1. «Анимация».** Мастера современной анимации и её виды. Современные профессии в производстве мультфильмов и 3D анимации: концепт-аниматор, моушн-дизайнер, специалист по эффектам, 3D-риггер, ARаниматор, science-аниматор, VR-аниматор, специалист по шейдингу, сонграйтер. Озвучание анимационного кино. Мастера озвучания, киноголоса.

**Раздел 2. «Объёмная прикладная анимация».** Способы изготовления декораций для кукольной анимации. Разнообразие элементов интерьера. Принципы изготовления подвижной куклы для анимации. Декорации для кукольной анимации. Элементы интерьера. 3D модели. Концепт дизайн персонажа. Подвижная кукла для анимации – 3D модель

*Практика:* Изготовление декораций к мультфильму. Выставка готовых работ.

**Раздел 3. «Компьютерная графика».** Программы для создания мультфильмов «Adobe After Effects», «Blender». Интерфейс программы. Инструменты среды. Палитра инструментов. Палитра цветов. Открытие, сохранение файла. Назначение инструментов. Создание покадровой анимации.

*Практика:* Работа в видеоредакторах «Adobe After Effects», «Blender».

**Раздел 4. «Фотография».** Мастера современной мировой художественной фотографии. Просмотр и анализ фотографий. Современная цифровая фотоаппаратура. Художественная фотография. Профессии «фотограф» и «фотодизайнер». Фотодизайн: работа над фотопроектом в программе «Adobe Photoshop». Многообразие фильтров в Photoshop. Плагины. Приложения для обработки изображений.

*Практика:* Фотодизайн: работа над фотопроектом в программе «Adobe Photoshop» с применением многообразия фильтров в Photoshop.

**Раздел 5. «Кино».** Мастера современного мирового кинематографа. Визуальный ряд, кадр, монтаж, синтез искусств. художественный образ. Короткометражный фильм, полнометражный фильм. Обзор наиболее заметных явлений в развитии искусства кино. Связь с освоением новых технических возможностей. Взаимодействие телевизионных форматов и кинематографа. Драматургия телесериала. Профессии «оператор», «режиссёр», «звукорежиссёр». Структура фильма.

*Практика:* Выполнение съемки.

**Раздел 6. «Видео монтаж».** Основы видео монтажа. Возможности программы «Adobe After Effects». Интерфейс и базовые настройки программы. Панель инструментов. Работа над проектом.

*Практика:* Разработка проекта в программе «Adobe After Effects».

## **2.4. Условия реализации программы**

Реализация программы предполагает следующее **материальнотехническое обеспечение:**

I. Мастерская обучения.

Кабинет – 1.

Рабочее место педагога – 1.

Рабочие места обучающихся – 10.

II. Технические средства обучения.

Компьютер – 10 шт.

Операционная система: Windows не ранее 7 версии.

Компьютерные программы: «Adobe Photoshop», «Synfig Studio», «Sony Vegas Pro», «DaVinci Resolve», «CorelDRAW», «Adobe After Effects», «Blender».

Видеокамера + штатив – 1 шт.

Фотоаппарат + штатив – 1 шт.

Наушники с микрофоном – 10 шт.

Сканер – 1 шт.

Карта памяти – 4 шт.

Телевизор – 1 шт.

Прожектор  $-2$  шт.

Доска магнитная для фломастеров – 1 шт.

Постоянный доступ в сеть Интернет.

III. Инструменты и материалы.

Пластилин, маркеры, ручки, карандаши, бумага А3, А4, цветная бумага, цветной картон, ножницы.

IV. Наглядные пособия.

Методические пособия, видеоуроки, иллюстрации, фотографии, видеофильмы, мультфильмы, кинофильмы.

**Кадровое обеспечение:** педагог дополнительного образования в соответствии с профилем программы.

Помещение кабинета должно хорошо проветриваться, отвечать требованиям санитарных норм и нормам техники безопасности. В кабинете должно быть обеспечено информационное взаимодействие между обучающимися, программно-аппаратными, техническими средствами для хранения и обработки информации, а также взаимодействие между педагогом и обучающимся, необходимое для осуществления образовательного процесса.

## **2.5. Формы, порядок текущего контроля и промежуточной аттестации**

Для оценки результативности учебных занятий применяются входной, текущий, промежуточный и итоговый виды контроля.

Входной контроль осуществляется на первом году обучения в начале учебного года. Цель – определить исходный уровень знаний и умений обучающихся, определить формы и методы работы на занятиях. Формы оценки – анкетирование, тестирование.

Текущий контроль происходит после изучения основных тем по программе. В практической деятельности результативность оценивается качеством выполнения практических, самостоятельных и творческих работ. Анализируются положительные и отрицательные стороны работы, корректируются недостатки. Контроль теоретических знаний осуществляется с помощью заданий педагога (тесты, индивидуальные задания), взаимоконтроля, самоконтроля и др. Проведение текущего контроля активизирует, стимулирует работу обучающихся, позволяет более полно проявлять полученные знания и умения.

Промежуточный контроль осуществляется два раза в год – в конце I полугодия учебного года и в конце учебного года. Формы оценки: тестирование, участие в конкурсах, выставках, проектной деятельности.

Итоговый контроль осуществляется в конце обучения. Формы оценки: презентация и защита творческой, проектной работы, фильма, портфолио выполненных индивидуально или в соавторстве с другими обучающимися.

## **2.6. Оценочные материалы (приложения 5-11)**

Для педагогического мониторинга развития обучающихся предлагается метод структурированного наблюдения за поведением детей в процессе практической деятельности на занятиях и его оценивание по определенным параметрам. Мониторинг проводится системно: в начале и в конце учебного года.

После завершения каждого раздела программы проводится мониторинг результативности освоения предметной составляющей. В систему мониторинга входит:

– анализ продуктов творческой деятельности обучающихся, позволяющий определить степень освоения каждого этапа создания работы, выявить проблемные моменты;

– анализ лексикона обучающегося на предмет использования специальных терминов во время общения с педагогом и другими детьми;

– опрос обучающихся на предмет удовлетворённости собственным продуктом творчества.

На основании мониторинга появляется возможность определить у детей, впервые пришедших в объединение, уровень сформированности базовых знаний и умений, необходимых для обучения, который позволяет определить ближайшие зоны развития обучающихся, а также скорректировать образовательный процесс (приложение 1).

#### **2.7. Методические материалы**

Образовательная деятельность по дополнительной общеразвивающей программе «Арт-студия кино и анимации» осуществляется через организацию различных видов деятельности или их интеграцию с использованием разнообразных форм и методов работы, выбор которых педагог осуществляет самостоятельно в зависимости от контингента обучающихся, уровня усвоения программы и решения конкретных образовательных задач.

При реализации программы используются следующие методы организации занятия:

*словесные* – сообщение обучающей информации при помощи слова с использованием логических, организационных и технических приемов (рассказ, беседа, лекция, работа с печатными источниками);

*наглядные* – обучающие получают учебную информацию при помощи различных средств наглядности: демонстрация опыта, демонстрация натуральных объектов, демонстрация наглядных пособий (предметов, схем, таблиц, и т.д.), демонстрация мультфильмов, кинофильмов, телепередач;

*практические* – получение информации на основании практических действий, выполненных педагогом или обучающимся в процессе постановки различных практических работ.

*аналитические* – наблюдение, сравнение, анкетирование, опрос, самоанализ.

Также используются методы, в основе которых лежит уровень деятельности детей:

*Проблемный метод* (проблемное изложение) – раскрытие в изучаемом учебном материале различных проблем и показ способов их решения.

*Частично-поисковый или эвристический метод* – постепенная подготовка обучающихся к самостоятельной постановке и решению проблем.

*Исследовательский метод* – овладение обучающимися методами научного познания, формирование и развитие навыков проектной и исследовательской деятельности по решению новых для них проблем.

*Формы организации образовательной деятельности*

На занятиях используются фронтальная, групповая, индивидуальная формы организации учебного процесса.

*Формы организации учебного занятия*

Реализация программы предполагает использование следующих форм проведения занятий: лекции, беседы, презентации, занятия-игры, творческие мастерские, практические занятия.

*Реализуемые и используемые педагогические технологии:*

*Личностно-ориентированные технологии:*

исследовательская технология (проблемно поисковая) – обучение детей «через открытие»;

технология имитационного моделирования (игровая) – моделирование жизненно важных затруднений обучающихся в образовательном пространстве и поиск путей их решения;

психологическая (самоопределенческая) технология, благодаря которой происходит самоопределение обучающегося в той, или иной образовательной деятельности,

деятельностная технология, когда ребенок способен проектировать свою деятельность и быть её субъектом;

рефлексивная – осознание обучающимся своей деятельности: как и каким образом получен результат, какие возникли затруднения, как он их преодолевал и что при этом чувствовал.

*Технология сотрудничества:*

метод обучения в команде (группе) – самостоятельная работа каждого члена группы находится в постоянном взаимодействии с другими членами этой же группы при работе над определенной темой, вопросом, проблемой, подлежащими изучению. Задача каждого обучающегося состоит не только в том, чтобы сделать что-то вместе, но и в том, чтобы познать что-то вместе, чтобы каждый овладел знаниями, и чтобы вся команда (группа) знала, чего достиг каждый обучающийся.

*Метод проектов:*

творческие проекты – создание таких работ не подразумевает детально проработанной структуры проекта, она намечается и развивается, подчиняясь логике и интересам участников проекта.

практико-ориентированные проекты – участникам намечается четко обозначенный результат деятельности, который должен быть достигнут по окончании выполнения той или иной творческой работы.

#### **2.8. Иные компоненты**

## **Воспитательная работа Общая характеристика программы воспитания /пояснительная записка**

Воспитание представляет собой многофакторный процесс, т. к. формирование личности происходит под влиянием не только семьи, но и образовательных учреждений, среды, средств массовой информации, социально-экономических условий жизни и др.

К тому же воспитание является долговременным и непрерывным процессом, результаты которого носят очень отсроченный и неоднозначный характер и зависят от сочетания многих факторов.

Дополнительное образование детей, как особая образовательная сфера, имеет собственные приоритетные направления и содержание воспитательной работы с обучающимися.

Современной парадигмой развития дополнительного образования является формирование и развитие творческих способностей обучающихся, выявление и поддерживание талантов, обеспечение их духовнонравственного, патриотического, физкультурно-оздоровительного и трудового воспитания, а также оказание помощи в профориентации, социализации и адаптации обучающихся к жизни в современном обществе.

Все эти *направления,* так или иначе, предусматриваются в процессе реализации дополнительной общеобразовательной общеразвивающей программы.

*Отличительной особенностью программы* является то, что в основу образовательного процесса положены компетентностный подход, предполагающий формирование социальной, коммуникативной, познавательной компетентностей, и деятельностный подход в воспитании и развитии обучающегося средствами приобщения к участию в значимых проектах разного уровня, самостоятельному творческому поиску до осознания своей причастности в решении важных дел.

Такой комплексно-целевой подход интенсифицирует развитие детей и подростков, формирует устойчивую мотивацию к познанию, активизирует их творческую деятельность, способствует успешной социализации.

В этом и заключается *актуальность* данной программы.

Кроме этого, в процессе реализации программы подросток имеет возможность свободного выбора для импровизации, что укрепляет его веру в собственные силы.

*Основными формами* организации образовательного процесса являются:

- беседы, дискуссии, круглые столы;

- творческие встречи с интересными людьми;

- самостоятельная работа (написание эссе, разработка проекта);
- организация семейных праздников, концертов;
- участие в праздниках, посвященным красным датам календаря;
- участие в конкурсах;
- экскурсии, посещение театров, музеев и т.д.

#### **Особенности организации образовательного процесса.**

Учитывая широкий аспект поставленных задач, настоящая программа может быть реализована в формате сетевого взаимодействия.

Сетевыми партнерами в реализации программы могут стать театры, библиотеки, музеи, дворцы культуры, общеобразовательные школы, учреждения дополнительного образования, и т.п.

Организация и проведения совместных праздников, выступлений, акций и т.д. будут способствовать ознакомлению детей с различными учреждениями, интересными людьми, помогут увидеть широкие возможности выбора занятий и будущей профессии для себя, а также более тесному сотрудничеству учреждений по воспитанию и развитию детей.

*Режим занятий.* Воспитательная работа осуществляется в процессе реализации основной образовательной программы (занятия, репетиции, беседы и.т.п.), а также согласно плану проведений запланированных мероприятий.

## **Рабочая программа**

**Цель:** создание условий для самовыражения личности ребенка через различные виды деятельности, способствующих успешной социализации в современном обществе.

#### **Задачи:**

- воспитывать у обучающихся готовность к творческой деятельности,

трудолюбие, ответственность, аккуратность;

- развивать навыки культурного общения и культуры поведения;

- формировать у обучающихся систему нравственных ценностей, личностных качеств, необходимых для жизни;

- развивать воспитательный потенциал семьи;

- приобщать обучающихся к общечеловеческим нормам морали;

- приобщать обучающихся к традициям Дворца и изучению его истории;

- воспитывать любовь к своему Отечеству, малой Родине и национальным традициям;

- воспитывать эстетические потребности;

- развивать навыки сотрудничества, самоуважения и взаимоуважения;

-воспитывать внутренние потребности обучающегося в здоровом образе жизни;

- воспитывать ответственное отношение к природе и социокультурной среде обитания.

#### **Содержание деятельности**

Воспитывающая деятельность детского объединения дополнительного образования имеет две важные составляющие – индивидуальную работу с каждым обучающимся и формирование детского коллектива.

Организуя индивидуальный процесс, педагог дополнительного образования решает целый ряд педагогических задач:

– помогает ребенку адаптироваться в новом детском коллективе, занять в нем достойное место;

– выявляет и развивает потенциальные общие и специальные возможности и способности обучающегося;

– формирует в ребенке уверенность в своих силах, стремление к постоянному саморазвитию;

– способствует удовлетворению его потребности в самоутверждении и признании, создает каждому «ситуацию успеха»;

– развивает в ребенке психологическую уверенность перед публичными выступлениями и др.;

– формирует у учащегося адекватность в оценках и самооценке, стремление к получению профессионального анализа результатов совей работы;

– создает условия для развития творческих способностей учащегося.

Влиять на формирование и развитие детского коллектива в объединении дополнительного образования педагог может через:

а) создание доброжелательной и комфортной атмосферы, в которой каждый ребенок мог бы ощутить себя необходимым и значимым;

б) создание «ситуации успеха» для каждого обучающегося, чтобы научить самоутверждаться в среде сверстников социально адекватным способом;

в) использование различных форм массовой воспитательной работы, в которых каждый обучающийся мог бы приобрести социальный опыт, пробуя себя в разных социальных ролях;

г) создание в творческом объединении органов детского самоуправления, способных реально влиять на содержание его деятельности.

#### **Календарный план воспитательной работы (приложение № 12)**

#### **Планируемые результаты**

В процессе реализации настоящей программы подростки будут одновременно получать комплексные знания, развивать способности и совершенствовать навыки социального взаимодействия через занятия, общения, репетиции, сценическую деятельность, творческие встречи и т.д.

1.Ожидается положительная динамика сформированности социальных компетентностей обучающихся:

- умение выражать свое отношение к фактам и явлениям окружающей действительности;

- готовность и способность обучающихся к творческой деятельности, саморазвитию и самопознанию;

- сформированность навыков сотрудничества, самоуважения и взаимоуважения, культурного общения и культуры поведения.

2. Позитивные изменения в формировании:

- нравственных ценностей и личностных качеств, необходимых для жизни (трудолюбие, ответственность, аккуратность, моральные ценности);

- внутренних потребностей в здоровом образе жизни;

- любви к своему Отечеству, малой Родине и национальным традициям.

3. Активное участие обучающихся в традиционных праздниках и проектах Дворца, города и Республики с привлечением воспитательного потенциала семьи.

4. Достижение высоких результатов в конкурсной деятельности.

#### **Способы отслеживания результатов**

С целью отслеживания эффективности деятельности объединения по результатам воспитательной работы ведется мониторинг личностного развития обучающихся. Основу мониторинга составляют количественные показатели, которые могут быть дополнены и качественной характеристикой работы по каждому направлению, а так же используются разработанные тесты и анкеты.

Отслеживается динамика участия обучающихся в мероприятиях разного уровня и достижения обучающихся по разным направлениям деятельности.

Проводится анализ реализации плана воспитательной работы.

## **2.9. Список литературы и электронных источников**

Нормативно-правовая база:

Федеральный закон Российской Федерации от 29 декабря 2012 г. № 273-ФЗ «Об образовании в Российской Федерации»;

Постановление Правительства Российской Федерации от 18 сентября 2020 г. № 1490 «О лицензировании образовательной деятельности» (вместе с «Положением о лицензировании образовательной деятельности»);

Приказ Министерства просвещения Российской Федерации от 9 ноября 2018 г. № 196 «Об утверждении Порядка организации и осуществления образовательной деятельности по дополнительным общеобразовательным программам»;

Приказ Министерства науки и высшего образования Российской Федерации и Министерства просвещения Российской Федерации от 5 августа 2020 г. № 882/391 «Об организации и осуществлении образовательной деятельности при сетевой форме реализации образовательных программ»;

Приказ Министерства образования и науки Российской Федерации от 23 августа 2017 г. № 816 «Об утверждении Порядка применения организациями, осуществляющими образовательную деятельность, электронного обучения, дистанционных образовательных технологий при реализации образовательных программ»;

Постановление Главного государственного санитарного врача Российской Федерации от 28 сентября 2020 г. № 28 «Об утверждении санитарных правил СП 2.4.3648-20 «Санитарно-эпидемиологические требования к организациям воспитания и обучения, отдыха и оздоровления детей и молодежи».

#### **Основная литература:**

- 1. Аркольди Э.М. Жизнь и сказки У.Диснея. М.: «Искусство», 1968.
- 2. Асенин С. У.Дисней: тайны рисованного кино. М.: «Искусство», 1995.
- 3. Бабиченко Д.Н. Искусство мультипликации. М.: «Искусство», 1964.
- 4. Бондаренко С.В., Бондаренко М.Ю. 3ds Max 8. Библиотека пользователя (+CD). – СПб.: Питер, 2006.
- 5. Бурлаков М.В. 3D Max 2009 (+CD). СПб.: БХВ-Петербург, 2009.
- 6. Вапин А. Фотография. 1000 рецептов. М., 1989.
- 7. Волшебная глина. Смоленск: Русич, 2001.
- 8. Иванов-Вано И. Советское мультипликационное кино. М.: «Знание», 1962.
- 9. Журналистика в школе. 8-11 классы: программа, материалы к занятиям / авт.-сост. Н.А.Спирина. – Волгоград: Учитель, 2010.
- 10.Игры из пластилина. Смоленск: Русич, 2000.
- 11.Коцюбинский А.О. Компьютер для детей и взрослых. М.: НТ-Пресс, 2006.
- 12.Mарков М. Энциклопедия 3D Studio Max 3 СПб: Издательство «Питер», 2000.
- 13.Мильберн Кен, Крото Джон. Внутренний мир Flash 5 для дизайнеров. К: Диасофт. 2000.
- 14. Петрова Н. Разговор с Норштейном // Компьютерра. 1996.  $N_2$ 1. с. 11-12.
- 15.Проектно-исследовательская деятельность школьников с использованием ИКТ//Информационные технологии в образовании (ИТО-2003).
- 16.Розенцвейг Flash 8. Создание игр с помощью ActionScript. Пер. с англ. М.: ДМК Пресс, 2006.
- 17.Сазонов А.П. Персонаж рисованных фильмов. М.: ВГИК, 1959.
- 18.Сазонов А.П. Изобразительная композиция и режиссерская раскадровка рисованного фильма. – М., 1960.
- 19.Самоучитель 3D Studio Max 3.0. СПб.: Санкт-Петербург, 2000.
- 20.Синецкий Д.Б. Видеокамеры и видеосъемка. М., 1999.
- 21.Солодчук В.И. Создание анимационного фильма с помощью компьютера.  $(+CD)$ . – M., 2002.
- 22.Халатов И.В. «Мы снимаем мультфильмы». М.: «Молодая гвардия», 1989.
- 23.Справочник фотографа / А.Б.Меледин, Ю.И.Журба, В.Г.Анцев и др. М.: Высш. шк., 1989.

## **Дополнительная литература:**

- 1. Адриан Дэвис. Цифровая фотография. Практическое руководство для начинающих. – М.: Издательство [«Ниола 21 век»](https://www.google.com/url?q=http://www.labirint.ru/pubhouse/177/&sa=D&ust=1489775049417000&usg=AFQjCNHvAm5W217lxSOkVJSjnSFRY3z76Q), 2005.
- 2. Белунцов В. Звук на компьютере. Трюки и эффекты. СПб.: Питер, 2005.
- 3. Василевский Ю.А. Практическая энциклопедия по технике аудио- и видеозаписи. – М., 1996.
- 4. Вальтер Беньямин: Краткая история фотографии. М.: Издательство: [Ад](https://www.google.com/url?q=http://www.labirint.ru/pubhouse/326/&sa=D&ust=1489775049415000&usg=AFQjCNHuvtXzb_Dl3qr4ph5r35DxYJKOvA)  [Маргинем,](https://www.google.com/url?q=http://www.labirint.ru/pubhouse/326/&sa=D&ust=1489775049415000&usg=AFQjCNHuvtXzb_Dl3qr4ph5r35DxYJKOvA) 2015.
- 5. Гамалей В.А. Самоучитель по цифровому видео: как снять и смонтировать видеофильм на компьютере. – М., 2007.
- 6. Залогова Л.А. Компьютерная графика. Учебное пособие. М.: БИНОМ, 2005.
- 7. Залогова Л.А. Практикум по компьютерной графике. М.: БИНОМ, 2005.
- 8. Кирсанов Д. Веб-дизайн. СПб: Символ-Плюс, 1999.
- 9. Оханян Т. Цифровой нелинейный монтаж. М.: Мир, 2001.
- 10. Петров М.Н., Молочков В.П. Компьютерная графика. Учебник СПб.: Питер, 2003.
- 11. Петров М.Н., Молочков В.П., Компьютерная графика. СПб.: Питер, 2003.
- 12. Процман Фердинанд. Самые лучшие фотографии мира. М.: Издательство: [АСТ,](https://www.google.com/url?q=http://www.labirint.ru/pubhouse/19/&sa=D&ust=1489775049414000&usg=AFQjCNEsWXYTPrkuG4hefZ91iPrnRkcdjw) 2010.
- 13. Уэйд Дж. Техника пейзажной фотографии. М., 1994.

## **Интернет-источники:**

- 1. <http://biblioteka.teatr-obraz.ru/node/7920>
- 2. [http://www.reclani.tele-kom.ru](http://www.reclani.tele-kom.ru/)
- 3. [www.flasher.ru](http://www.flasher.ru/)

## **Литература для обучающихся**

- 1. Гамалей В.А. Самоучитель по цифровому видео: как снять и смонтировать видеофильм на компьютере. – М., 2007.
- 2. Залогова Л.А. Компьютерная графика. Учебное пособие. М.: БИНОМ, 2005.
- 3. Залогова Л.А. Компьютерная графика. Элективный курс: Учебное пособие. – М.: БИНОМ. Лаборатория знаний, 2005.
- 4. Залогова Л.А. Практикум по компьютерной графике. М.: БИНОМ, 2005.
- 5. Фролов М.И. Учимся рисовать на компьютере. Самоучитель для детей и родителей. – М.: Лаборатория Базовых Знаний, 2002.

# **Приложение 1**

## **Календарный учебный график 1-й год обучения**

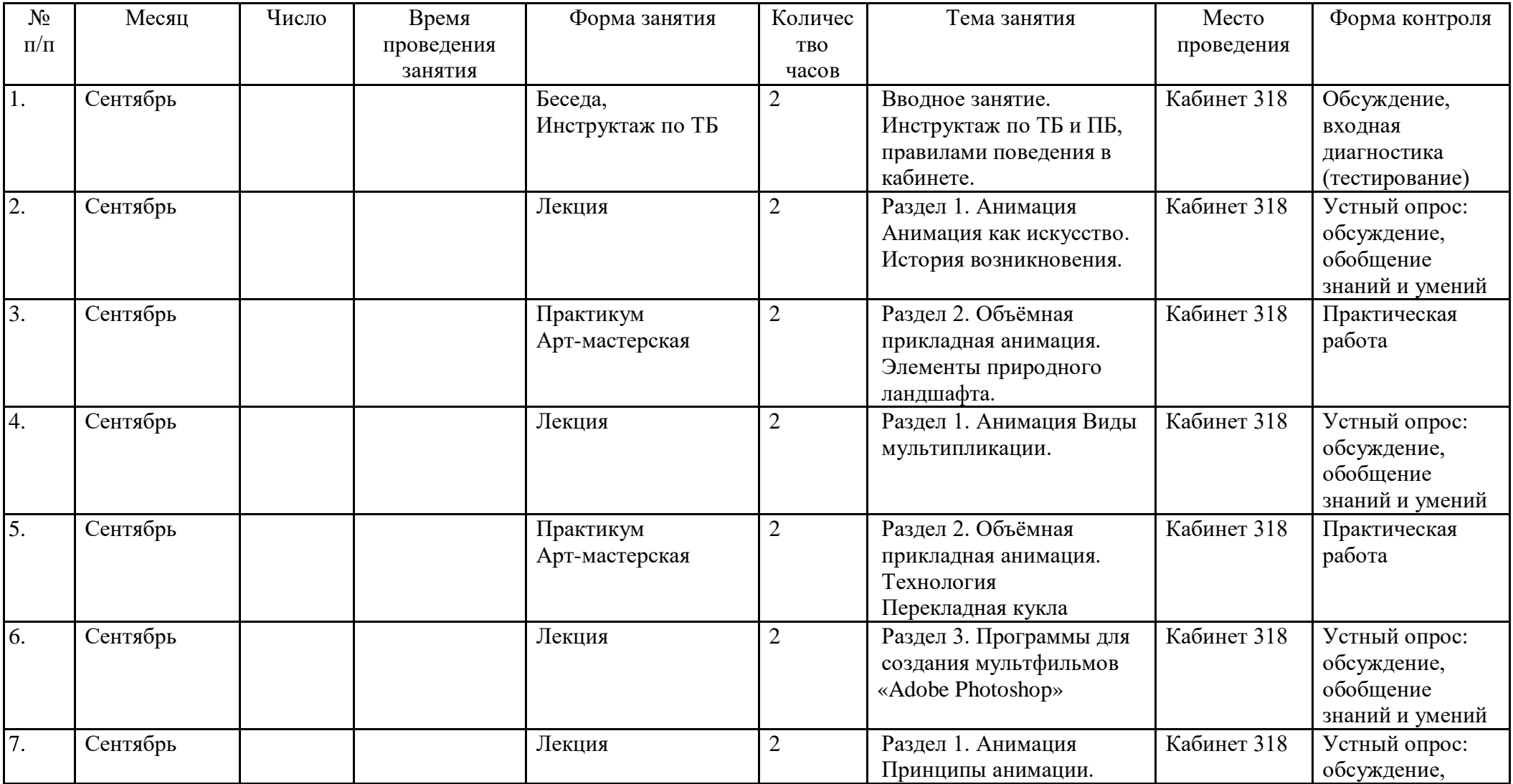

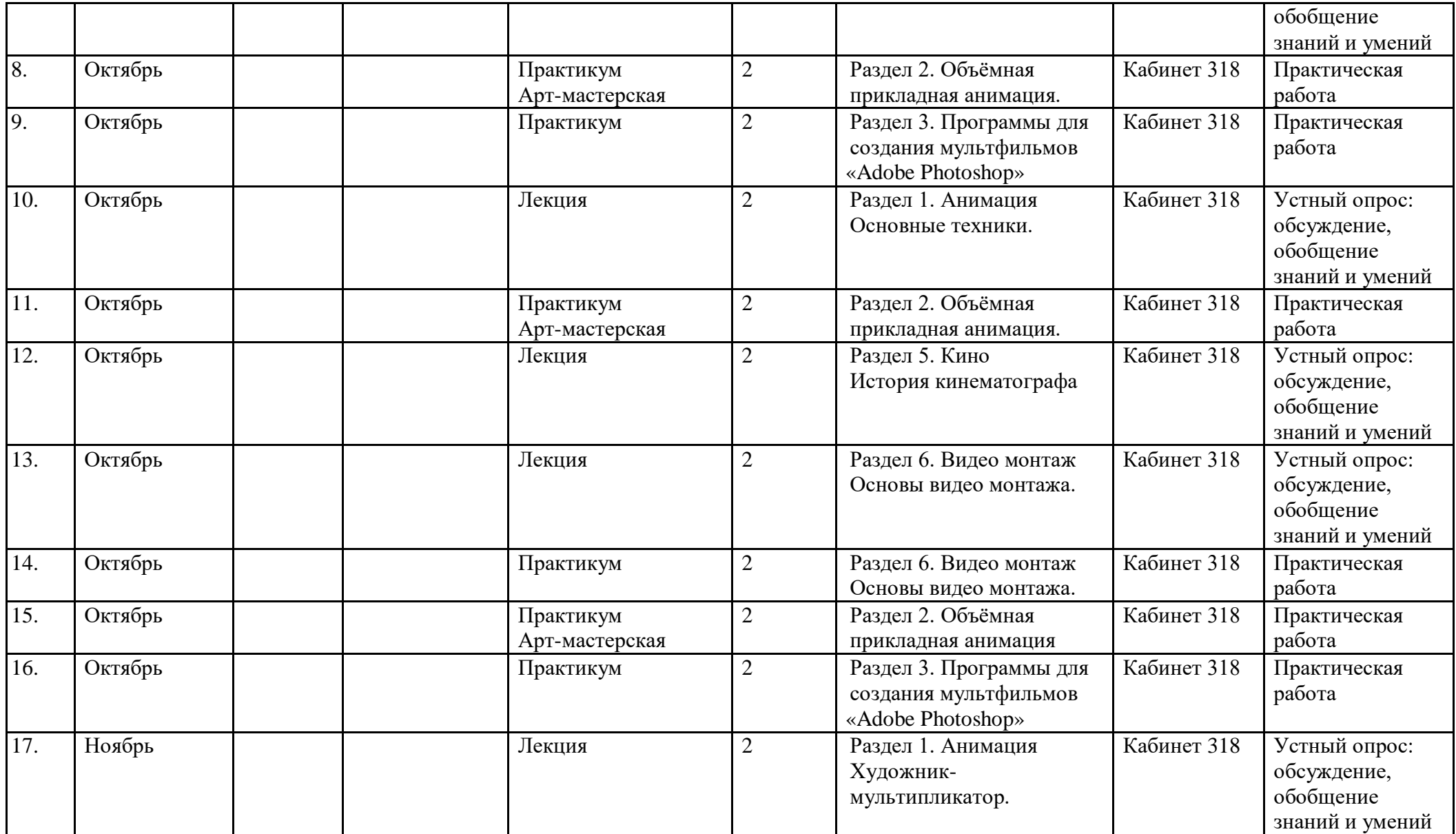

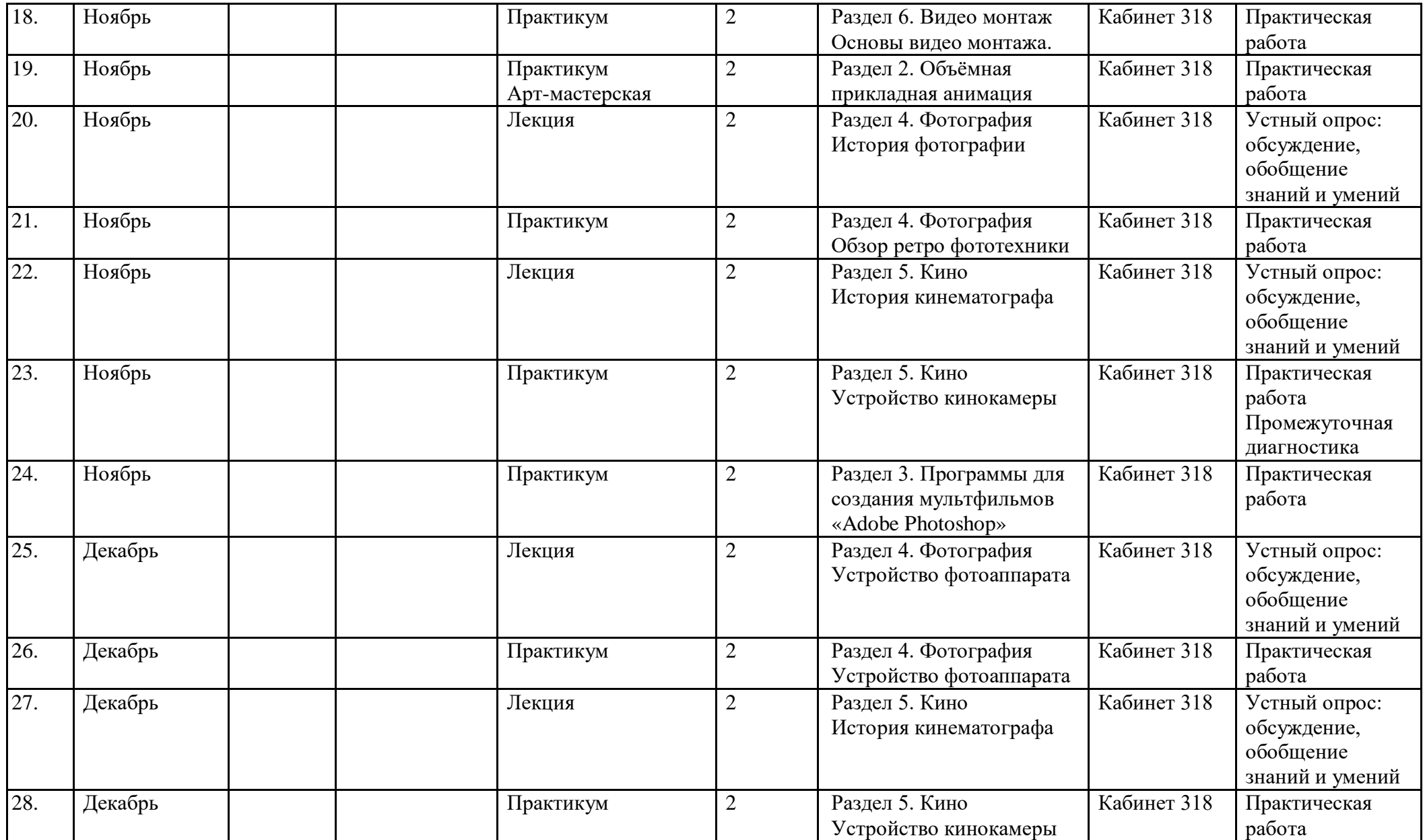

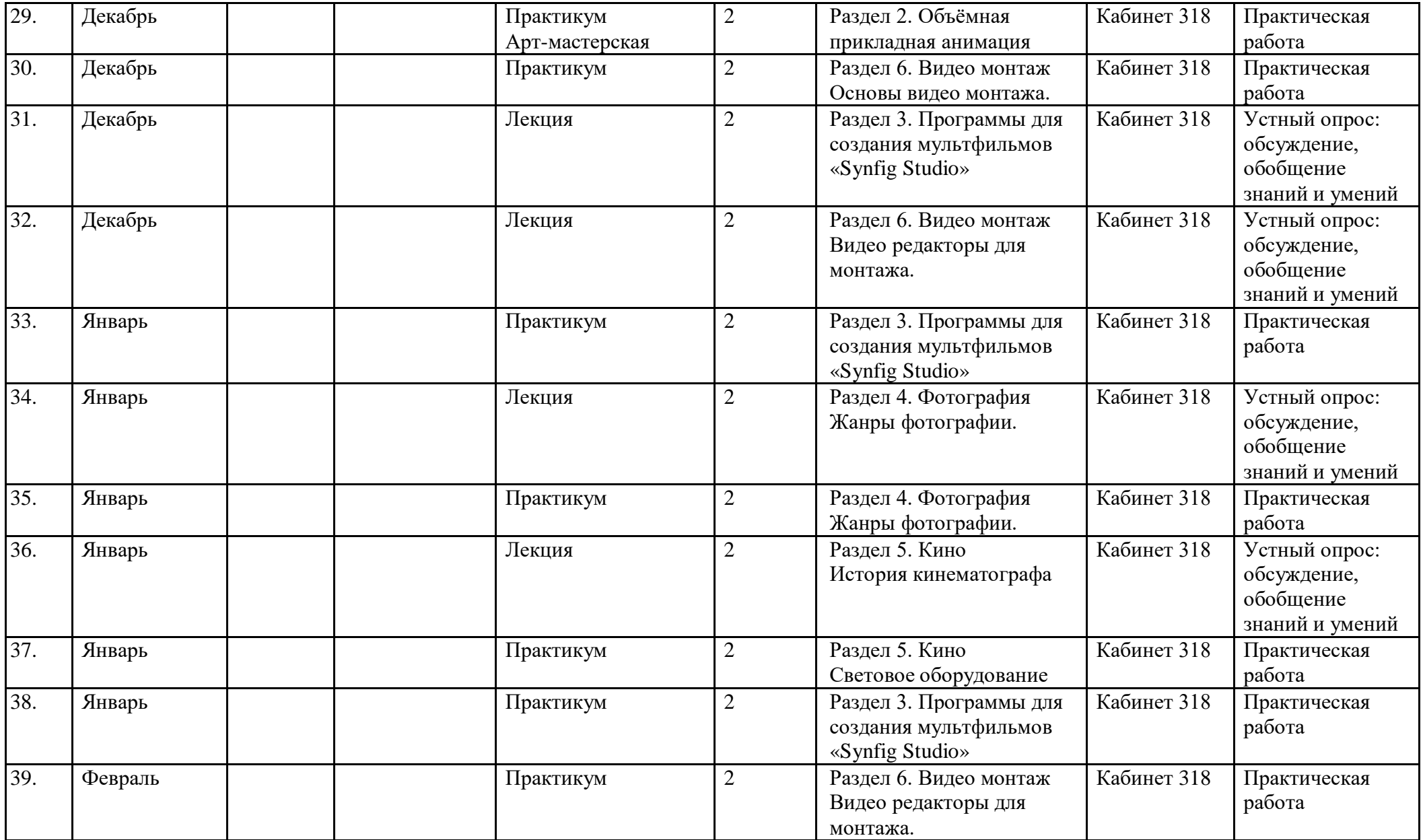

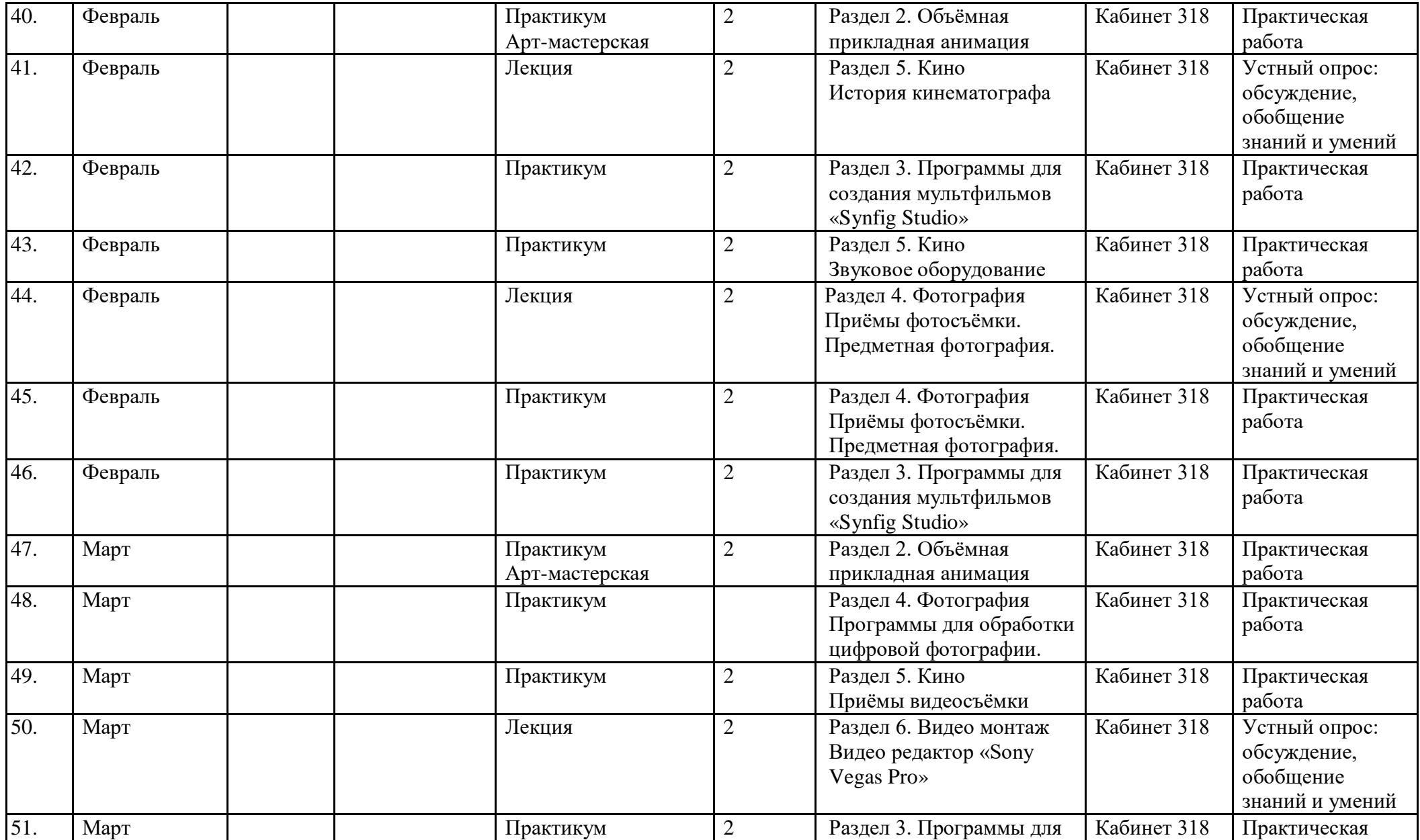

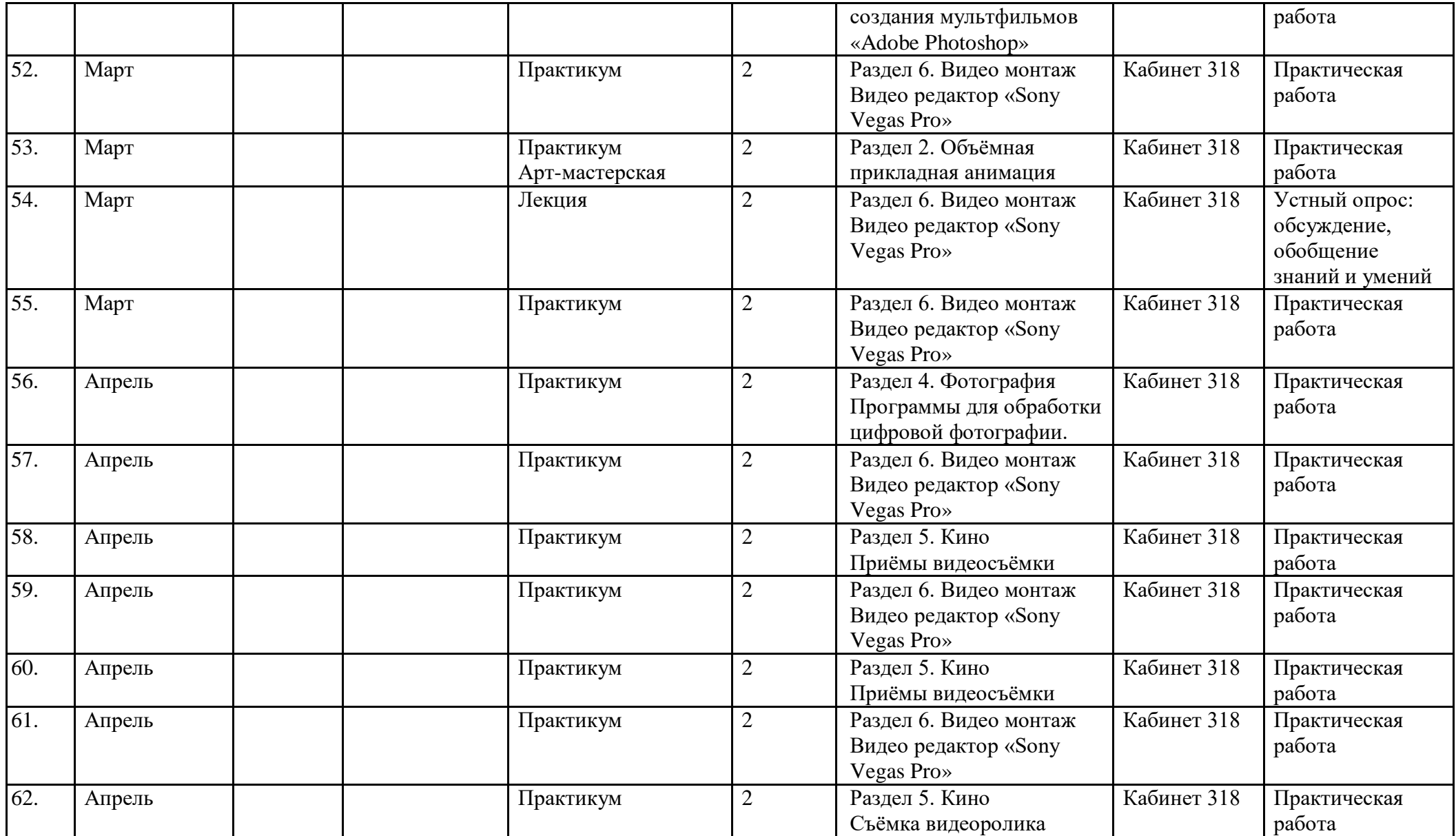

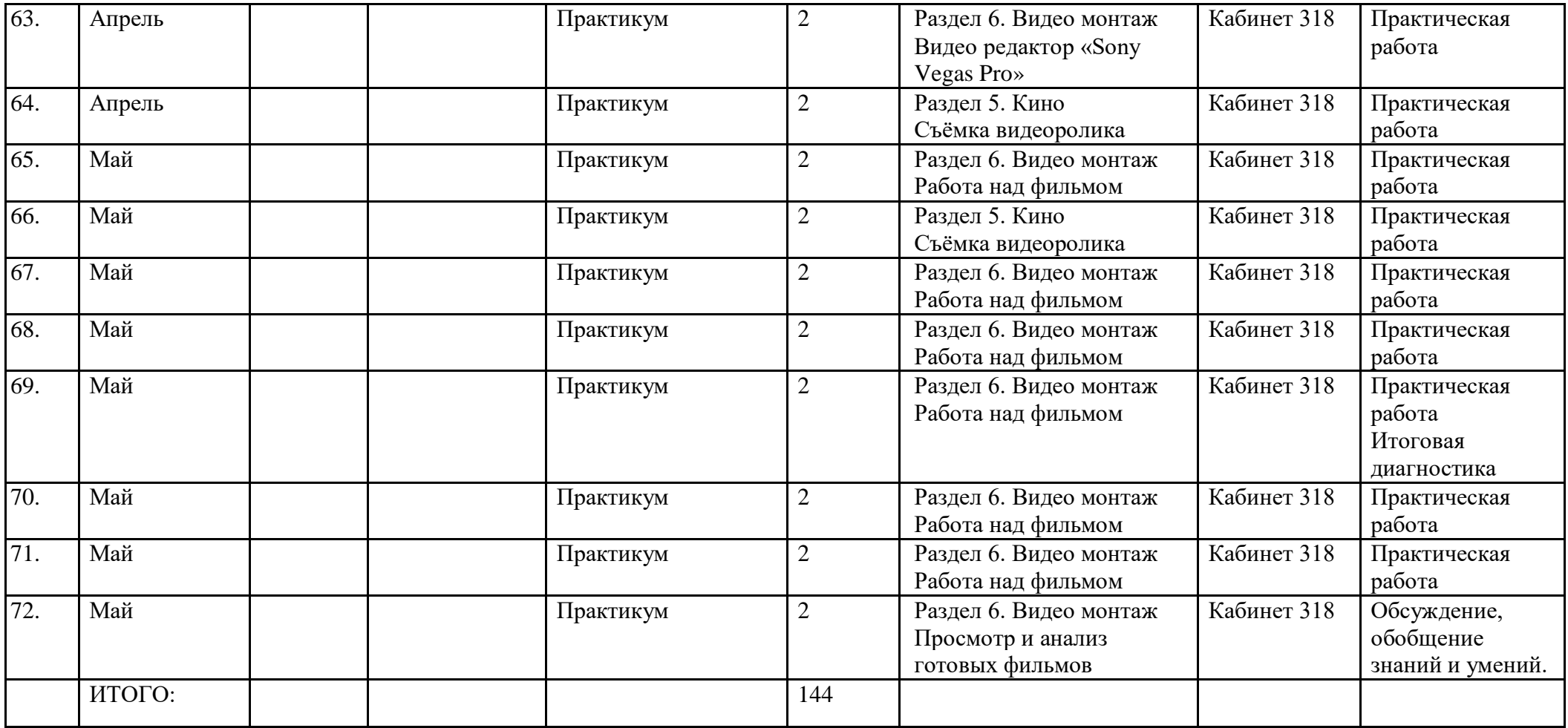

# **Приложение 2**

## **Календарный учебный график 2-й год обучения**

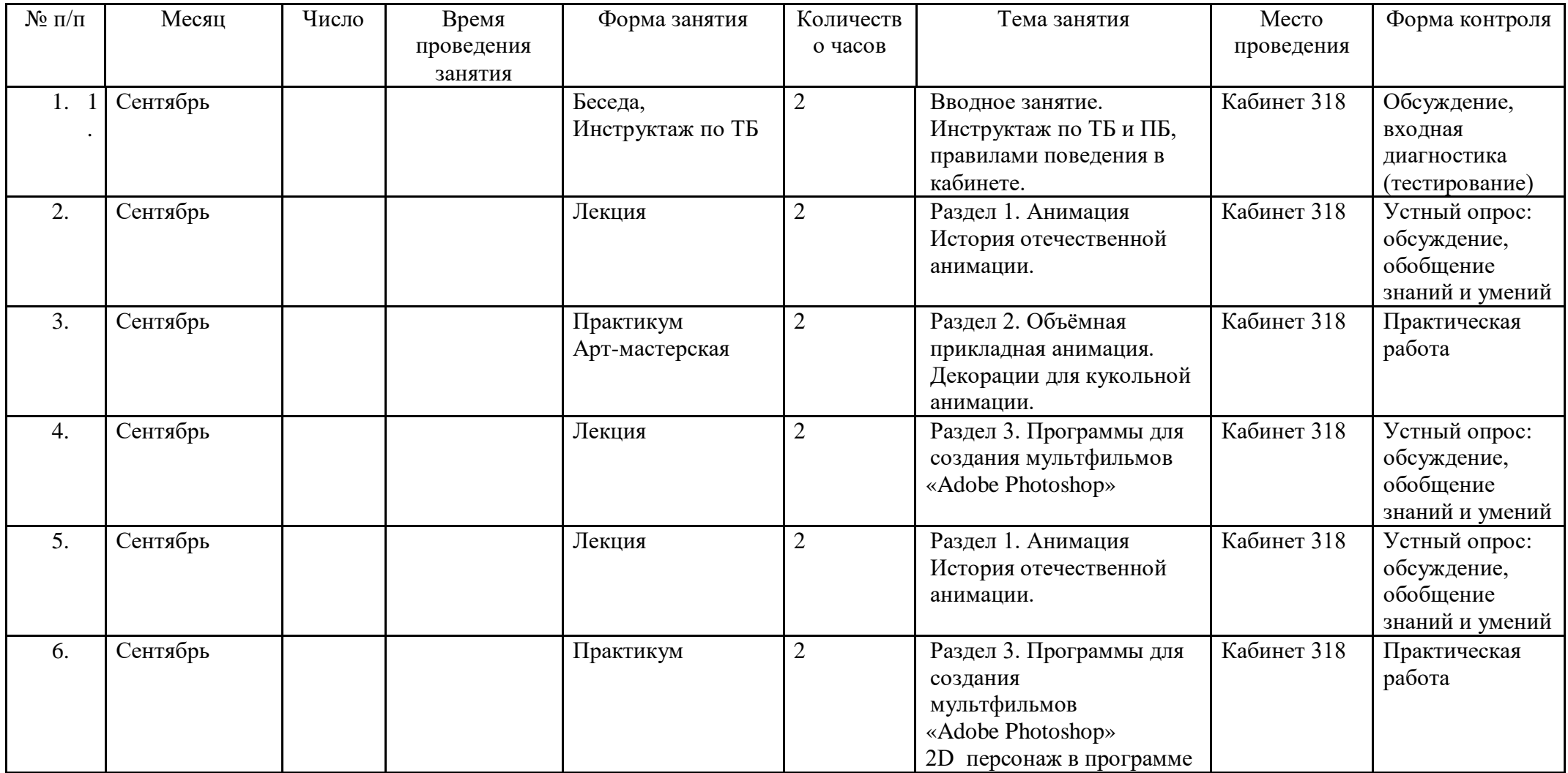
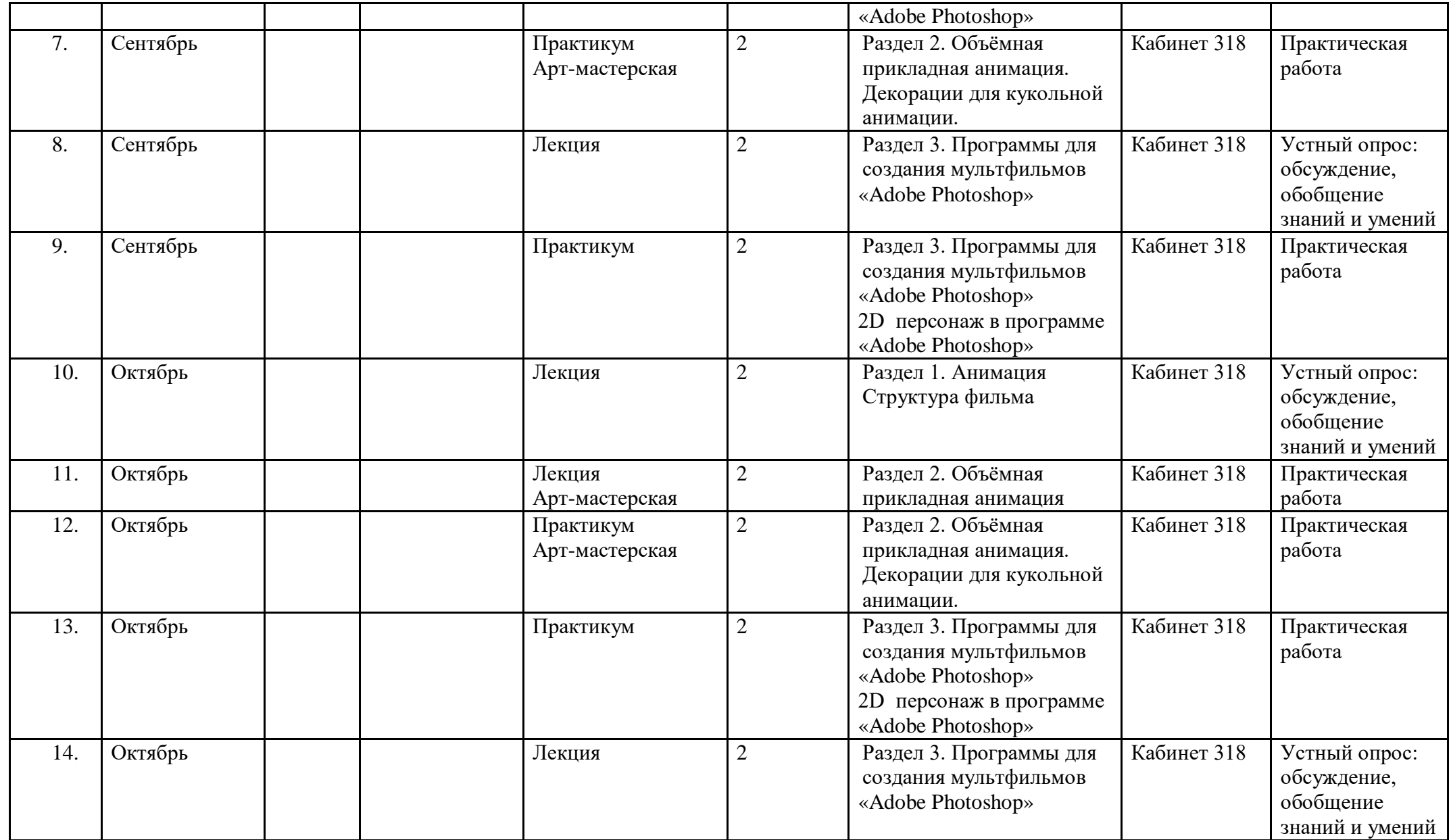

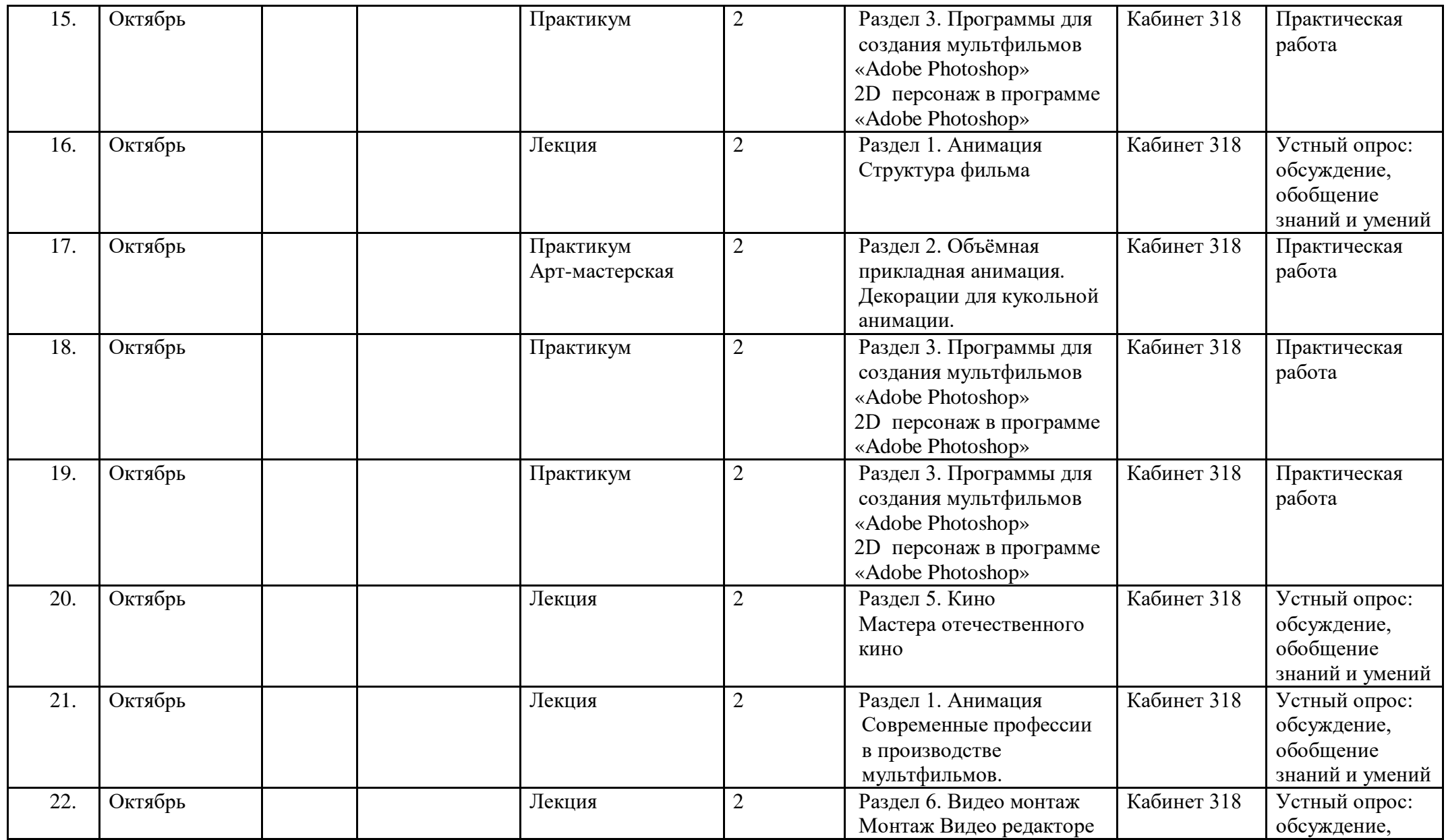

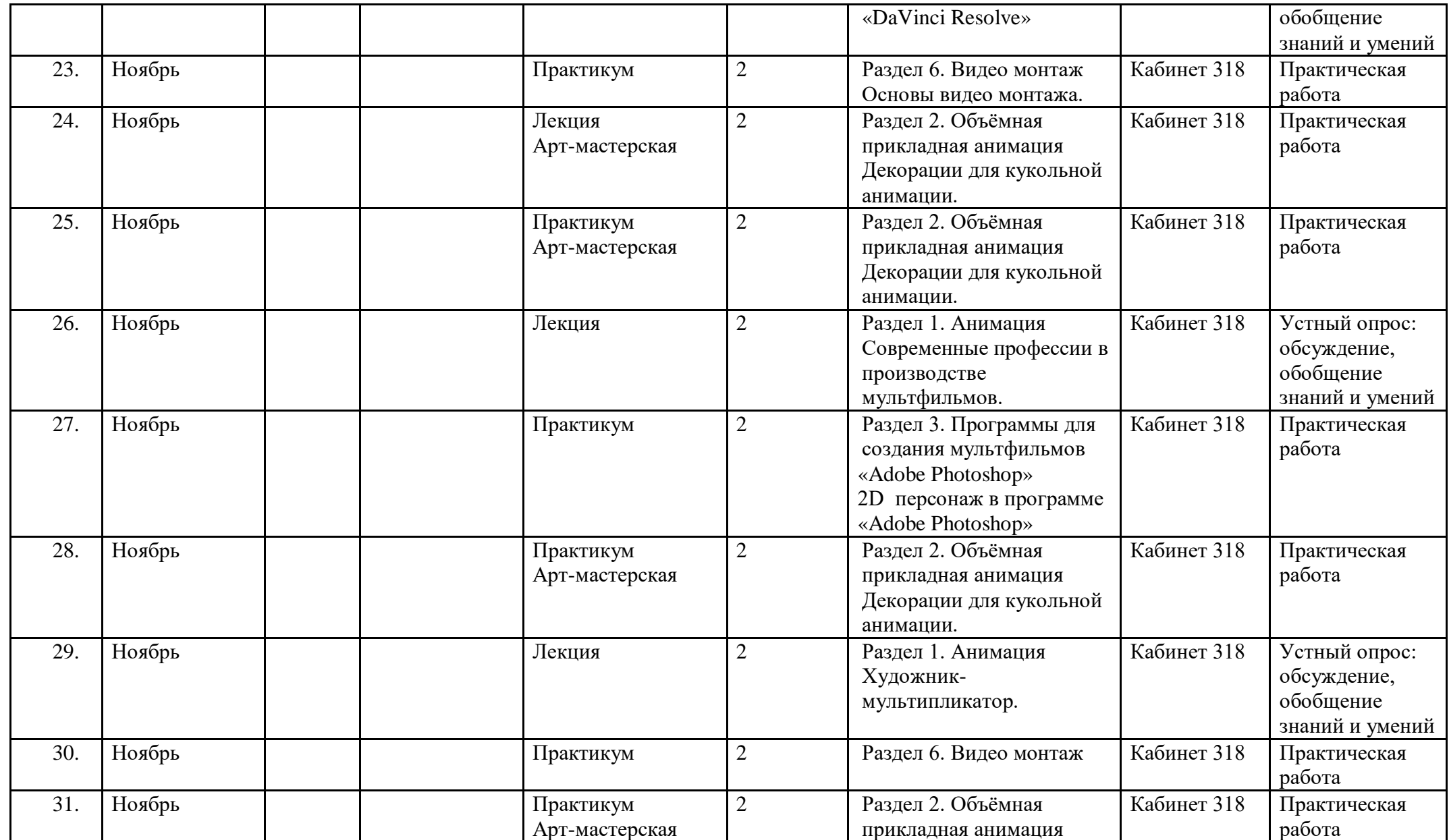

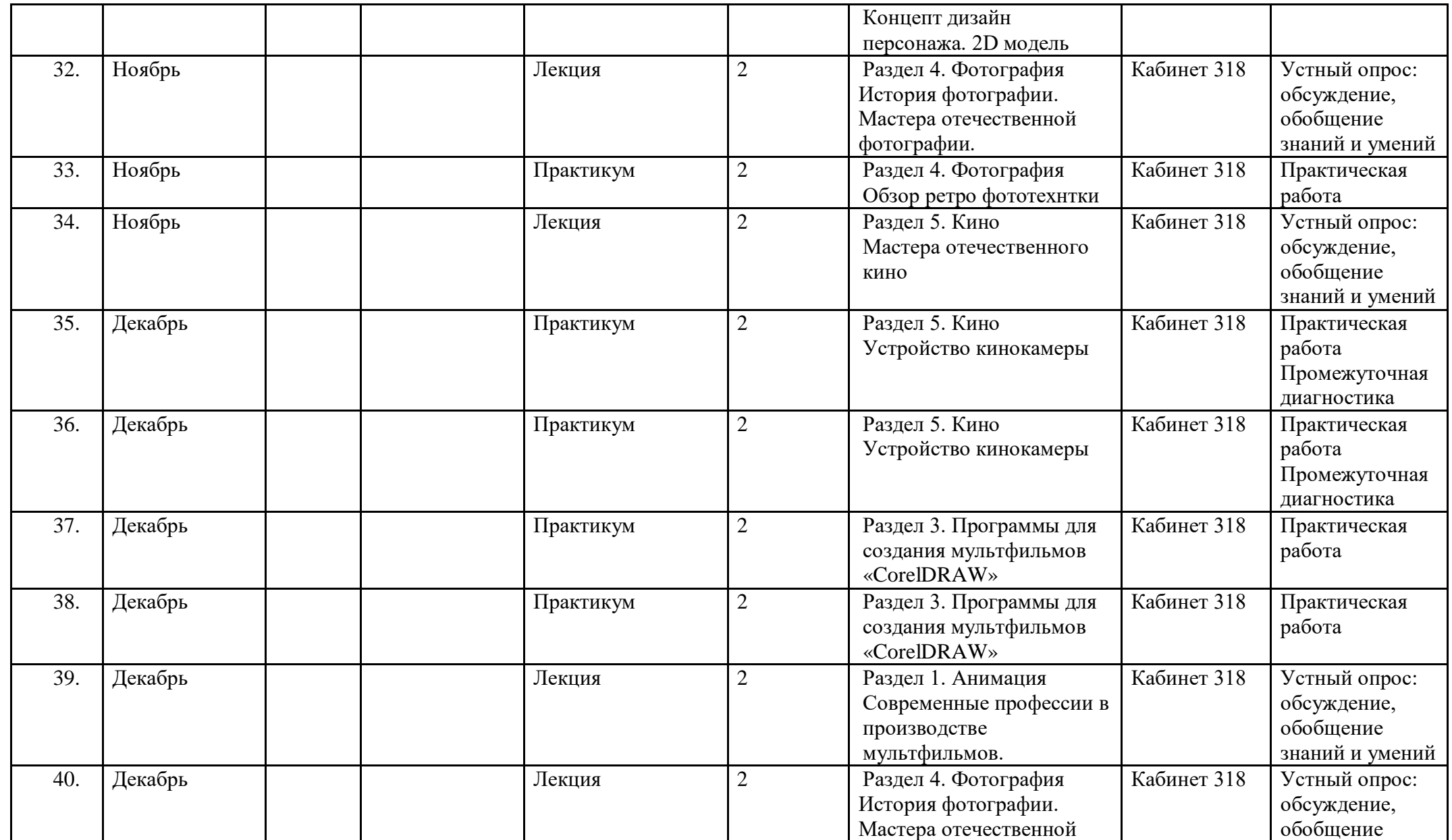

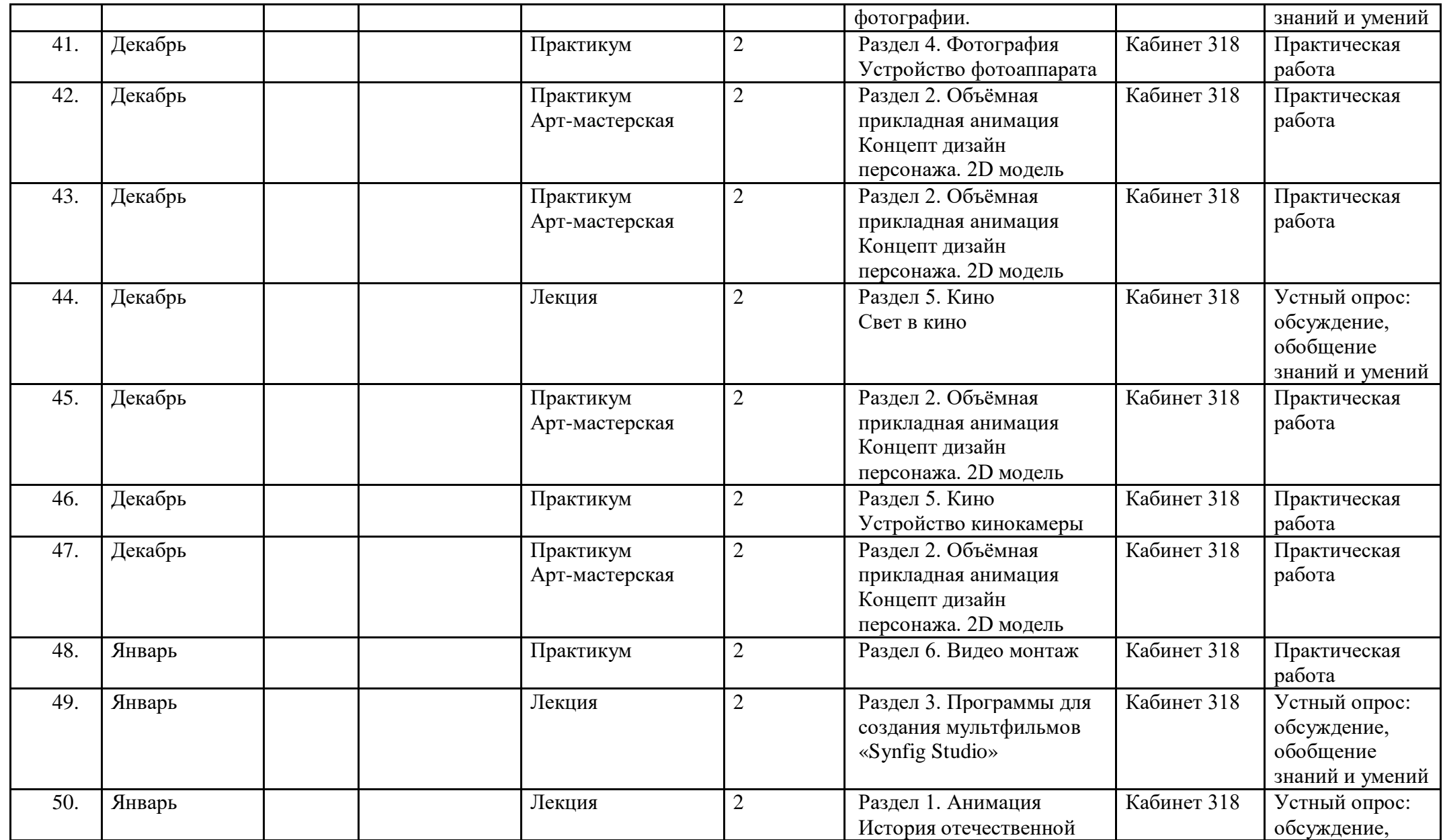

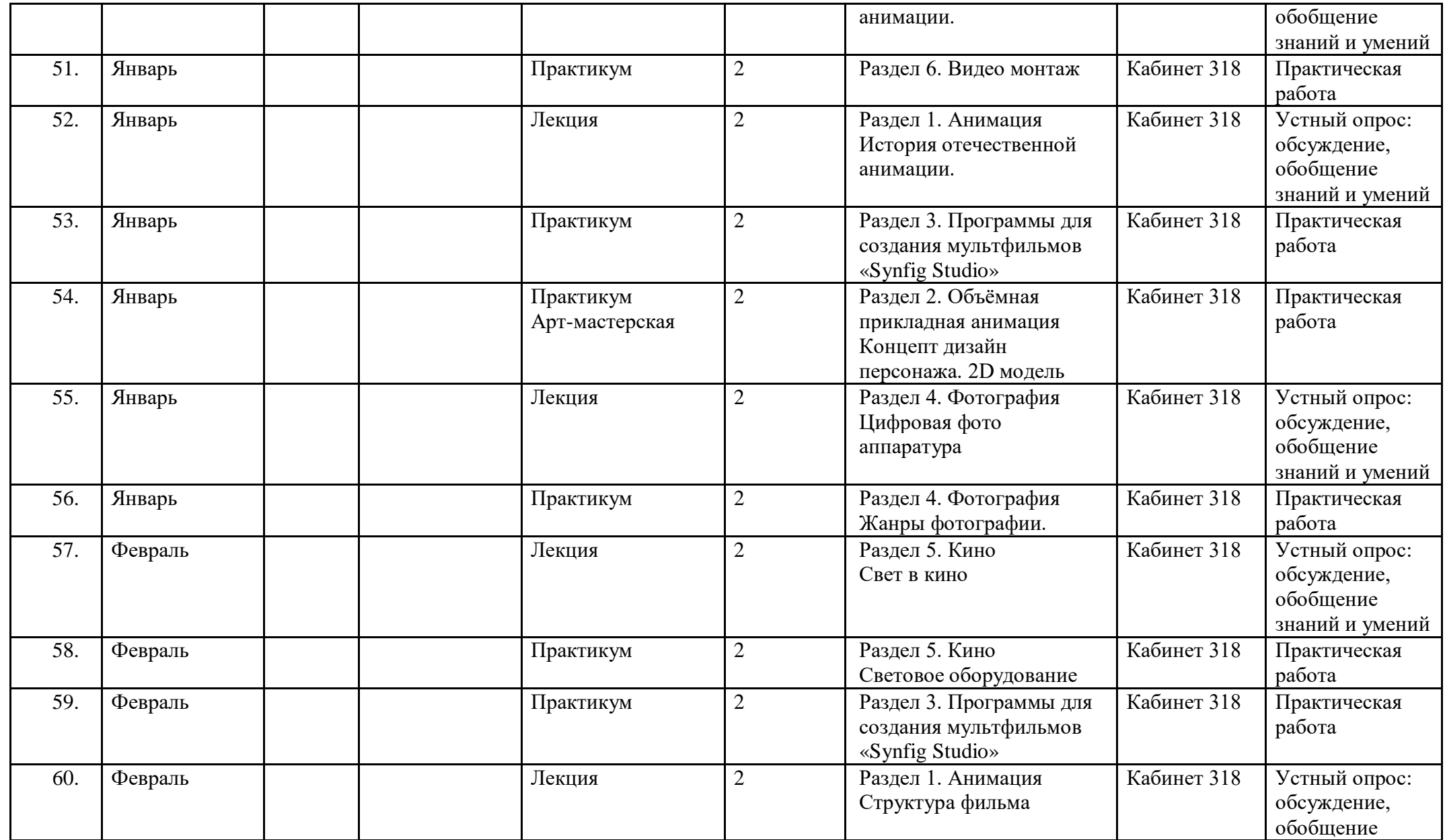

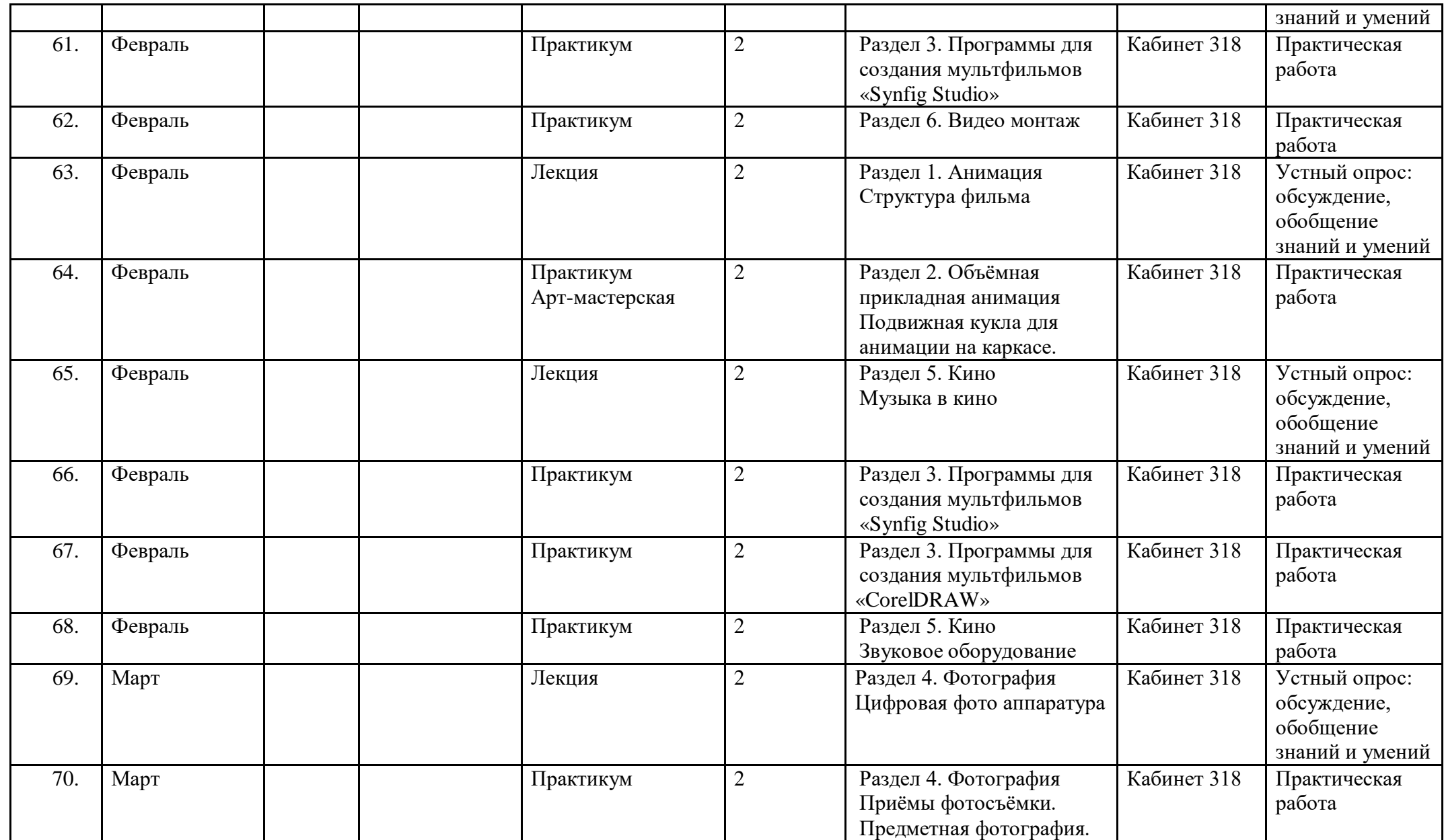

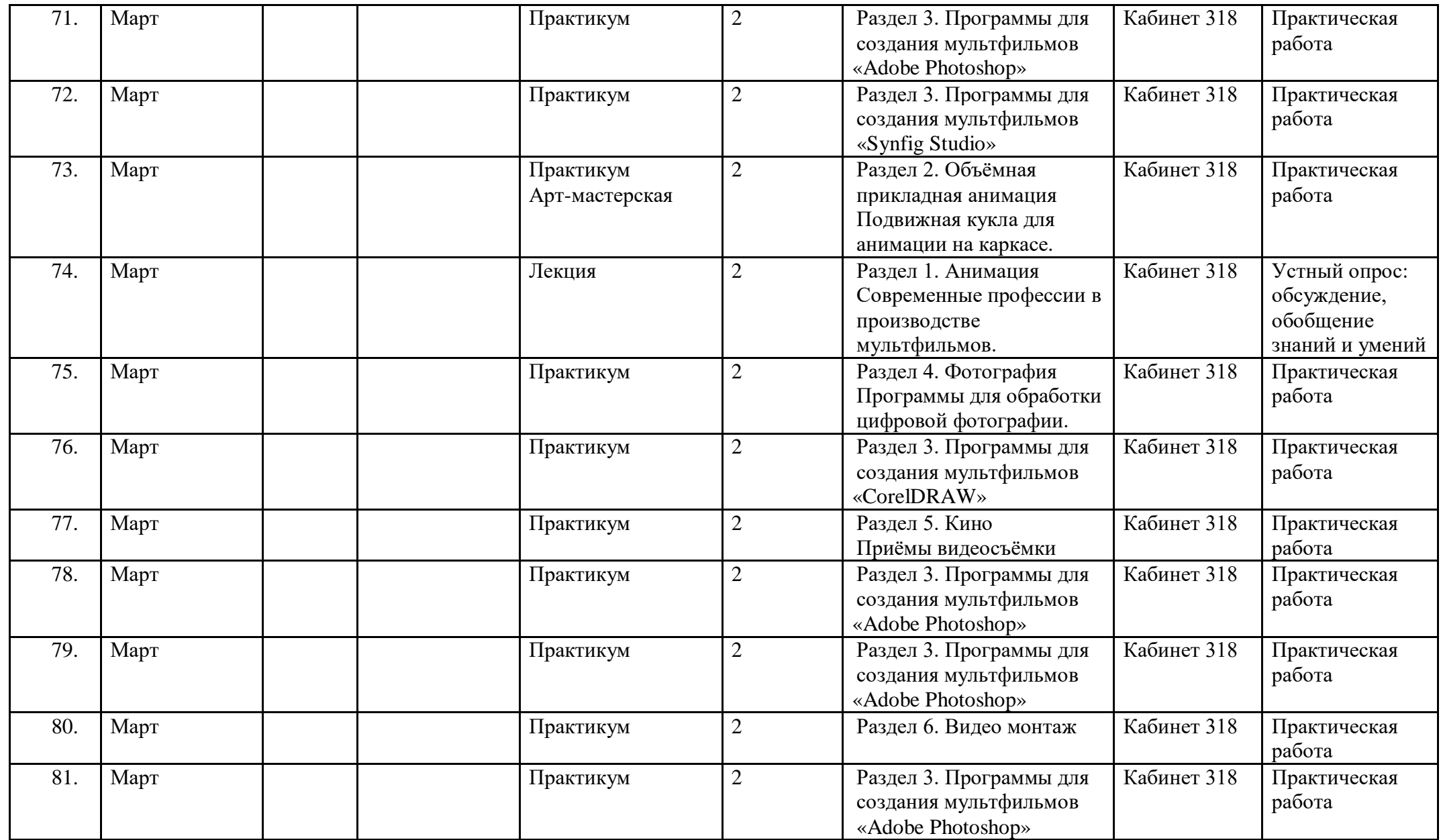

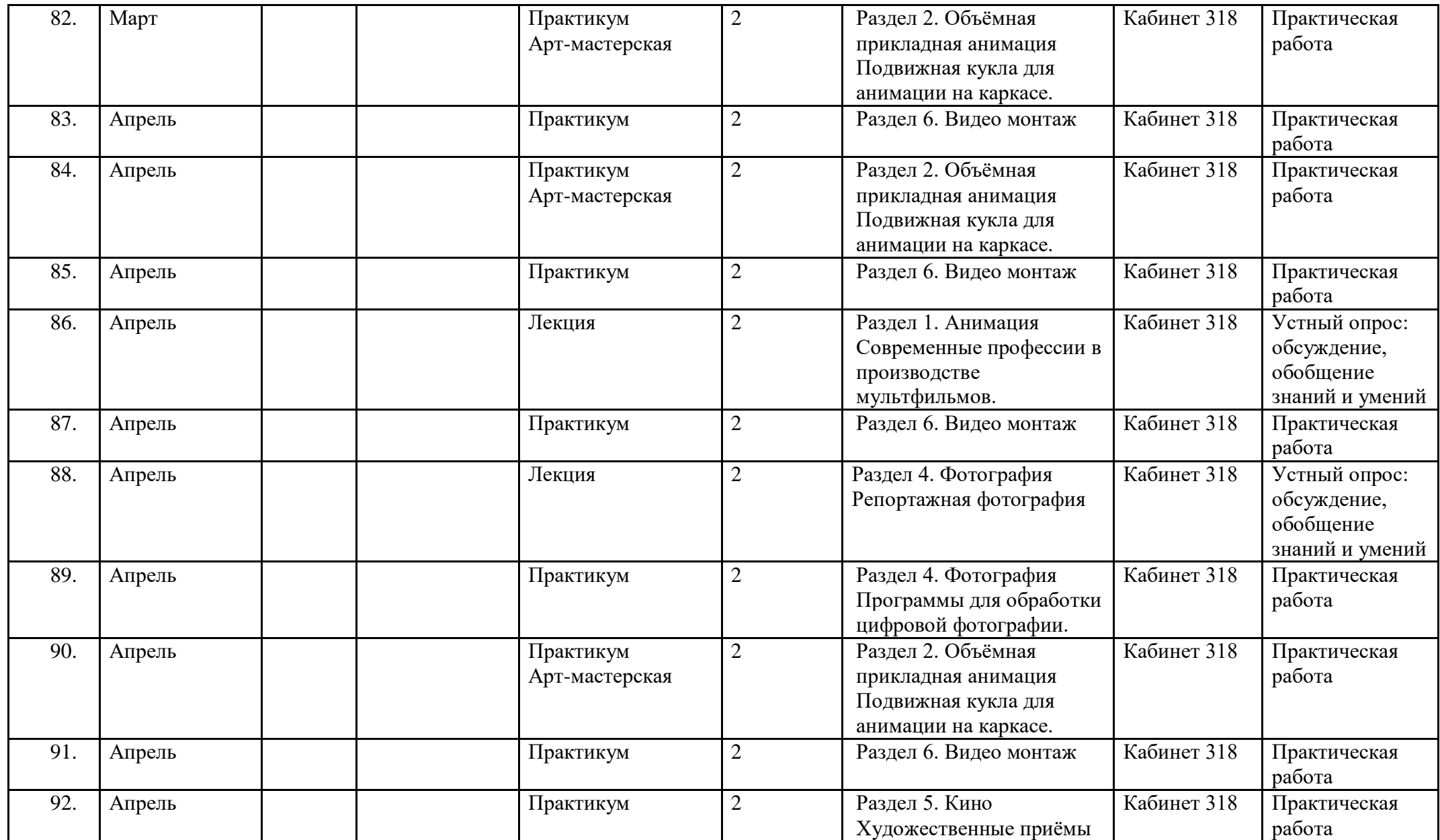

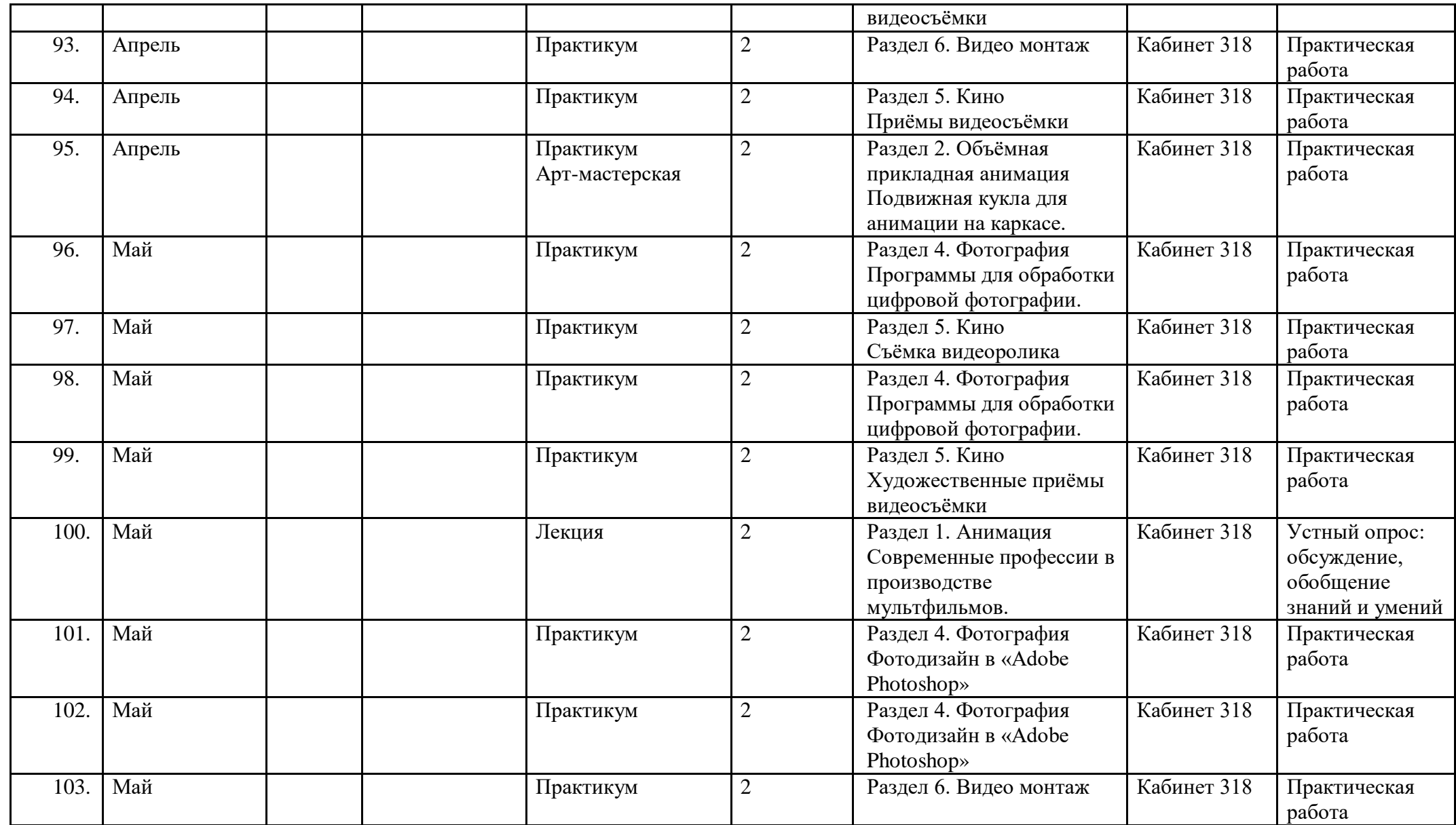

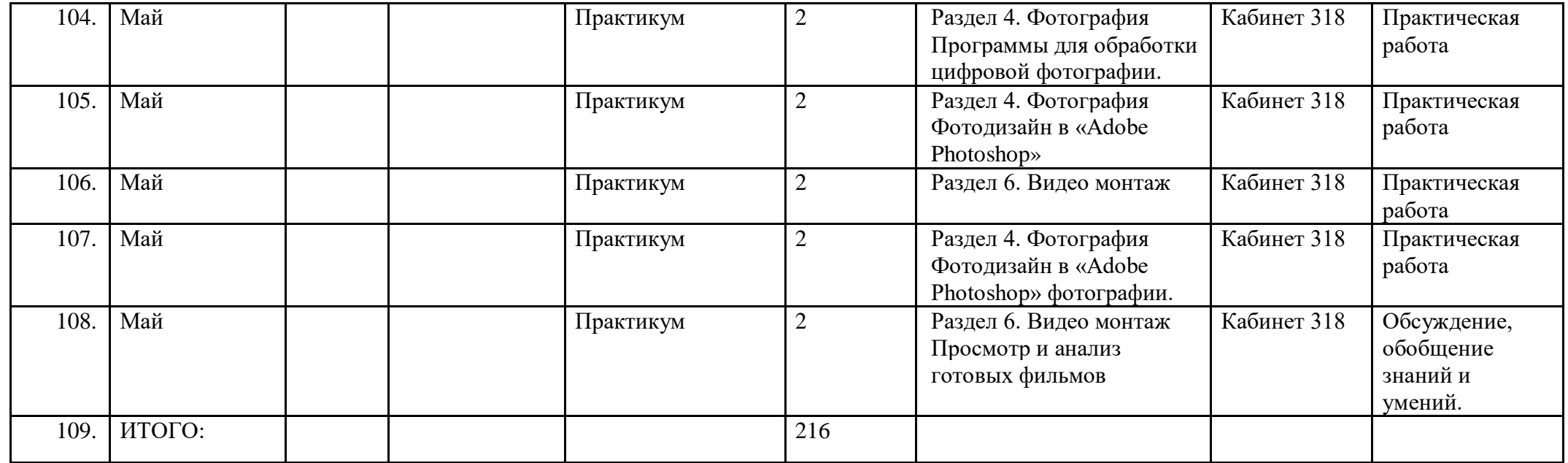

# **Приложение 3**

## **Календарный учебный график 3-й год обучения**

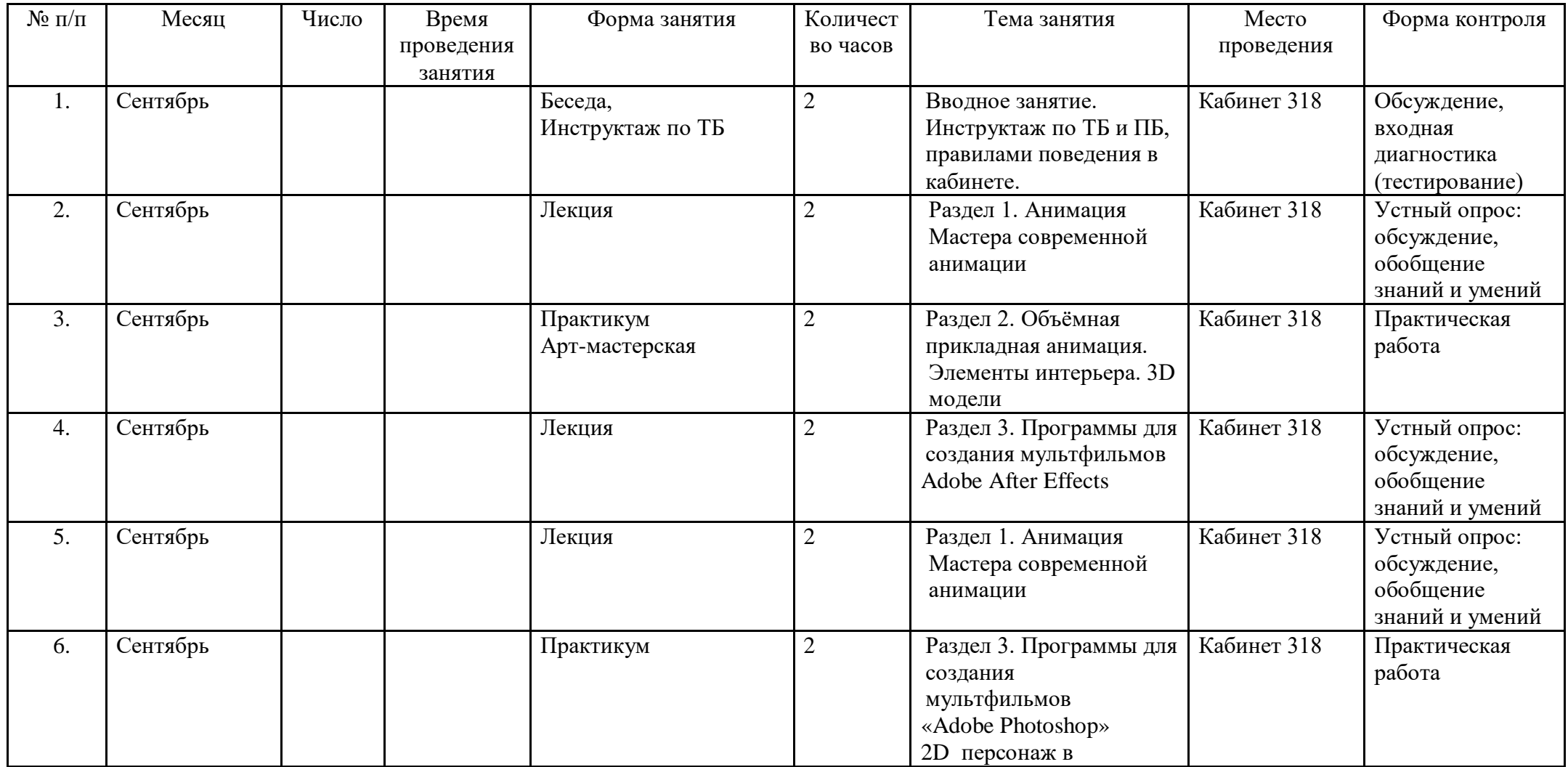

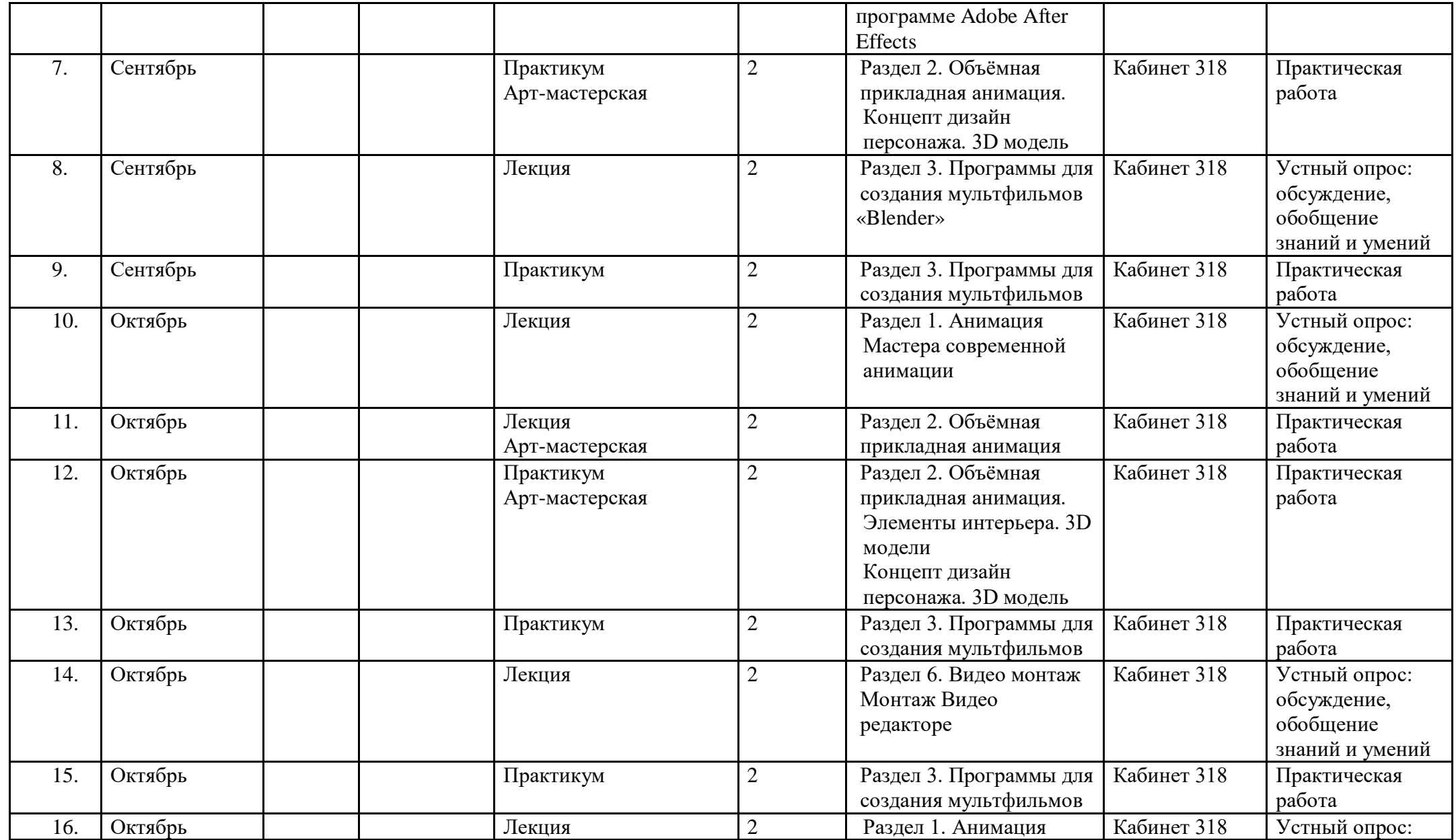

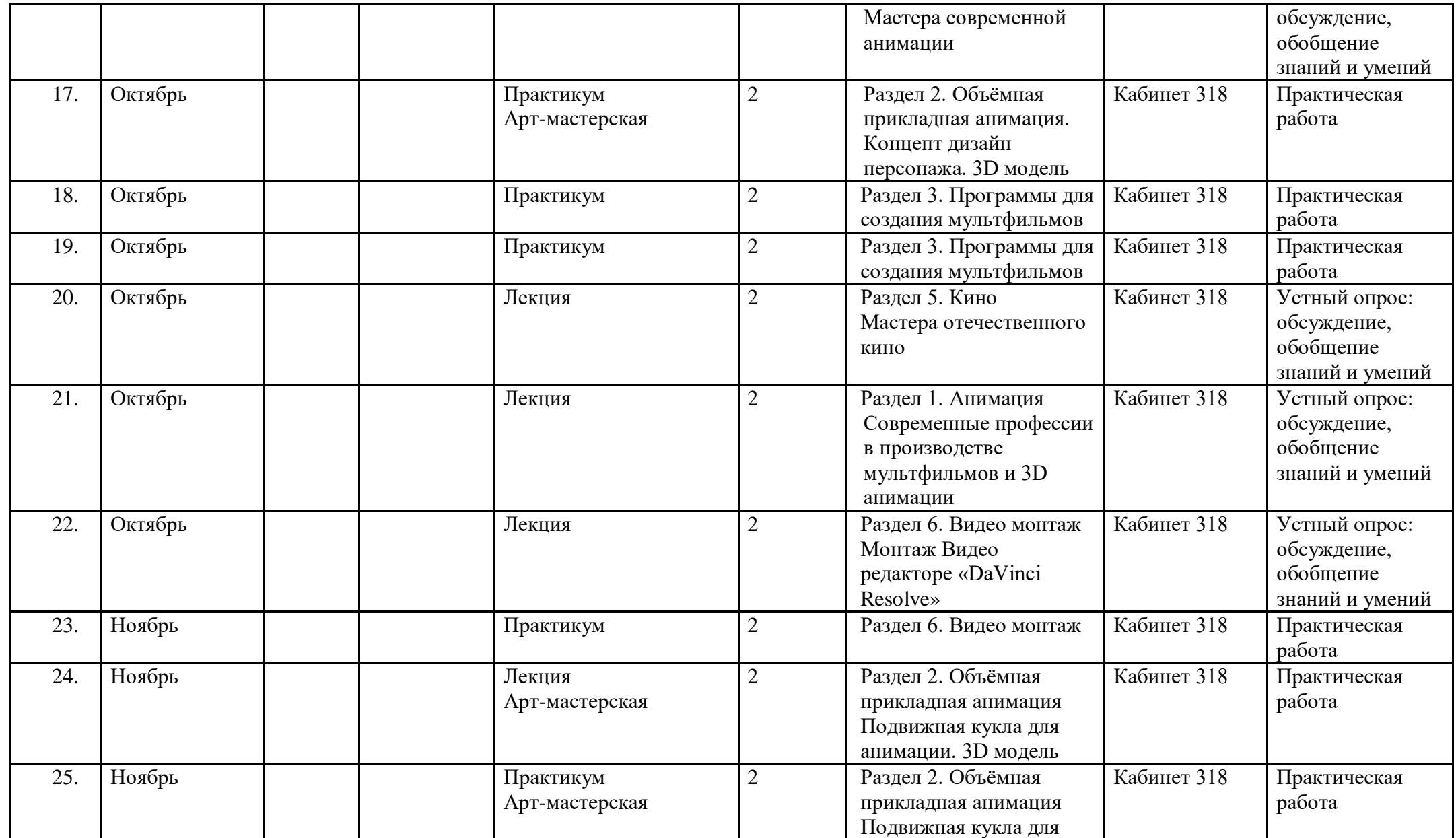

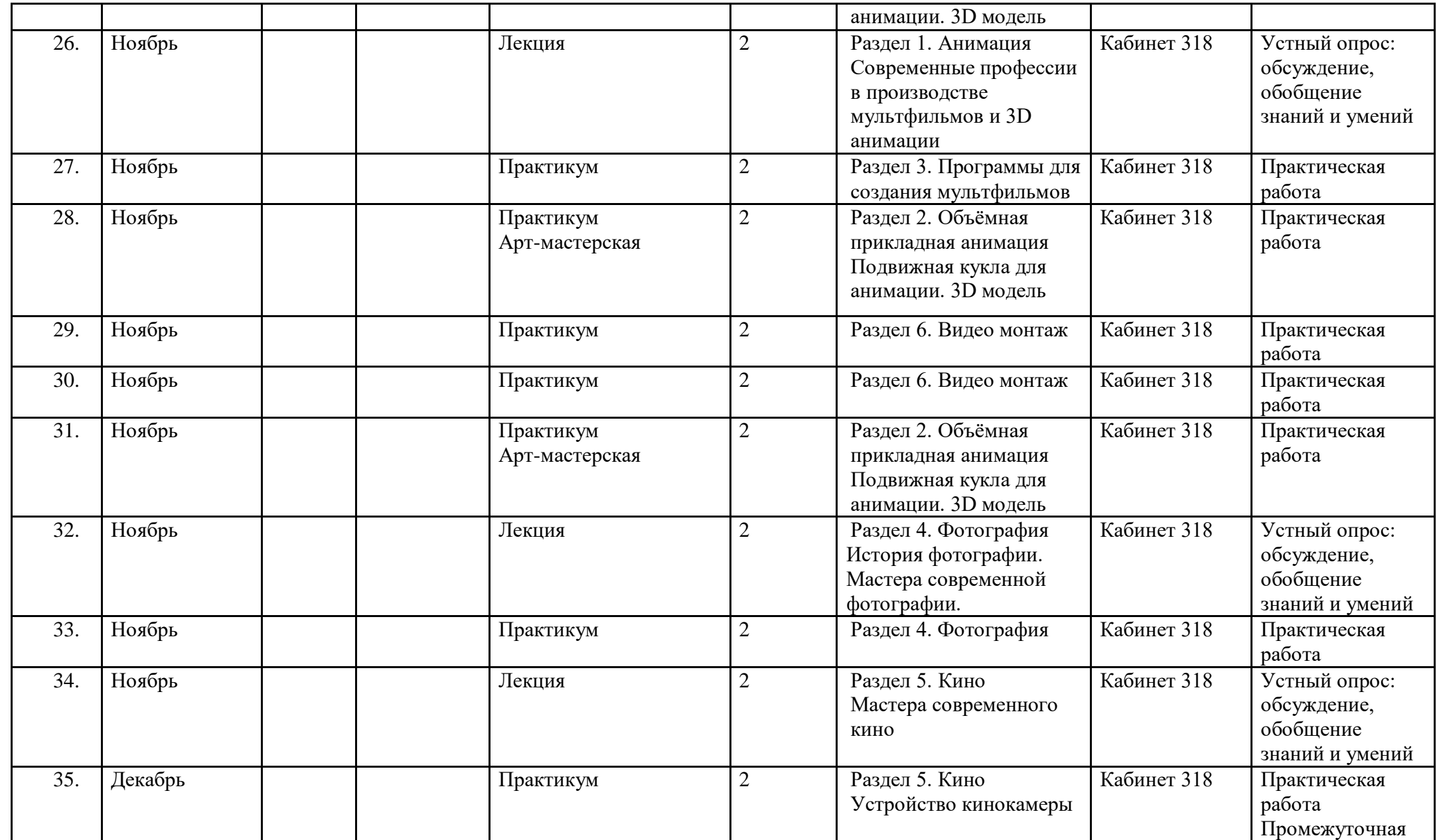

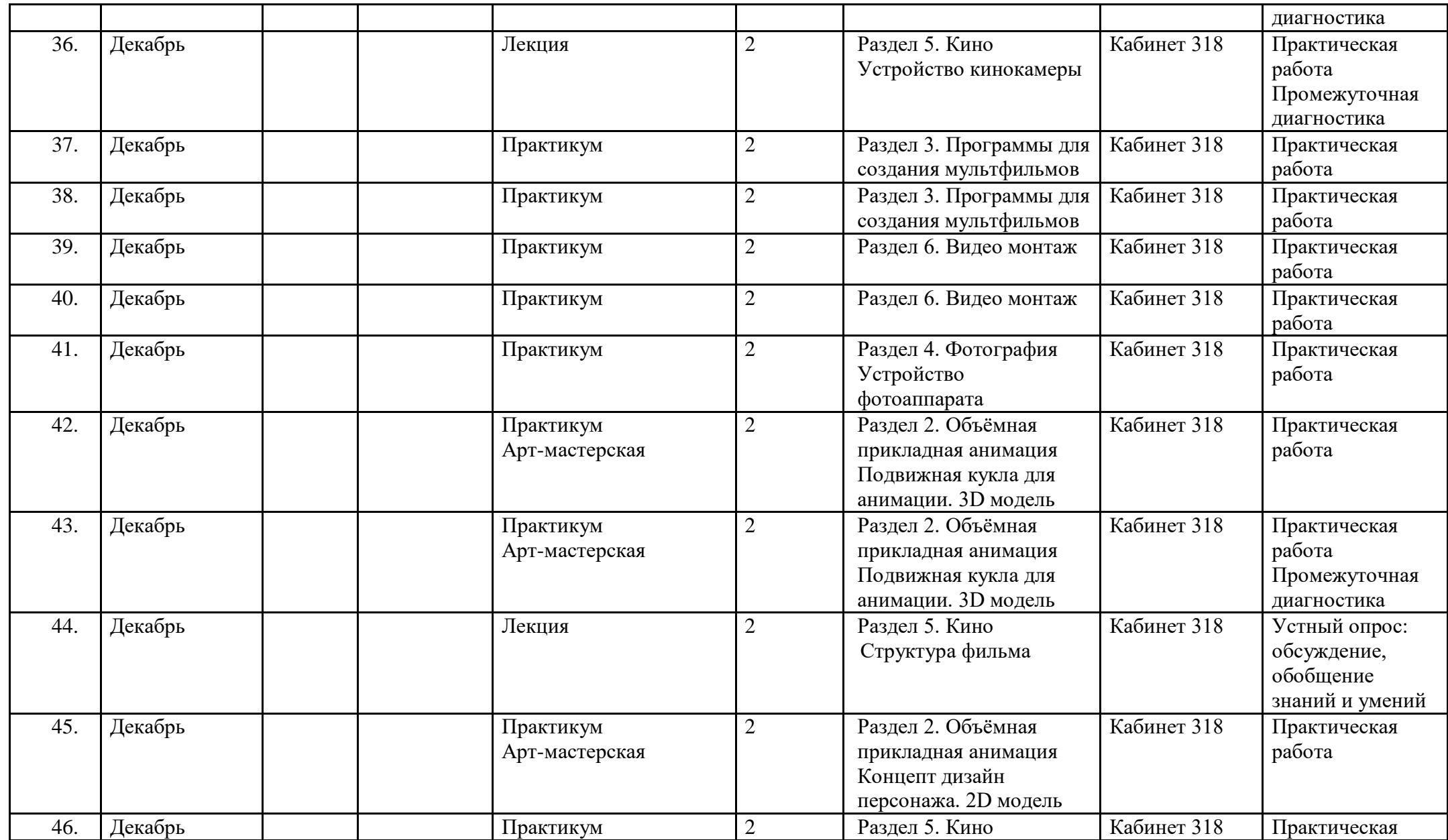

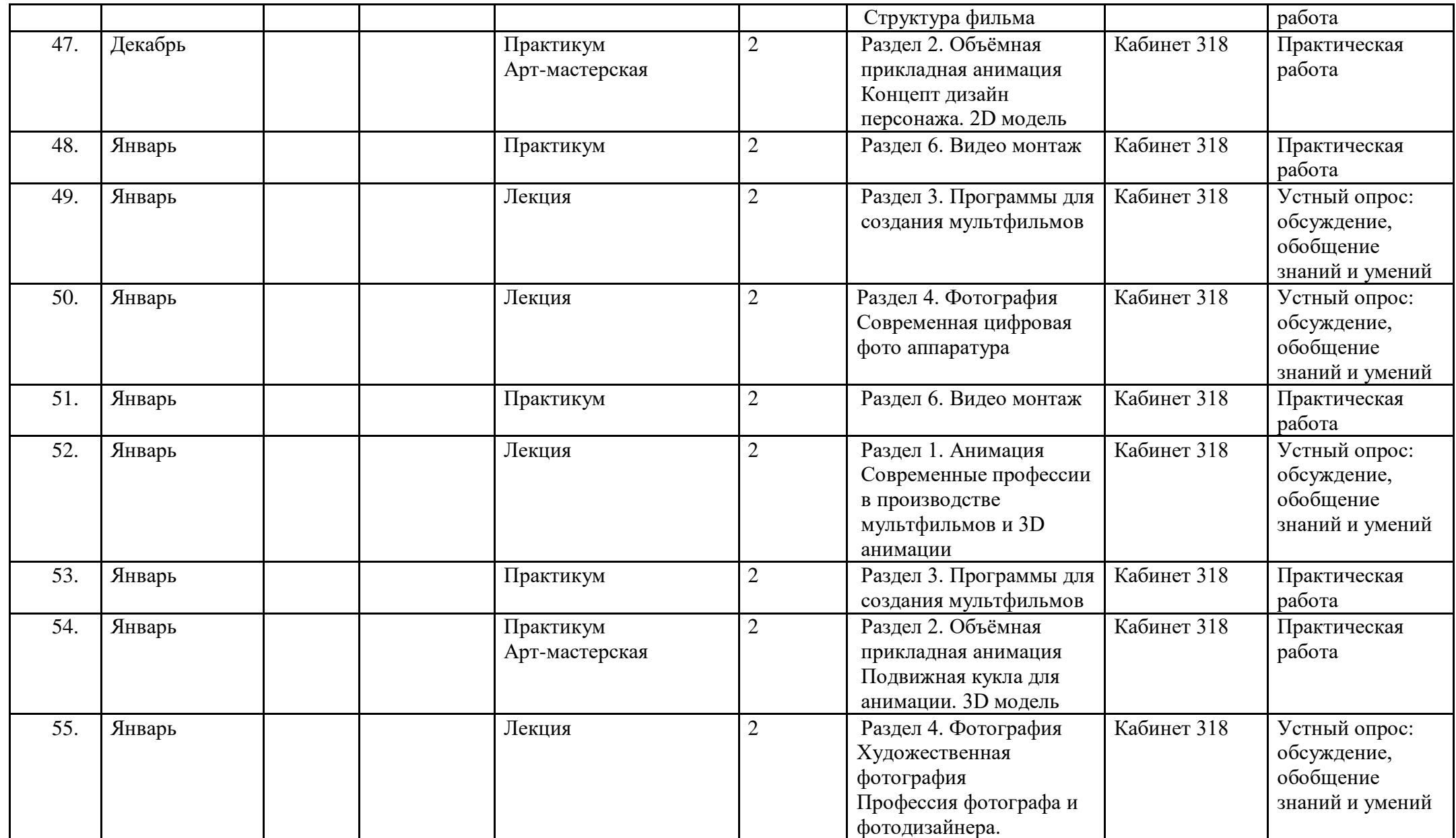

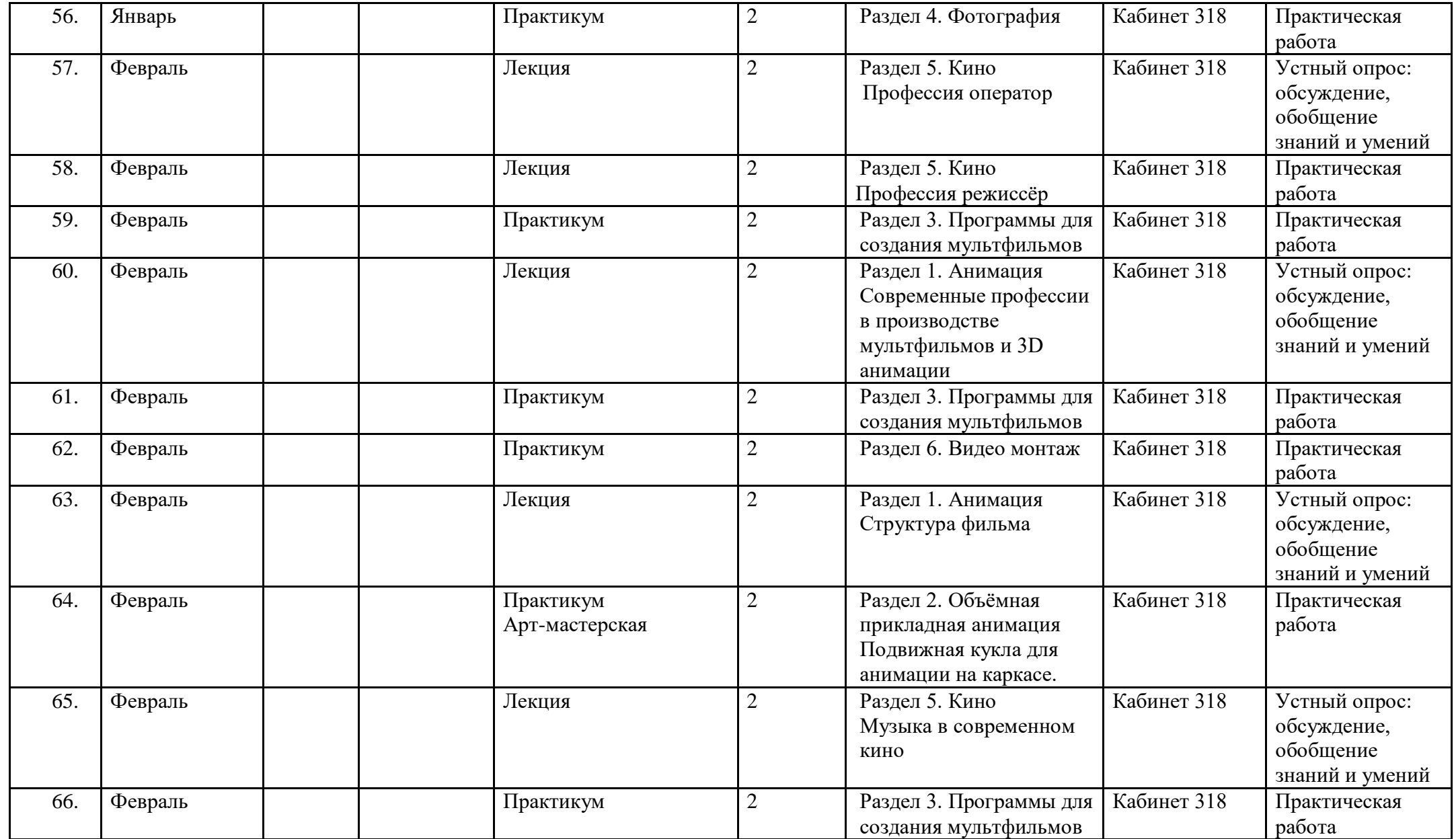

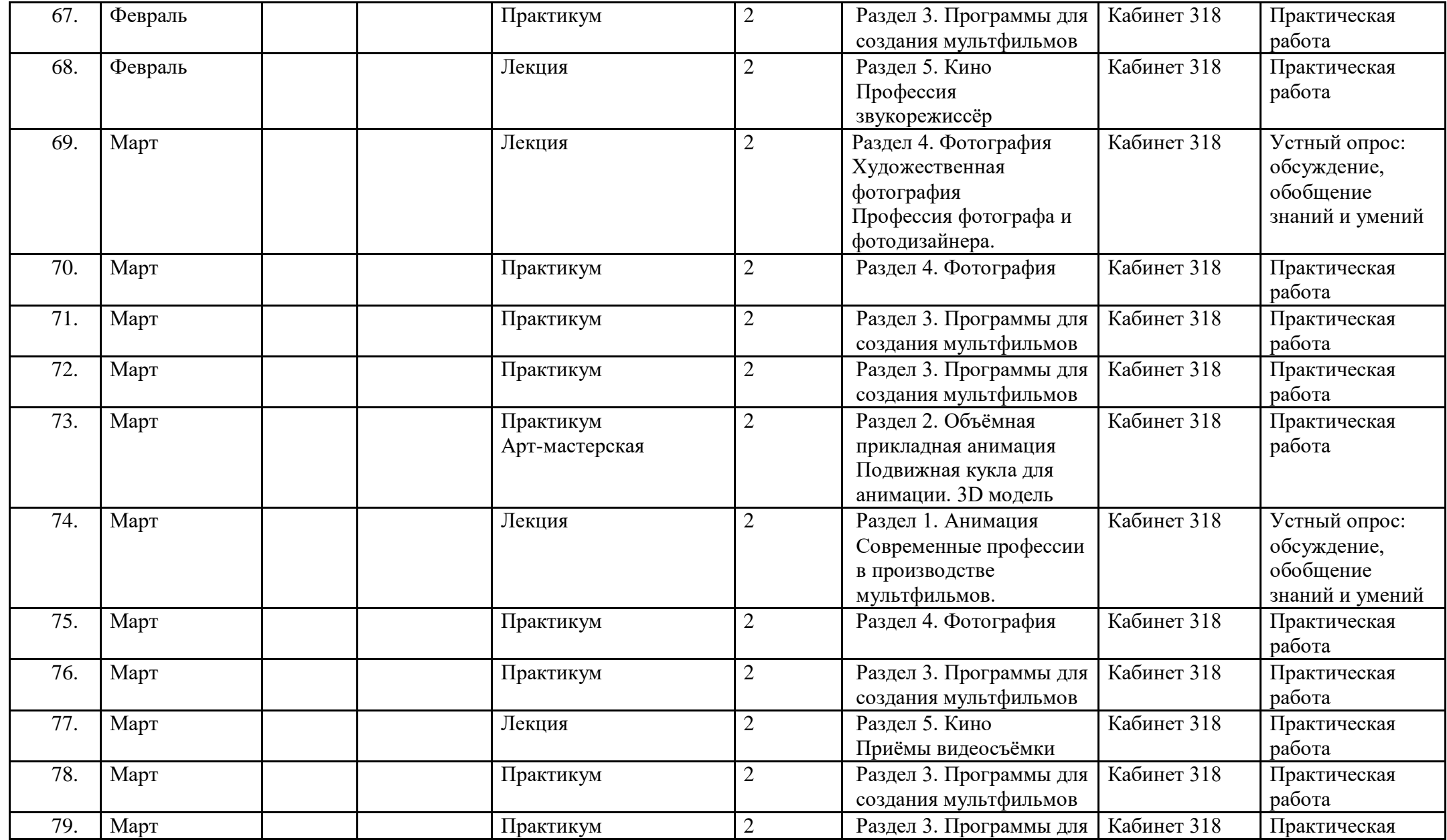

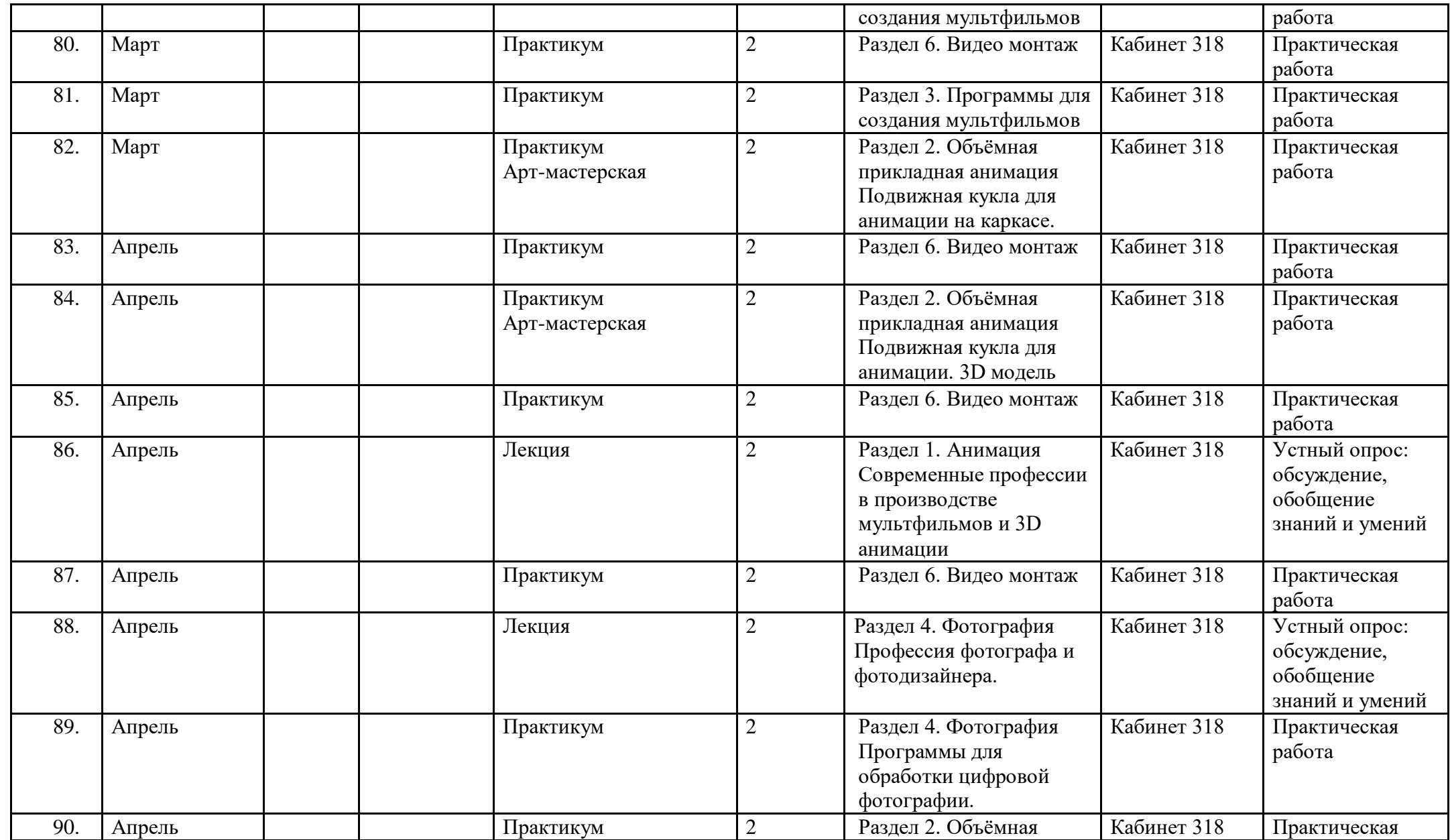

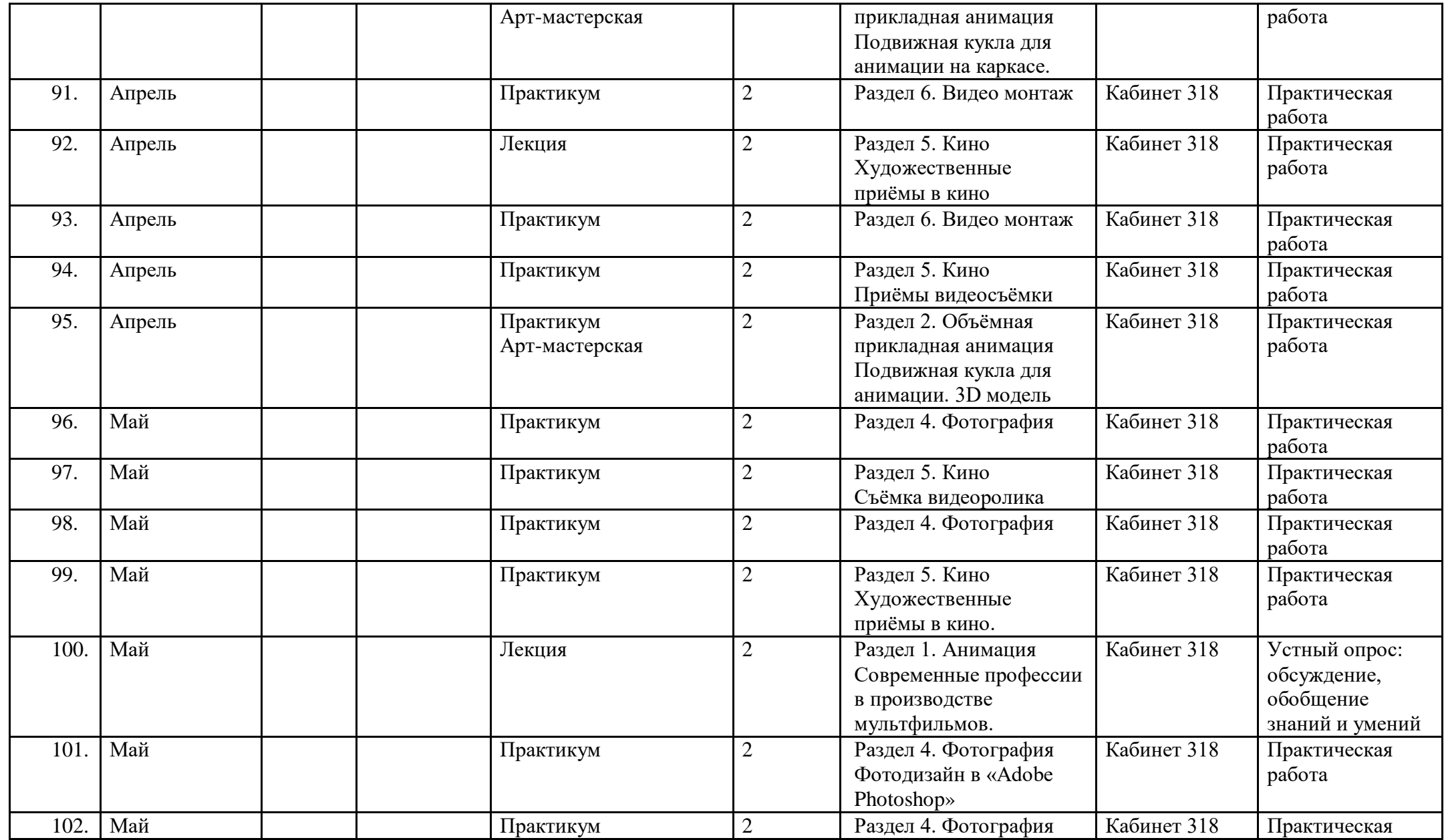

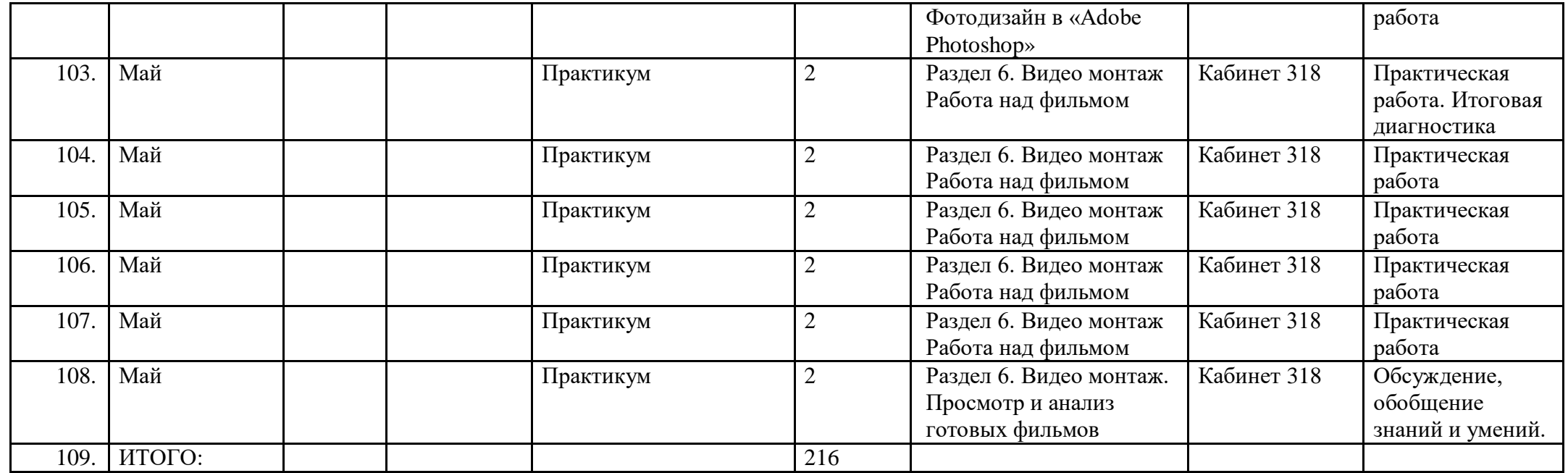

# **Диагностика качества освоения воспитанниками дополнительной общеобразовательной общеразвивающей программы «Арт-студия кино и анимации»**

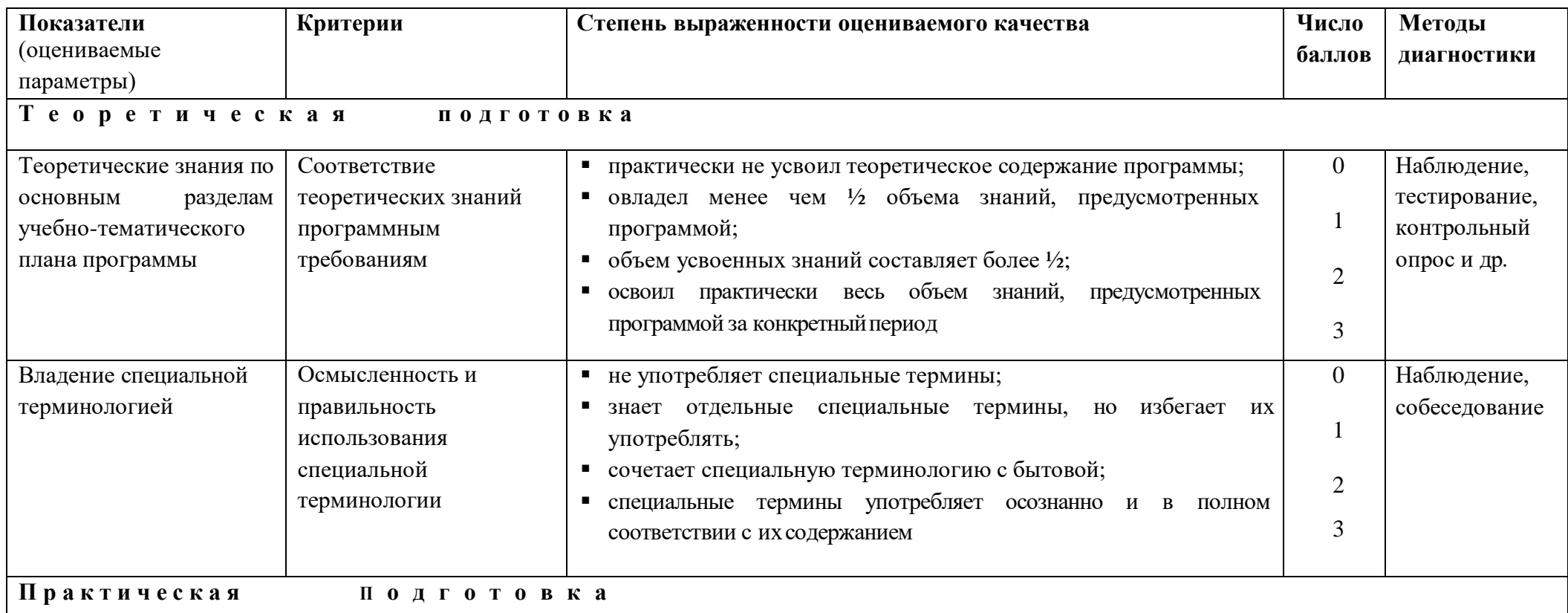

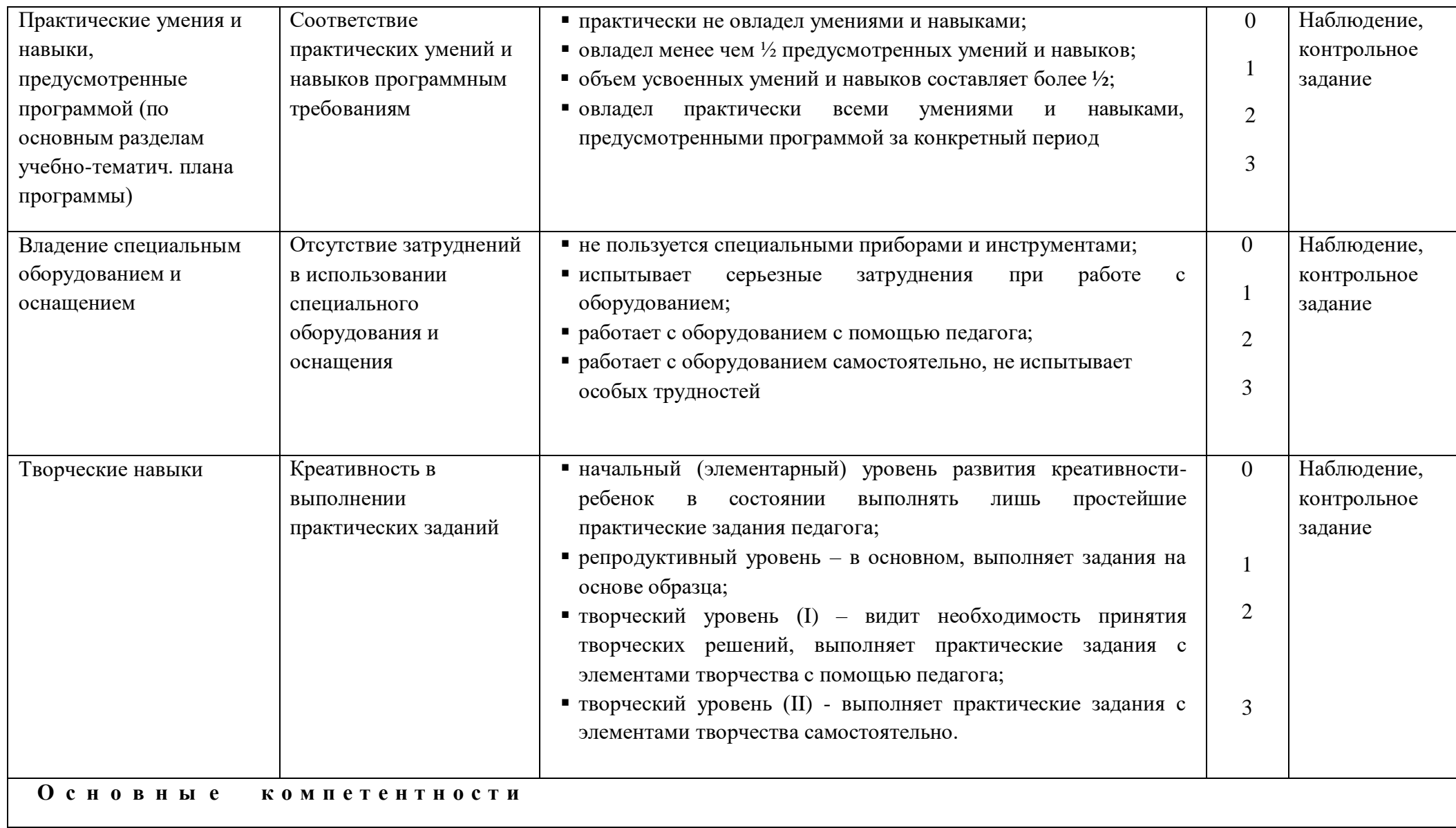

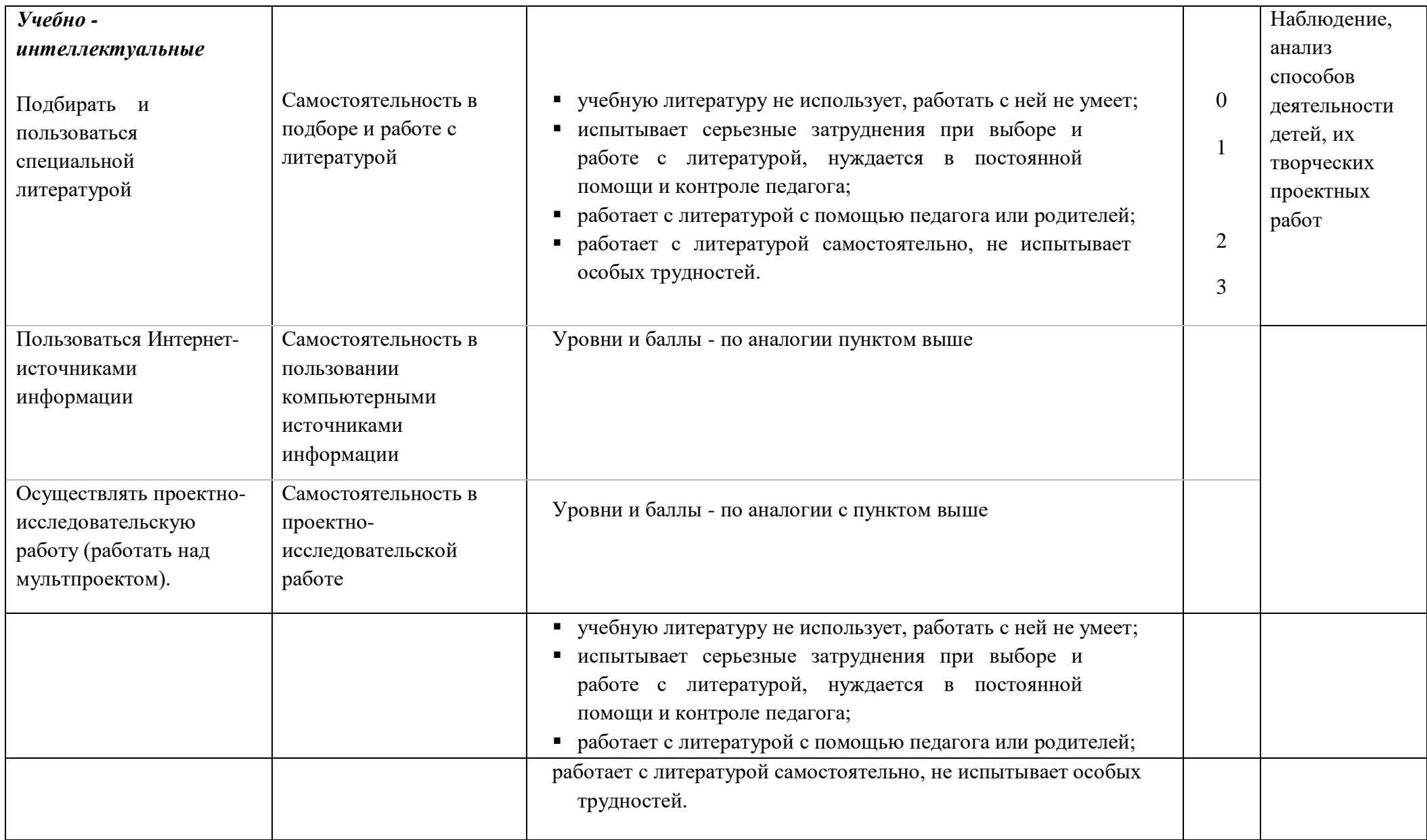

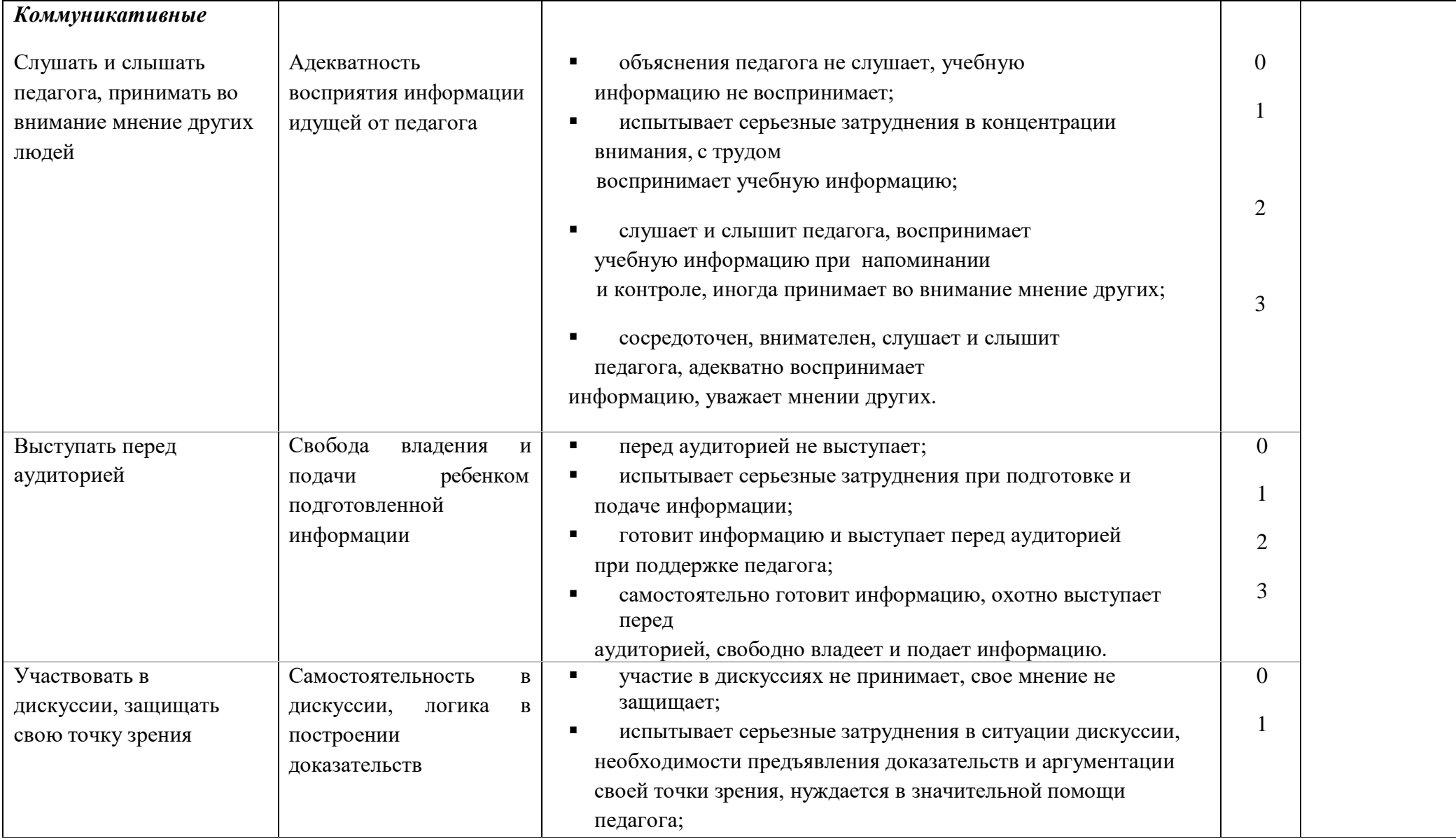

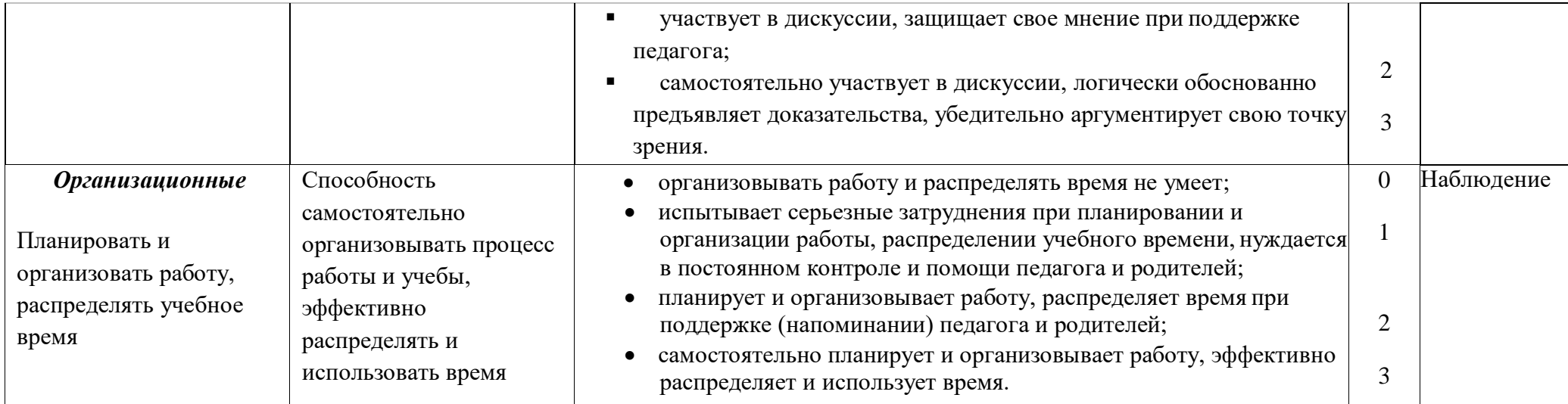

## **ДИАГНОСТИЧЕСКИЕ МАТЕРИАЛЫ**

### **Диагностический инструментарий для проведения входного контроля**

Входной контроль проводится в начале обучения для выявления имеющихся знаний обучающихся в области мультипликации.

### *Анкета-тест «Что я знаю о мультфильмах?»*

\_\_\_\_\_\_\_\_\_\_\_\_\_\_\_\_\_\_\_\_\_\_\_\_\_\_\_\_\_\_\_\_\_\_\_\_\_\_\_\_\_\_\_\_\_\_\_\_\_\_\_\_\_\_\_\_\_\_\_\_\_\_\_\_\_\_\_\_\_\_\_\_\_\_\_\_

- 1. Назови свои любимые мультфильмы
- 2. Выбери свой вариант о каждом из мультфильмов:

А) Смотрел Б) Не смотрел В) Знаю только название «Приключения кота Леопольда» \_\_\_\_\_ «Трое из Простоквашино» «Падал прошлогодний снег» \_\_\_\_\_\_\_\_ «Варежка» **\_\_\_\_\_\_\_\_\_\_\_\_\_\_\_\_\_\_** «Ежик в тумане» \_\_\_\_\_\_\_\_\_\_\_\_\_\_\_\_\_\_\_ «Холодное сердце» \_\_\_\_\_\_\_\_\_\_\_\_\_\_\_\_\_ «Тайна третьей планеты» «Король Лев» \_\_\_\_\_\_\_\_\_\_\_\_\_\_\_\_\_\_\_\_\_\_

3. Определи, из какого мультфильма каждый из героев:

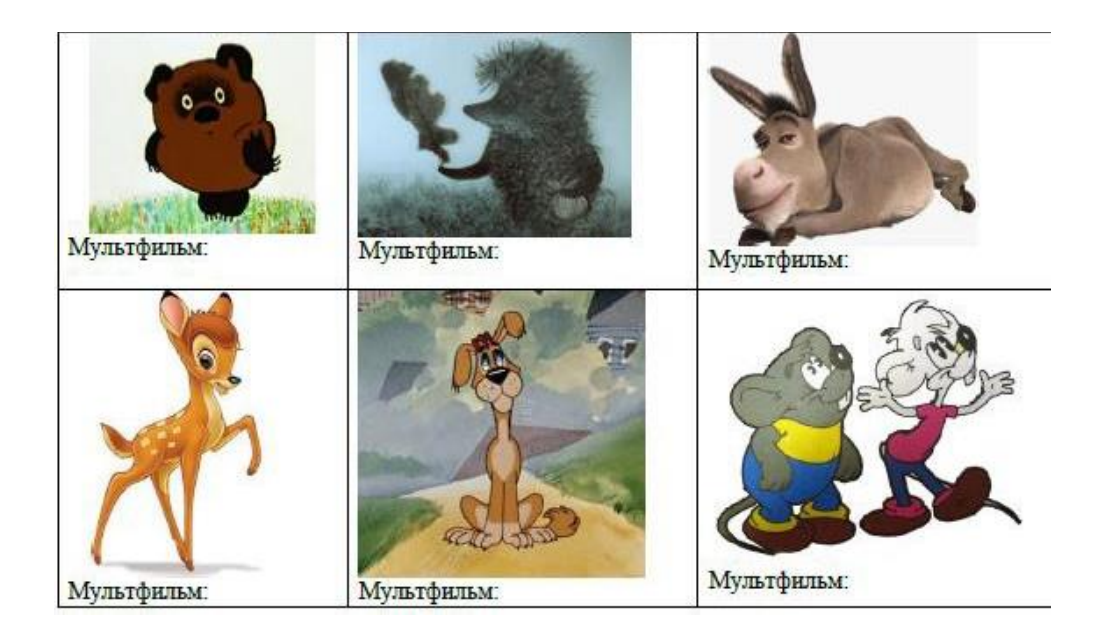

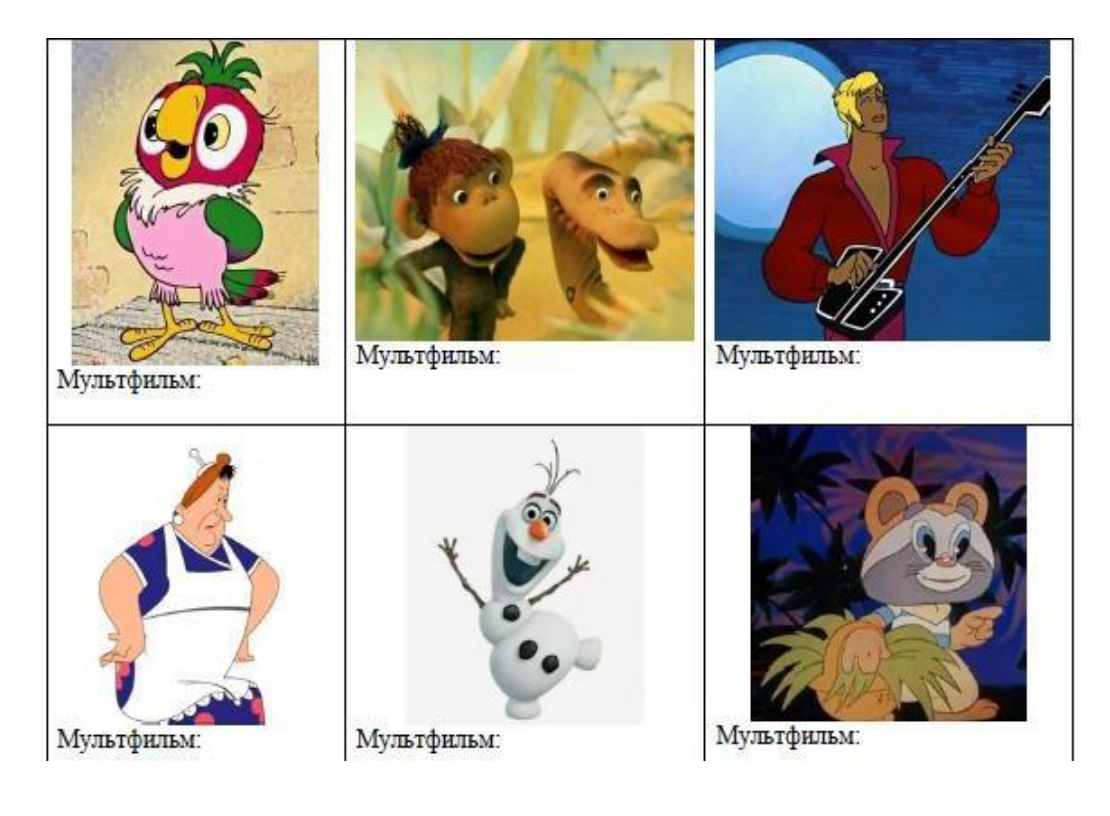

4. Напиши, из каких мультипликационных фильмов эти фразы:

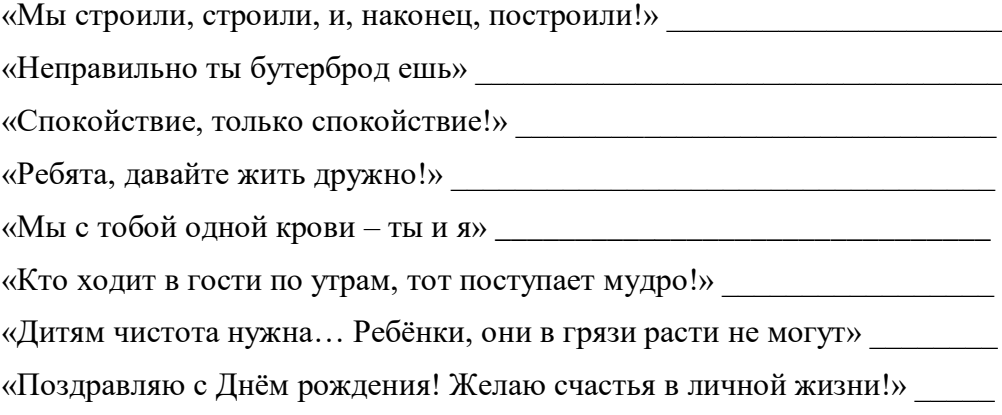

## **Диагностический инструментарий для проведения промежуточной аттестации**

### 1. Рефлексивный лист по итогам выполнения проекта (анимационного фильма)

Ребята, мы завершили очередной проект. Оцени и опиши свою работу над ним.

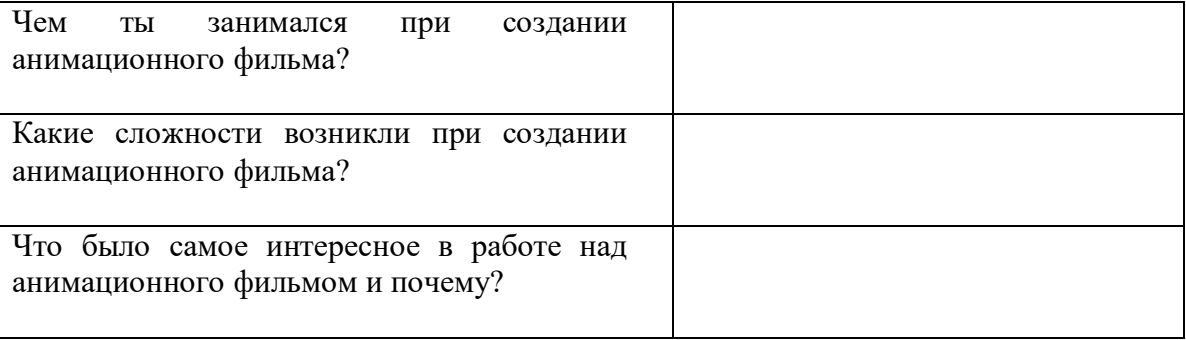

2. Обсуждение и анализ снятого анимационного фильма по следующим позициям: Сценарий Режиссура Монтаж Звук Декорации Титры Художественная ценность Положительные стороны Недостатки

## **Диагностический инструментарий для проведения итогового контроля**

Оценка результатов проводится по 3-бальной системе по следующим направлениям:

- знание процесса создания анимационных фильмов;
- навыки анимационной деятельности;
- передача образов;
- композиционное решение художественных работ;
- навыки работы с художественными материалами
- развитие воображения и фантазии.

### Критерии оценки результатов:

#### *Знание процесса создания анимационных фильмов*

*З балла* – У ребенка сформированы представления о процессе создания и видах анимационных фильмов, о профессиях в области анимационного искусства и их значимости. Ребенок владеет такими понятиями, как: анимация, съемка, сценарий, кадр, план, панорама, титры, озвучивание и др.

*2 балла* – Ребенок имеет представление о процессе создания и видах анимационных фильмов, о профессиях в области анимационного искусства и их значимости; знаком с такими понятиями, как: анимация, съемка, сценарий, кадр, план, панорама, титры, озвучивание и др.

*1 балл* – Ребенок имеет нечеткое представление о процессе создания и видах анимационных фильмов (рисованные, аппликационные, объемные), о таких понятиях, как: анимация, съемка, сценарий, кадр, план, панорама, титры, озвучивание; знает название некоторых профессий людей, принимающих участие в создании мультфильма, но не понимает их значимости.

## *Навыки анимационной деятельности*

*3 балла* – Ребенок свободно владеет навыками анимационной деятельности: располагает и перемещает предметы в пространстве, самостоятельно выполняет съемочный процесс.

*2 балла* – Ребенок частично владеет навыками анимационной деятельности, иногда нуждается в помощи при расположении и перемещении предметов в пространстве, выполнении съемочного процесса.

*1 балл* – Ребенок не владеет навыками анимационной деятельности, нуждается в помощи при расположении и перемещении предметов в пространстве, выполнении съемочного процесса.

### *Передача образов*

*3 балла* – Ребенок передает сходство с реальными объектами и предметами; форму, строение, пропорции, использует ось симметрии; изображения динамичны, присутствуют характерные позы, жесты, мимика.

*2 балла* – Ребенок передает сходство с реальными объектами и предметами; встречаются незначительные ошибки при передаче формы, строения, пропорций; предпочитает статичные позы при изображении объектов.

*1 балл* – Ребенок испытывает трудности при передаче в рисунке реальных предметов и объектов; изображает обобщенные формы, строение передает примитивно (главные части), без детализации.

### *Композиционное решение художественных работ*

*3 балла* – Ребенок свободно ориентируется на листе бумаги; выделяет линию горизонта; передает дальний, средний и ближний планы.

*2 балла* – Ребенок ориентируется на листе бумаги, выделяет линию горизонта, но допускает ошибки при изображении предметов и объектов на разных планах.

*1 балл* – Ребенок не ориентируется на листе бумаги, не выделяет линию горизонта, не передает планы.

### *Навыки работы с художественными материалами*

*3 балла* – Ребенок свободно владеет навыками работы с разными художественными материалами; самостоятельно выполняет изображение в разных техниках.

*2 балла* – Ребенок владеет навыками работы художественными материалами, нуждается в помощи при использовании некоторых техник изображения; движения достаточно уверенные, хотя и не столь быстрые.

*1 балл* – Ребенок неуверенно владеет техникой работы художественными материалами; движения неуверенные, хаотичные.

### *Развитие воображения и фантазии*

 *3 балла* – Ребенок свободно придумывает и воплощает в рисунке задуманную идею; образы хорошо узнаваемы и эмоционально выразительны.

 *2 балла* – Ребенок создает изображение самостоятельно при небольшой словесной помощи взрослого; образы узнаваемы, но мало эмоциональны.

*1 балл* – Образы мало узнаваемы и невыразительны.

### *Высокий уровень: 17-21 баллов*

Ребенок имеет сформированное представление о процессе создания и видах анимационных фильмов, владеет навыками анимационной деятельности; в рисунке передает сходство с реальными предметами и объектами, свободно ориентируется на листе бумаги, владеет навыками работы с разными художественными материалами, свободно придумывает и воплощает в рисунке задуманную идею.

#### *Средний уровень: 11-16 баллов*

Ребенок имеет представление о процессе создания и видах анимационных фильмов, частично владеет навыками анимационной деятельности; в рисунке встречаются ошибки при передаче сходства с реальными предметами и объектами, в расположении на листе бумаги, владеет навыками работы с художественными материалами, создает изображение самостоятельно при небольшой словесной помощи взрослого.

### *Низкий уровень: 7-10 баллов*

Ребенок имеет нечеткое представление о процессе создания и видах анимационных фильмов, не владеет навыками анимационной деятельности; испытывает трудности при передаче в рисунке реальных предметов и объектов, не ориентируется на листе бумаги, неуверенно владеет техникой работы художественными материалами, делает лишь некоторые попытки создания сюжета.

# **Индивидуальная карточка**

# **учета результатов обучения по образовательной программе**

Фамилия, имя ребенка Возраст Группа Дата начала наблюдения

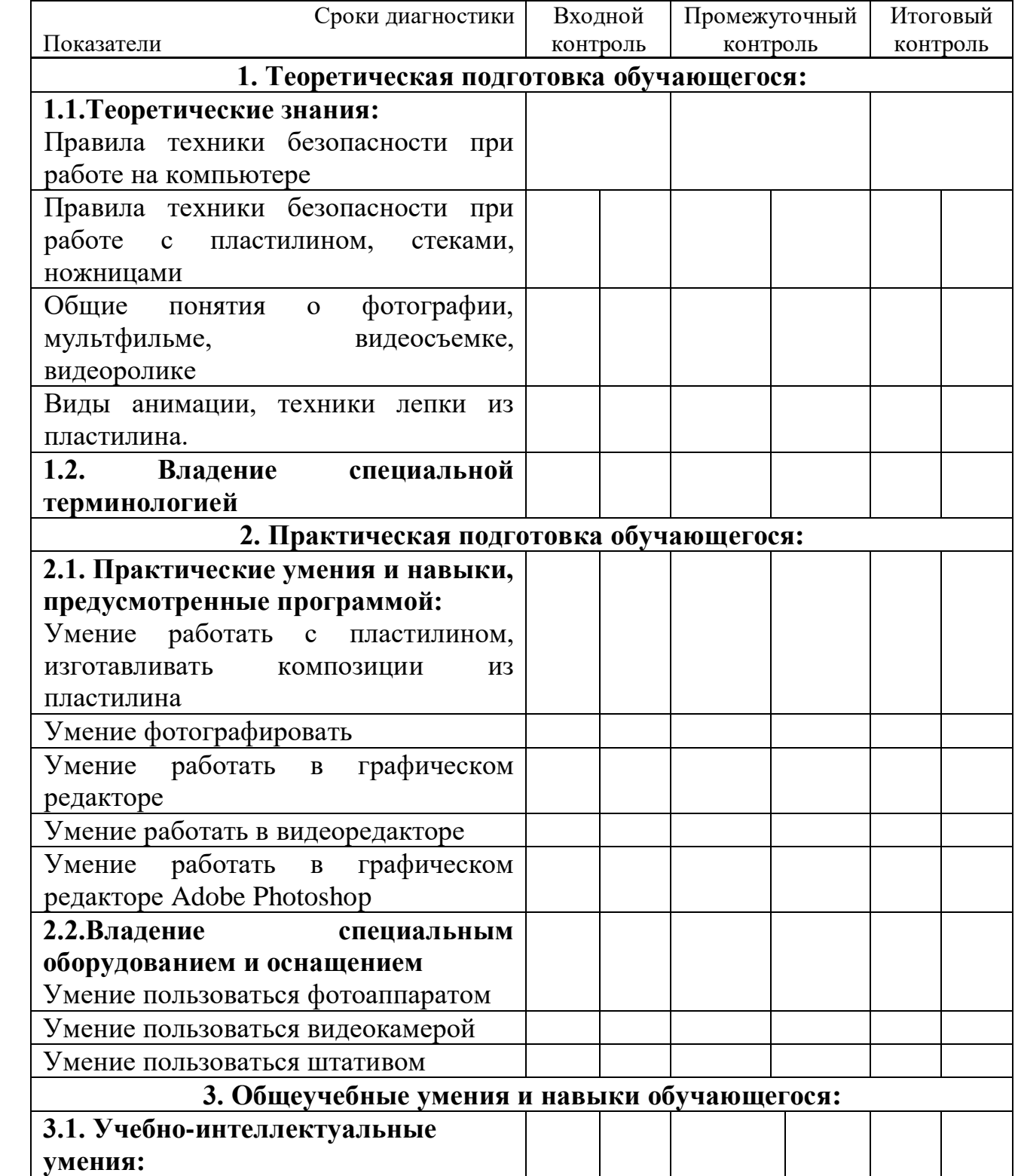

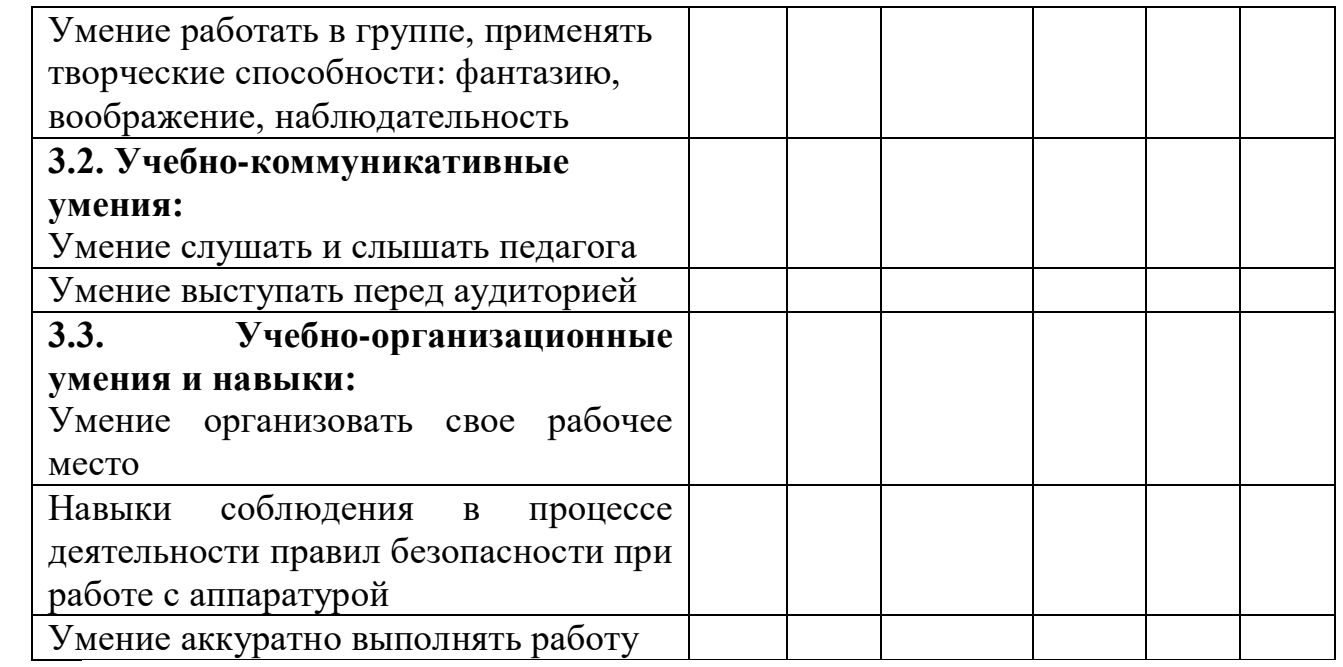

\*оценивание приведенных выше критериев осуществляется по 10-ти балльной шкале, где:

1 – 2 – низкий уровень;

 $3 - 5 -$  средний уровень;

6 – 8 – выше среднего уровня;

9 – 10 – высокий уровень.

## **Примерная технологическая карта занятия по дополнительной общеобразовательной общеразвивающей программе «Арт-студия кино и анимации»**

**Тема:** Создание видеоролика.

**Цель:** Закрепление навыков наложения и редактирования видео и аудио файлов.

## **Задачи:**

Подготовить видео и фотоматериалы, необходимые для создания видеоролика.

Формировать навыки редактирования и оформления видеоматериалов в редакторе.

Развивать творческие способности, мышление, учить выделять главное, ставить и разрешать проблемы.

Способствовать формированию таких качеств, как внимательность, аккуратность, ответственность.

**Тип занятия** – закрепление знаний, выработка умений и навыков.

**Вид занятия** – комбинированный.

**Форма организации деятельности** – групповая, индивидуальная.

## **Методы обучения:**

Объяснительно-иллюстративный метод (информационно-рецептивный).

Репродуктивный метод;

**Оборудование:** Видеопроектор, экран, видеоматериалы.

## **Ход занятия:**

**Организационный момент.** Приветствие – 2 мин.

## **Сообщение темы и цели занятия** – 3 мин.

## **Повторение и закрепление пройденного материала** – 10 мин.

Вопросы:

Как нужно заходить в компьютерный кабинет?

Когда можно садиться за компьютер?

Какое оптимальное расстояние от глаз до экрана (в сантиметрах)?

Как нужно сидеть на стульях?

Можно ли самостоятельно запускать программы?

Какие разделы доступны в редакторе?

Какая рабочая область не меняется при смене вкладок программы?

Перечислите дорожки, которые содержит линия времени:

**Практическая работа** – 20 мин.

Оформление видеоматериалов в редакторе. Добавление клипов, фотографий, наложение музыки.

**Подведение итогов занятия.**

Опрос. Уборка рабочих мест – 5 мин.

## **Тестовые задания**

## **«Правила техники безопасности при занятии в кабинете»**

## **1. Если компьютер не включается, необходимо:**

Самостоятельно проверить питание;

Самостоятельно проверить все переключатели;

Сообщить об этом педагогу.

## **2. Можно ли включать компьютер без разрешения педагога:**

Да, когда нужно выполнить задание;

Нет.

## **3. Что делать, если не работает клавиатура или мышка:**

Нажимать на кнопки сильнее;

Самостоятельно проверить подключено ли устройство к компьютеру;

Сообщить об этом педагогу;

Перезагрузить компьютер.

## **4. Можно ли трогать разъемы соединительных кабелей:**

Нельзя ни в коем случае;

Можно при выключенном питании;

Можно, но только с разрешения педагога и при выключенном питании; Можно всегда.

## **5. Можно ли прикасаться к питающим проводам и проводам заземления:**

Нельзя ни в коем случае;

Можно при выключенном питании;

Можно всегда.

## **6. Можно ли класть диски, книги, тетради на монитор, клавиатуру, системный блок:**

Можно при выключенном питании;

Нельзя ни в коем случае;

Можно всегла.

Можно, но только с разрешения педагога и при выключенном питании.

## **7. Можно ли прикасаться к задней панели монитора и системного блока?**

Можно при выключенном питании;

Нельзя ни в коем случае;

Можно всегда.

Можно, но только с разрешения педагога и при выключенном питании.

## **8. Что делать, если почувствовал запах гари или увидел повреждение оборудования, услышал странный звук компьютера:**

Сообщить об этом педагогу;

Самостоятельно исправить возникшую неисправность;

Перезагрузить компьютер;

Продолжить работу, не обращая внимания.
# **ТЕСТ**

#### «**Видеоредактор …»**

**1. На какой вкладке открывается интерфейс редактора «….» при запуске?**

Интерфейс открывается на вкладке «Захват»;

Интерфейс открывается на вкладке «Монтаж»;

Интерфейс открывается на вкладке «Вывод фильма»;

#### **2. В какой последовательности обычно выполняется процесс видеомонтажа:**

Монтаж – Вывод фильма – Захват;

Захват – Монтаж – Вывод фильма.

Монтаж – Захват – Вывод фильма;

Вывод фильма – захват – монтаж

#### **3. Какие рабочие области содержит интерфейс «…»:**

Рабочая область «Альбом»;

Рабочая область «Проигрыватель»;

Рабочая область «Фильм».

#### **4. К какому разделу относится данный знак:**

Видеосцены;

Переходы;

Музыка;

## **6. Какая рабочая область не меняется при смене вкладок программы:**

Рабочая область «Альбом»;

Рабочая область «Проигрыватель»;

Рабочая область «Фильм».

#### **7. Сколько рабочих дорожек содержит рабочая область «Фильм»:**

3;

7;

5.

#### **8. Какие разделы доступны в редакторе:**

Видеосцены, переходы, титры, меню диска, музыка;

Видеосцены, темы, переходы, титры, меню диска, фотографии и кадры, звук, музыка;

Видеосцены, переходы, темы, титры, фотографии и кадры, музыка;

#### **9. Какие цвета (ключ цветности) считаются прозрачными при использовании в видеомонтаже функции «картинка в картинке»:** Красный;

Синий;

Желтый;

Зеленый;

Белый.

## **11. Область «Фильм» предназначена для:**

Отображения доступа к материалам, которые используются для видеомонтажа;

Создания видео на основе сцен, изображений и других элементов области «Альбом».

# **12. При захвате с камеры видеоматериала, какой тип файла занимает больше места на жестком диске:**

MPEG;

AVI;

JPEG.

#### **14. Область «Проигрыватель» предназначена для:**

Отображения доступа к материалам, которые используются для видеомонтажа;

Создания видео на основе сцен, изображений и других элементов области «Альбом»;

Просмотра создаваемого видео.

## **15. Как называются кнопки переключения видов:**

Сценарий;

Полоса времени;

Клип;

Линия времени;

Текст.

#### **16. Перечисли дорожки, которые содержит линия времени:**

Видеодорожка, Музыкальная дорожка, Дорожка звуковых эффектов;

Наложенная дорожка, Дорожка звуковых эффектов, Музыкальная дорожка, Звуковая дорожка, Видеодорожка;

Звуковая дорожка, Наложенная дорожка;

Дорожка звуковых эффектов, Музыкальная дорожка;

#### **17. Какие настройки необходимо выполнить при выводе фильма:**

При записи диска выбрать тип диска, качество, настройки записи;

При записи диска выбрать только настройки записи;

При создании файла, выбрать тип, шаблон, настройки;

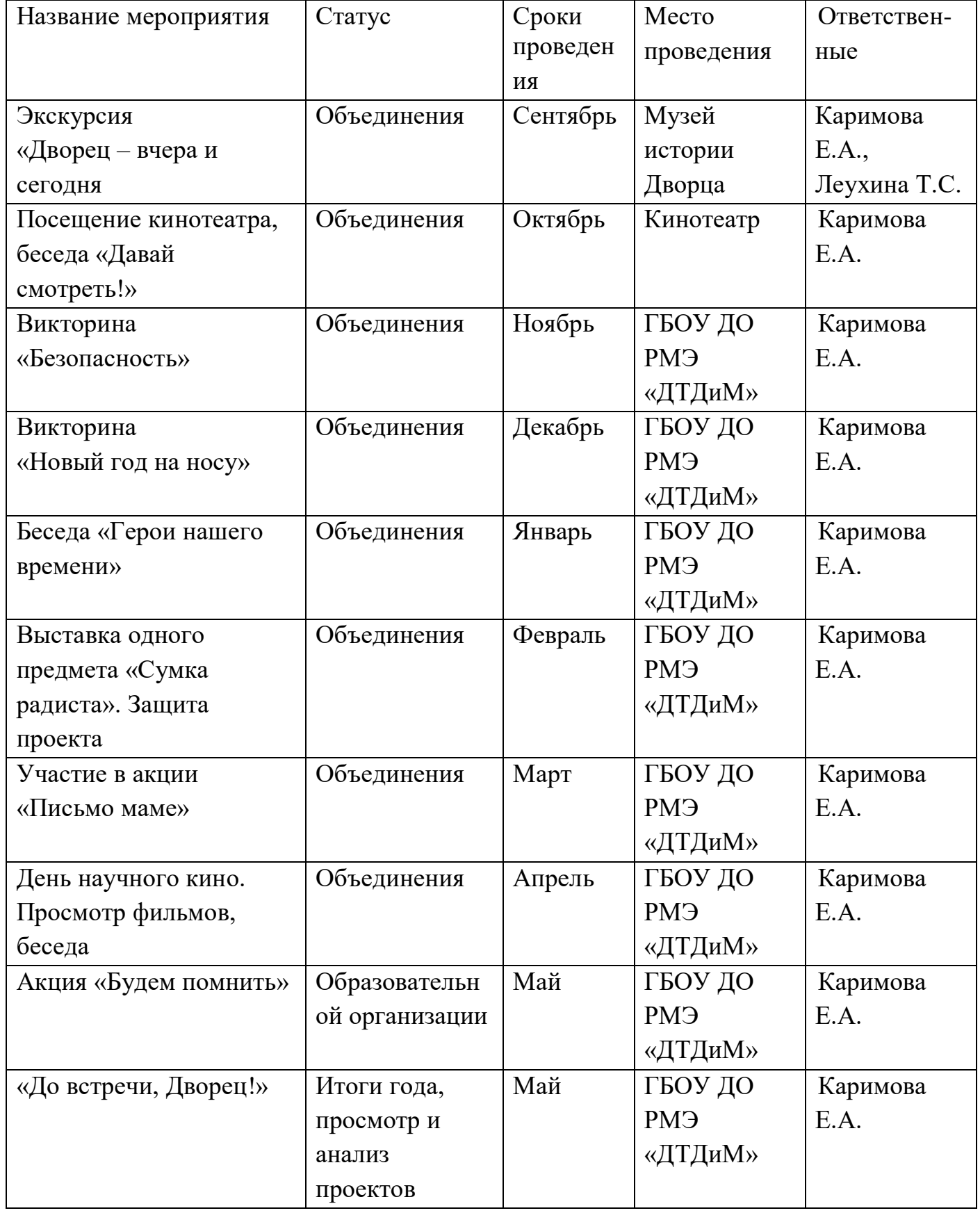

# **Календарный план воспитательной работы**